## ВОРОНЕЖСКИЙ ГОСУДАРСТВЕННЫЙ УНИВЕРСИТЕТ ИНЖЕНЕРНЫХ ТЕХНОЛОГИЙ

на правах рукописи

## БОРОДИНА ЕЛЕНА АЛЕКСАНДРОВНА

# МАТЕМАТИЧЕСКОЕ МОДЕЛИРОВАНИЕ И КАЧЕСТВЕННЫЕ МЕТОДЫ АНАЛИЗА ГРАНИЧНЫХ ЗАДАЧ С НЕГЛАДКИМИ РЕШЕНИЯМИ

05.13.18 — Математическое моделирование, численные методы и комплексы программ

Диссертация на соискание ученой степени кандидата физико-математических наук

> Научный руководитель: Доктор физико-математических наук, доцент Шабров Сергей Александрович

Воронеж  $-2018$ 

# Оглавление

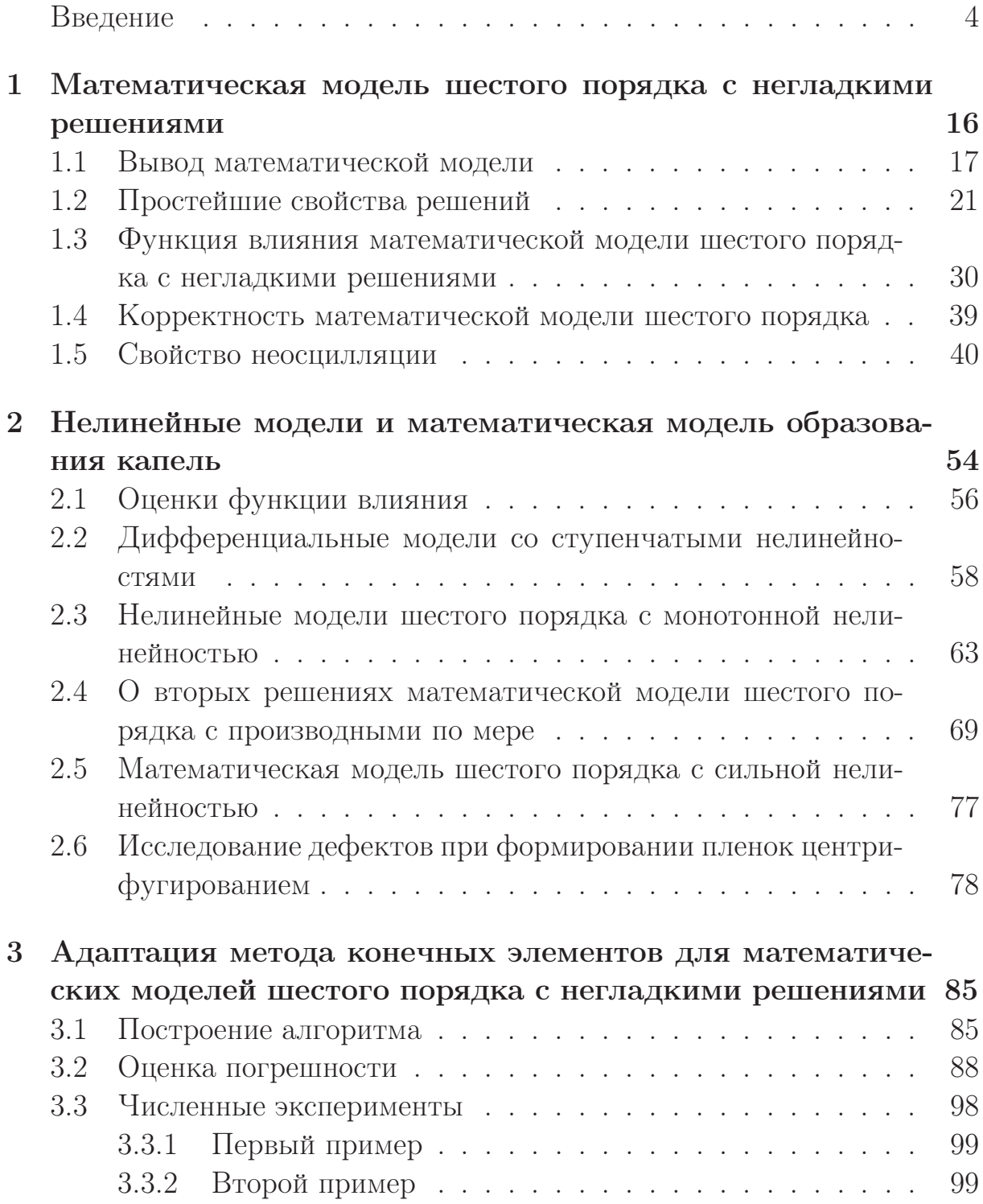

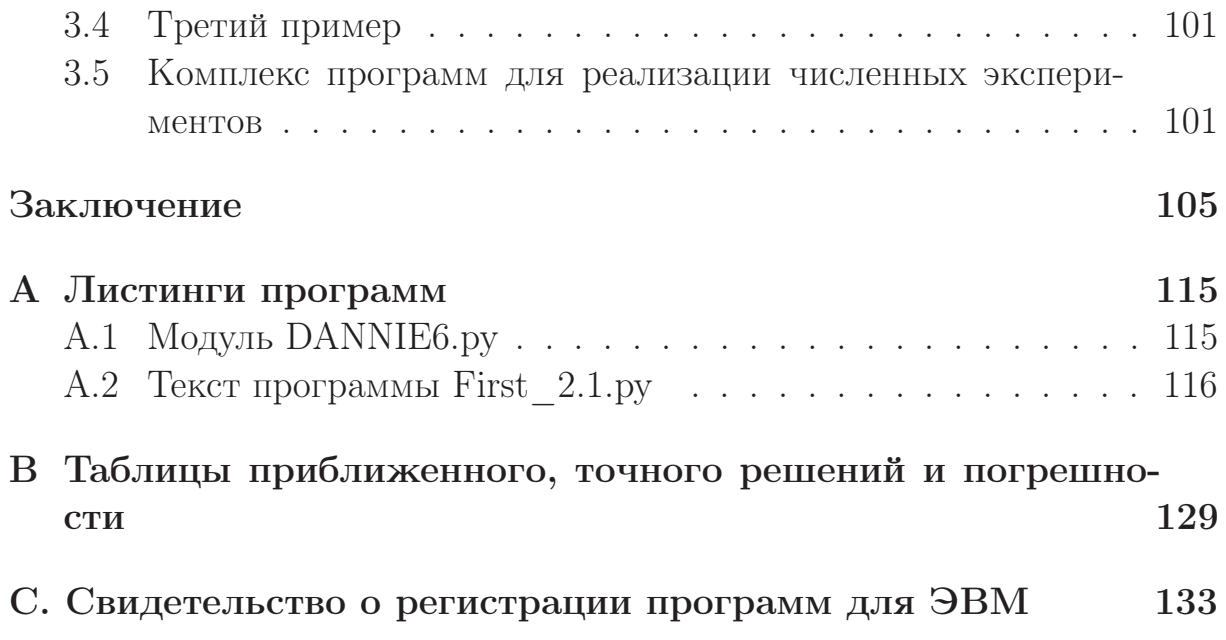

## Введение

#### Актуальность темы

Математическое моделирование бурно развивается: расширяются объекты для которых изучаются модели, описывающие различные процессы происходящие в них, как с позиций размерности, так и с позиций нелинейности. Однако, остаются объекты, моделирование процессов в них либо трудно формализуемо, либо невозможно с помощью существующих методов и подходов. Если математическая модель реализуется в виде граничной задачи, то, обычно, трудности, возникающие, как при анализе полученных моделей, так и при численном решении, вызваны отсутствием производных у решения (а в ряде случаев и «разрывностью» решения). Эти проблемы, как правило, решаются с привлечением теории обобщенных функций (Завалищин С.Т., Сесекин А.Н. [45], Завалищин С.Т. [44], Дерр В.Я., Кинзебулатов Д.М. [38, 39], Владимиров В.С. [29], [30], Егоров Ю.В. [43], Антосик П., Минусинский Я., Сикорский Р. [23], Маслов В.П., Цупин В.А. [56], Дыхта В.А., Самсонюк О.Н. [42], Мирзоев К.А., Шкаликов А.А. [57], Митрохин С.И. [58] и многие другие). Следует отметить, что на этом пути возникает ряд проблем. Например, проблема умножения обобщенной на разрывную, которая в классическом пространстве  $D'$  (линейных непрерывных функционалов над  $D$  — пространством бесконечно дифференцируемых финитных функций) неразрешима [29,81]; она не до конца разрешима даже при переходе к алгебре обобщенных функций Коломбо [2, 39]. Для дифференциальных уравнений второго порядка, содержащих особенности типа  $\delta$ -функции, удалось решить ряд вопросов качественной теории (см., например, работы Мышкиса А.Д. [60] и Владимирова А.А. [31]). Другая проблема — слабая разрешимость краевых задач, что для приложений недостаточно.

Спектральная теория диктовала здесь главное направление развития, и теория обобщенных функций и теория операторов очень эффективно себя проявили в спектральных вопросах [36,55,57] и, в дальнейшем многие сотни работ (см. библиографию в  $(8, 59)$ ).

Другое направление развития — это качественная теория краевых задач на геометрическом графе, когда соответствующая граничная задача моделирует малые деформации системы, имеющей структуру геометрического графа. Такой подход очень эффективен, так как моделируемый

объект занимает промежуточное положение между одномерными и двумерными объектами.

Выход работ Стилтьеса о нити с бусинками, Крейна М.Г., Гантмахера Ф.Р. [33], Крейна М.Г., Каца И.С. [50] о произвольно нагруженной струне, работы Келлога О. [5–7], обозначил новое направление исследований в интересах физической теории колебаний. Но через некоторое время развитие этого направления несколько замедлилось. Отметим некоторые работы [24,33,49,51]. После выхода работ Ю.В. Покорного [64,65] это направление получило новый «импульс»: наряду с интегралом Стилтьеса было предложено использование производных Радона-Никодима.

Еще одно направление — исследования закритических прогибов, развиваемое Сапроновым Ю.И. и его учениками [69].

Цель работы. Разработка новых качественных и приближенных аналитических методов исследования математических моделей сложных физических систем, состоящих из стержней, реализуемых в виде граничных задач для дифференциальных уравнений; разработка и обоснование эффективных численных методов и алгоритмов. Реализация цели исследования осуществляется решением следующих задач как теоретического, так и прикладного характера:

- вариационное обоснование математических моделей, описывающих малые деформации систем, состоящих из стержней, помещенных во внешнюю среду (двойную «подушку») с локализованными особенностями;
- доказательство корректности полученных математических моделей;
- изучение нелинейных математических моделей, возникающих при моделировании нелинейных деформаций изучаемых систем при учете нелинейности;
- разработка эффективных численных методов решения граничных задач для уравнений шестого порядка (методы построения аналогов метода конечных элементов для математических моделей и сходимость приближенного решения к точному решению);
- разработка эффективных алгоритмов решения негладких граничных задач, а также разработка комплексов программ для ЭВМ с проведением вычислительных экспериментов на тестовых задачах;
- решение задач прикладного характера: приближенное решение математических моделей, описывающих деформации неоднородной

стержня, находящейся во внешней среде с локализованными особенностями.

Объект исследования. Качественные и приближенные аналитические методы исследования математических моделей систем, представляющих собой сложносочленённые одномерные конструкции, составленные из континуумов, которые взаимодействуют между собой только через связующие их точки.

Методы исследования. Разработанные в диссертационной работе методы исследования математических моделей сложносочлененных систем основаны на фундаментальных методах современного качественного анализа, теории интеграла и меры, функционального анализа. Адаптированный метод конечных элементов для граничных задач с локализованными особенностями, его обоснование, полученное с использованием последних разработок вычислительных методов для уравнений с особенностями.

Основные положения, выносимые на защиту. На защиту выносятся качественные и приближенные аналитические методы исследования математических моделей, формализованных в виде единого уравнения с производными Радона-Никодима, численные методы и алгоритмы в виде комплексов проблемно-ориентированных программ.

1. Вариационное обоснование математических моделей, описывающих малые деформации систем, состоящих из стержней на двойном упругом основании, имеющих внутренние особенности, которые приводят к потере гладкости решения модели.

2. Доказательство корректности полученных математических моделей.

3. Интегральная обратимость математических моделей с производными по мере; доказательство оценок функции влияния.

4. Изучение нелинейных математических моделей, возникающих при моделировании нелинейных деформаций изучаемых систем при учете «нелинейности».

5. Разработка эффективных численных методов решения граничных задач для уравнений шестого порядка (методы построения аналогов метода конечных элементов для математических моделей и оценка близости приближенного решения к точному решению).

6. Разработка эффективных алгоритмов решения негладких граничных задач, а также разработка комплексов программ для ЭВМ с проведением вычислительных экспериментов на тестовых задачах.

Научная новизна. 1. В диссертационной работе предлагаются новые подходы при анализе математических моделей, основополагающим математическим объектом которых является единое уравнение с производными по мере. 2. Доказана возможность интегрального представления решения изученных дифференциальных моделей; показана корректность математической модели шестого порядка с производными по мере. 3. Доказаны оценки функции влияния математической модели шестого порядков; изучены нелинейные математические модели. 4. Метод конечных элементов адаптирован для математических моделей с производными по мере; доказана оценка близости приближенного решения к точному.

Теоретическая и практическая значимость. Теоретическая и практическая значимость результатов и методов диссертационной работы заключается в возможности их использования в качестве инструментария для исследования математических моделей, описывающей деформации одномерных объектов с внутренними особенностями и особенностями, возникающих из-за наличия дефектов у внешней среды.

Разработаны и обоснованы новые качественные аналитические методы исследования математических моделей, которые формализованы в виде единого уравнения с производными по Радону-Никодиму. При этом построена функция влияния и получены ее оценки. Проведено исследование нелинейных дифференциальных моделей шестого порядка; получены достаточные условия их разрешимости.

Разработаны эффективные численные методы применительно к математическим моделям с производными по мере. Представлены новые методы построения и анализа аналогов метода конечных элементов для граничных задач с производными Радона-Никодима. Получены оценки близости приближенного решения к точному для изучаемых линейных математических моделей. Представлены результаты тестирования полученных численных методов с применением ЭВМ.

Область исследования. Область исследования и содержание диссертации соответствует формуле специальности 05.13.18 - Математическое моделирование, численные методы и комплексы программ (физикоматематические науки), область исследования соответствует п. 2 «Развитие качественных и приближенных аналитических методов исследования математических моделей», п. 3 «Разработка, обоснование и тестирование эффективных вычислительных методов с применением современных компьютерных технологий», п. 4 «Реализация эффективных численных

методов и алгоритмов в виде комплексов проблемно-ориентированных программ для проведения вычислительного эксперимента».

Апробация работы. Результаты работы докладывались на конференциях «Актуальные направления научных исследований XXI века: теория и практика» (2014 г.); «Кибернетика и высокие технологии XXI века» (2008 г.); Современные проблемы прикладной математики и математического моделирования (2007 г.); «Моделирование энергоинформационных процессов» (2013, 2014, 2015 гг.); «Математические методы в технике и технологиях (ММТТ-26)» (2013 г.); «Математическое моделирование в технике и технологиях (ММТТ-21)» (2008 г.); «Инновационный менеджмент в сфере высоких технологий» (2008 г.); на семинарах профессора А.Д. Баева (2017-2018 гг.); профессора М.И. Каменского  $(2017-2018$  rr.).

Публикации. Основные результаты диссертационного исследования опубликованы в 14 работах: [13-22, 26, 27, 41, 62], из них [21, 22, 62] из перечня, рекомендованных ВАК.

Получено свидетельство [28] о регистрации программ для ЭВМ.

Личный вклад автора. Все результаты, изложенные в диссертации, получены автором самостоятельно. Из совместных работ в диссертацию включены только результаты, полученные лично автором.

Структура и объем диссертации. Диссертационная работа состоит из введения, 3 глав, заключения, библиографического списка, состоящего из 81 наименования и 2 приложения, в котором приводятся листинги программ, написанных на Python и таблицы значений точного и приближенного решений и погрешности, которые получаются при проведении численных экспериментов. Работа изложена на 133 страницах и содержит 19 рисунков и 3 таблицы.

### Содержание работы.

Во введении обоснована актуальность темы диссертационного исследования, определены его цели и задачи, перечислены методы исследования, представлены основные положения, выносимые на защиту.

В первой главе «Математическая модель шестого порядка с негладкими решениями» изучается математическая модель

$$
\begin{cases}\n-(pu_{xx\mu}''')_{xx\sigma}''' + (ru_{xx}''')_{x\sigma}'' - (gu_x')_{\sigma}' + uQ_{\sigma}' = F_{\sigma}';\nu(0) = u_x'(0) = u_{xx}'(0) = 0;\nu(\ell) = u_x'(\ell) = u_{xx}''(\ell) = 0,\n\end{cases}
$$
\n(1.1.1)

полученная как экстремаль функционала

$$
\Phi(u) = \int_{0}^{\ell} \frac{p u_{xx\mu}^{\prime\prime\prime^2}}{2} d\mu + \int_{0}^{\ell} \frac{r u_{xx}^{\prime\prime^2}}{2} dx + \int_{0}^{\ell} \frac{g u_x^{\prime^2}}{2} dx + \int_{0}^{\ell} \frac{u^2}{2} dQ - \int_{0}^{\ell} u dF, \tag{1.1.2}
$$

определенного на множестве  $E$  (- непрерывно дифференцируемых на  $[0; \ell]$  функций, вторая производная  $u''_{xx}(x)$  которых  $\mu$ -абсолютно непрерывна на [0;  $\ell$ ],  $u'''_{xxu}$  имеет конечное на [0;  $\ell$ ] изменение, и удовлетворяющих граничным условиям  $u(0) = u'_x(0) = u''_{xx}(0) = u(\ell) = u'_x(\ell) =$ =  $u''_{xx}(\ell) = 0$ ), потенциальной энергии стержня, помещенного на двойном упругом основании, в естественных предположениях, что  $p(x)$ ,  $r(x)$ ,  $g(x)$ ,  $Q(x)$  и  $F(x)$  — функции ограниченной вариации и inf  $p(x) > 0$ ,  $r(x)$ и  $g(x)$  абсолютно непрерывны на [0;  $\ell$ ],  $Q(x)$  не убывает на [0;  $\ell$ ], функция  $\mu(x)$ , порождающая на [0;  $\ell$ ] меру, строго возрастает на [0;  $\ell$ ].

Доказана теорема.

**Теорема 1.1.1**. Необходимое условие минимума функционала  $\Phi(u)$  на множестве Е реализуется в виде граничной задачи

$$
\begin{cases}\n-(pu_{xx\mu}''')_{xx\sigma}'''(x) + (ru_{xx}''')_{x\sigma}''(x) - (g(x)u_x')_{\sigma}'(x) +\n+u(x)Q_{\sigma}'(x) = F_{\sigma}'(x);\nu(0) = u_x'(0) = u_{xx}''(0) = 0;\nu(\ell) = u_x'(\ell) = u_{xx}''(\ell) = 0.\n\end{cases}
$$
\n(1.1.13)

Во втором параграфе изучаются простейшие свойства модели; вводятся необходимые множества. Пусть  $S(\sigma)$  — множество точек разрыва функции  $\sigma(x)$ . На  $J_{\sigma} = [0;\ell] \setminus S(\sigma)$  зададим метрику  $\rho(x;y) =$  $|\sigma(x) - \sigma(y)|$ . Полученное метрическое пространство  $(J_{\sigma}; \sigma)$  не является полным. Стандартное пополнение приводит (с точностью до изоморфизма) к множеству  $\overline{[0;\ell]}_S$ , в котором каждая точка  $\xi \in S(\sigma)$  заменена на пару собственных значения  $\xi$  – 0,  $\xi$  + 0, которые ранее были предельными. Индуцируя упорядоченность с исходного множества, придем к неравенствам  $x < \xi - 0 < \xi + 0 < y$  для всех  $x, y$  для которых выполнялись неравенства  $x < \xi < y$  в исходном отрезке.

Функцию  $v(x)$  в точках  $\xi - 0$  и  $\xi + 0$  множества  $\overline{[0;\ell]}_S$  определим предельными значениями. Для определенной таким образом функции сохраним прежнее обозначение. Определенная на этом множестве функция становится непрерывной в смысле метрики  $\rho(x; y)$ .

Объединение  $\overline{[0;\ell]}_S$  и  $S(\sigma)$  нам дает множество  $\overline{[0;\ell]}_{\sigma}$ , в котором каждая точка  $\xi \in \tilde{S}(\sigma)$  заменена на тройку собственных элементов  $\{\xi - 0; \xi; \xi + 0\}$ . Мы считаем, что уравнение задано именно на этом множестве, причем в точках  $\xi \in S(\sigma)$  само уравнение принимает вид

$$
-\Delta \left( pu_{xx\mu}''' \right)_{xx}''(\xi) + \Delta \left( ru_{xx}'' \right)_x'(\xi) - \Delta \left( g(x)u_x' \right)(\xi) + u(\xi) \Delta Q(\xi) = \Delta F(\xi), \tag{1.2.2}
$$

где  $\Delta v(\xi) = v(\xi + 0) - v(\xi - 0)$  — полный скачок функции  $v(x)$  в точке  $\xi$ .

Следующий параграф посвящен проблеме интегрального обращения задачи.

Математическую модель

$$
\begin{aligned}\nL u &= -\left( p u_{xx\mu}^{\prime \prime \prime} \right)_{xx\sigma}^{\prime \prime \prime} (x) + \left( r u_{xx}^{\prime \prime} \right)_{x\sigma}^{\prime \prime} (x) - \left( g(x) u_{x}^{\prime} \right)_{\sigma}^{\prime} (x) + \\
&\quad + u(x) Q_{\sigma}^{\prime} (x) = F_{\sigma}^{\prime} (x); \\
u(0) &= u_{x}^{\prime}(0) = u_{xx}^{\prime \prime}(0) = 0; \\
u(\ell) &= u_{x}^{\prime}(\ell) = u_{xx}^{\prime \prime}(\ell) = 0.\n\end{aligned} \tag{1.3.1}
$$

будем называть невырожденной, если однородная модель (при  $F'_{\sigma}(x) \equiv$ 0) имеет только тривиальное решение.

Доказано, что если модель обладает свойством невырожденности, то она интегрально обратима.

В четвертом параграфе доказана корректность изучаемой модели.

В последнем параграфе изучено важное свойство — свойство неосцилляции.

Точку  $x_0$  назовем нулем решения  $u(x)$  уравнения  $(1.5.1)$ , кратности 1 (или простым нулём), если  $u(x_0) = 0$  и  $u'_x(x_0) \neq 0$ ; кратности 2, если  $u(x_0) = 0$ ,  $u'_x(x_0) = 0$  и  $u''_{xx}(x_0) \neq 0$ ; кратности 3, если  $u(x_0) = 0$ ,  $u'_x(x_0) = 0$ ,  $u''_{xx}(x_0) = 0$  и  $(pu'''_{xx\mu})(x_0 - 0) \times (pu'''_{xx\mu})(x_0 + 0) > 0$ ; кратности 4, если  $u(x_0) = 0$ ,  $u'_x(x_0) = 0$ ,  $u''_{xx}(x_0) = 0$  и  $(pu'''_{xx\mu})(x_0$ =  $(pu'''_{x\mu})(x_0 + 0) = 0$ ,  $(pu'''_{x\mu})'_x(x_0) \neq 0$ ; кратности 5, если  $u(x_0) = 0$ ,<br>  $u'_x(x_0) = 0$ ,  $u''_{xx}(x_0) = 0$  и  $(pu'''_{x\mu})(x_0 - 0) = (pu'''_{x\mu})(x_0 + 0) = 0$ ,<br>  $(pu'''_{x\mu})'_x(x_0) = 0$  и  $(pu'''_{x\mu})''_{xx}(x_0 - 0) \times (pu'''_{x\mu})''_{xx}(x_0 + 0) > 0$ .

Если  $x_0$  не принадлежит множеству  $S(\sigma)$ , т. е. является точкой непрерывности самого решения и всех ее производных до пятого порядка включительно, то введенное определение совпадает с классическим. Если  $x_0$  принадлежит разности множеств  $S(\sigma)$  и  $S(\mu)$   $(x_0 \in S(\sigma) \setminus S(\mu)),$ то определение нуля кратности 1 и 2 снова совпадает с классическим.

Заметим, что нули кратности больше, чем 5 могут быть только у тривиального решения.

Определение. Однородное уравнение

$$
Lu \equiv -\left(pu_{xx\mu}^{\prime\prime\prime}\right)_{xx\sigma}^{\prime\prime\prime}(x) + \left(ru_{xx}^{\prime\prime}\right)_{x\sigma}^{\prime}(x) - \left(g(x)u_{x}^{\prime}\right)_{\sigma}^{\prime}(x) + u(x)Q_{\sigma}^{\prime}(x) = 0. \tag{1.5.3}
$$

назовем неосциллирующим на  $\overline{[0;\ell]}_{\sigma}$ , если любое нетривиальное решение этого уравнения имеет не более пяти нулей (с учетом кратностей).

**Определение**. Будем говорить, что система непрерывных на  $[0; \ell]$ функций  $\{\varphi_i(x)\}_{i=1}^{i=n}$  является системой Чебышева порядка  $n-1$  ( $T_{n-1}$ системой) на  $I = [0; \ell], (0; \ell], [0; \ell)$  или  $(0; \ell),$ если произвольный нетривиальный обобщённый многочлен  $\sum_{i=1}^{\infty} \alpha_i \varphi_i(x)$  имеет не более  $n-1$  нуля на  $I$  с учётом кратности.

**Определение**. Систему  $\{\varphi_i(x)\}\$ непрерывных на [0;  $\ell$ ] функций (возможно состоящую и из счётного числа функций) назовём системой Маркова или М-системой, если для любого *n* система  $\{\varphi_i(x)\}_{i=1}^{i=n}$  является  $T_{n-1}$ -системой.

Следующая теорема играет ключевую роль при изучении нелинейных математических моделей.

Для удобства введем следующие обозначения:  $D^0 u = u$ ,  $D^1 u = u'_x$ ,<br>  $D^2 u = u''_{xx}$ ,  $D^3 u = u'''_{xx\mu}$ ,  $D^4 u = (pu'''_{xx\mu})'_x$ ,  $D^5 u = (pu'''_{xx\mu})''_{xx}$ . Теорема 1.5.1. Следующие условия эквивалентны

- 1) однородное уравнение  $Lu = 0$  не осциллирует на  $\overline{[0;\ell]}_{\sigma}$ ;
- 2) справедливо представление Пойа-Маммана

$$
Lu = -\psi_6 \left( \psi_5 \left( \psi_4 \left( \psi_3 \left( \psi_2 \left( \psi_1(\psi_0 u)_x' \right)_x' \right) \right) \right) \right) \Bigg|_{\sigma}^{\prime}, \qquad (1.5.4)
$$

где функции

$$
\psi_0(x), \int\limits_0^x \psi_1(s) \, ds, \int\limits_0^x \int\limits_0^t \psi_2(s) \, ds \, dt, \int\limits_0^x \int\limits_0^{\tau} \int\limits_0^t \psi_3(s) \, ds \, dt \, d\mu(\tau),
$$
\n
$$
\int\limits_0^x \int\limits_0^{\eta} \int\limits_0^{\tau} \int\limits_0^t \psi_4(s) \, ds \, dt \, d\mu(\tau) \, d\eta, \int\limits_0^x \int\limits_0^y \int\limits_0^{\eta} \int\limits_0^{\tau} \int\limits_0^t \psi_5(s) \, ds \, dt \, d\mu(\tau) \, d\eta \, d\nu,
$$

принадлежат E,  $\psi_6(x) - \sigma$ -суммируема на [0;  $\ell$ ] и  $\psi_i(x) > 0$  (i =  $= 0, 1, 2, 3, 4, 5, 6);$ 

3) существует фундаментальная система  ${u_i(x)}_{i=1}^6$  решений однородного уравнения  $Lu = 0$  такая, что

$$
W_1(x) = u_1(x) > 0,
$$
  
\n
$$
W_2(x) = W[u_1, u_2](x) = \begin{vmatrix} D^0 u_1(x) & D^0 u_2(x) \\ D^1 u_1(x) & D^1 u_2(x) \end{vmatrix} > 0,
$$
  
\n
$$
W_3(x) = W[u_1, u_2, u_3](x) = \begin{vmatrix} D^0 u_1(x) & D^0 u_2(x) & D^0 u_3(x) \\ D^1 u_1(x) & D^1 u_2(x) & D^1 u_3(x) \\ D^2 u_1(x) & D^2 u_2(x) & D^2 u_3(x) \end{vmatrix} > 0,
$$
  
\n(1.5.5)

$$
W_4(x) = W[u_1, u_2, u_3, u_4](x) =
$$
  
= 
$$
\begin{vmatrix} D^0u_1(x) & D^0u_2(x) & D^0u_3(x) & D^0u_4(x) \ D^1u_1(x) & D^1u_2(x) & D^1u_3(x) & D^1u_4(x) \ D^2u_1(x) & D^2u_2(x) & D^2u_3(x) & D^2u_4(x) \ D^3u_1(x) & D^3u_2(x) & D^3u_3(x) & D^3u_4(x) \end{vmatrix} > 0
$$

$$
W_5(x) = W[u_1, u_2, u_3, u_4, u_5](x) =
$$
  
\n
$$
= \begin{vmatrix} D^0u_1(x) & D^0u_2(x) & D^0u_3(x) & D^0u_4(x) & D^0u_5(x) \\ D^1u_1(x) & D^1u_2(x) & D^1u_3(x) & D^1u_4(x) & D^1u_5(x) \\ D^2u_1(x) & D^2u_2(x) & D^2u_3(x) & D^2u_4(x) & D^2u_5(x) \\ D^3u_1(x) & D^3u_2(x) & D^3u_3(x) & D^3u_4(x) & D^3u_5(x) \\ D^4u_1(x) & D^4u_2(x) & D^4u_3(x) & D^4u_4(x) & D^4u_5(x) \end{vmatrix} > 0
$$

$$
W_6(x) = W[u_1, u_2, u_3, u_4, u_5, u_6](x) =
$$
  
\n
$$
D^0u_1(x) D^0u_2(x) D^0u_3(x) D^0u_4(x) D^0u_5(x) D^0u_6(x)
$$
  
\n
$$
D^1u_1(x) D^1u_2(x) D^1u_3(x) D^1u_4(x) D^1u_5(x) D^1u_6(x)
$$
  
\n
$$
D^2u_1(x) D^2u_2(x) D^2u_3(x) D^2u_4(x) D^2u_5(x) D^2u_6(x)
$$
  
\n
$$
D^3u_1(x) D^3u_2(x) D^3u_3(x) D^3u_4(x) D^3u_5(x) D^3u_6(x)
$$
  
\n
$$
D^4u_1(x) D^4u_2(x) D^4u_3(x) D^4u_4(x) D^4u_5(x) D^4u_6(x)
$$
  
\n
$$
D^5u_1(x) D^5u_2(x) D^5u_3(x) D^5u_4(x) D^5u_5(x) D^5u_6(x)
$$
  
\n
$$
D^6u_1(x) D^6u_2(x) D^6u_3(x) D^6u_4(x) D^6u_5(x) D^6u_6(x)
$$

- 4) в пространстве решений однородного уравнения  $Lu = 0$  существует фундаментальная система решений, являющаяся М-системой  $na [0, \ell];$
- 5) существует фундаментальная система решений однородного уравнения, которая является системой Чебышева порядка 5.

Во второй главе «Нелинейные модели и математическая модель образования капель» изучаются нелинейные модели

$$
\begin{cases}\n-(pu_{xx\mu}''')_{xx\sigma}'''(x) + (ru_{xx}''')_{x\sigma}''(x) - (g(x)u_x')_{\sigma}'(x) +\n+u(x)Q_{\sigma}'(x) = f(x, u) \quad (x \in [0; \ell]_{\sigma}),\nu(0) = u_x'(0) = u_{xx}''(0) = 0;\nu(\ell) = u_x'(\ell) = u_{xx}''(\ell) = 0.\n\end{cases}
$$
\n(2.0.1)

(с различными типами нелинейности) и математическая модель образования капель. Для этого в первом параграфе вводятся необходимые определения и получены оценки функции влияния.

Уравнение в  $(2.0.1)$ , также как и в первой главе, задано на  $\overline{[0;\ell]}_{\sigma}$  – расширении отрезка [0;  $\ell$ ] в котором каждая точка  $\xi$ , принадлежащая множеству  $S(\sigma)$  точек разрыва функции  $\sigma(x)$ , заменена на тройку собственных элементов  $\{\xi_-, \xi, \xi_+\}$  бывшие ранее предельными. Само уравнение в точке  $\xi$  понимается как равенство

$$
-\Delta \left( pu_{xx\mu}^{\prime\prime\prime}\right)_{xx}^{\prime\prime}(\xi) + \Delta \left( ru_{xx}^{\prime\prime}\right)_{x}^{\prime}(\xi) - \Delta \left(gu_{x}^{\prime}\right)(\xi) + u(\xi)\Delta Q(\xi) = f(\xi, u(\xi)),
$$

где $\Delta \alpha(\xi) = \alpha(\xi + 0) - \alpha(\xi - 0)$ — полный скачок функции $\alpha(x)$  в точке  $\xi$ .

Решение задачи (2.0.1) мы ищем в множестве  $E^{\sigma}$  — непрерывно дифференцируемых на [0;  $\ell$ ] функций  $u(x)$ , производная  $u'_x(x)$  которых абсолютно непрерывна на  $[0;\ell]$ , вторая производная  $u''_{xx}(x)$   $\mu$ -абсолютно непрерывна на [0;  $\ell$ ]; третья производная  $u'''_{xu}(x)$  имеет конечное на [0;  $\ell$ ] изменение; квазипроизводная  $\left(pu'''_{xx\mu}\right)(x)$  непрерывно дифференцируема на [0;  $\ell$ ];  $\left(pu'''_{xx\mu}\right)'_x(x)$  — абсолютно непрерывна на [0;  $\ell$ ];  $\left(pu'''_{xx\mu}\right)''_{xx}(x)$  —  $\sigma$ -абсолютно непрерывна на [0;  $\ell$ ].

Доказан ряд теорем. Приведем формулировку одной из них.

Теорема 2.2.1. Пусть выполнены следующие условия:

- 1)  $f(x, u)$  не убывает по и при каждом  $x \in [0, \ell]; f(x, 0) \geq 0;$
- 2) существует N пар чисел  $a_i, b_i$ , удовлетворяющих неравенствам

$$
0 < a_1 < b_1 < a_2 < b_2 \ldots < a_N < b_N \tag{2.2.1}
$$

u makux, umo npu  $\sec x \, k = 1, 2, \ldots, N$ 

$$
f(x, b_k u(x)) \leqslant \frac{b_k}{\int\limits_0^\ell v_2(s) d\sigma(s)};\tag{2.2.2}
$$

3) для каждого к существует множество  $w_k \n\subset \overline{[0;\ell]}_{\sigma}$  положительной о-меры такое, что

$$
f(x, a_k u_0(x)) \geqslant \frac{a_k}{\int\limits_{w_k} v_1(s) d\sigma(s)};
$$
\n(2.2.3)

4) неравенства (2.2.2) и (2.2.3) превращаются в строгие на множествах положительной меры.

*Тогда задача* (2.0.1) имеет 2N – 1 нетривиальных решений  $\{u_i(x)\}_{i=1}^{2N-1}$ , удовлетворяющих неравенствам

$$
u_{2i-1} \leqslant u_{2i+1}(x)
$$

 $(i = 1, 2, \ldots, N - 1).$ 

В последнем параграфе рассматривается математическая модель образования капель над получаемым покрытием.

В третьей главе «Адаптация метода конечных элементов для математических моделей шестого порядка с негладкими решениями» метод конечных элементов адаптируется для нахождения приближенного решения изучаемых математических моделей. В первом параграфе строится алгоритм нахождения приближенного решения математической модели

$$
\begin{cases}\n-(pu_{xx\mu}''')_{xx\sigma}'''(x) + (ru_{xx}''')_{x\sigma}''(x) - (g(x)u_x')_{\sigma}'(x) +\n+u(x)Q_{\sigma}'(x) = F_{\sigma}'(x);\nu(0) = u_x'(0) = u_{xx}''(0) = 0;\nu(\ell) = u_x'(\ell) = u_{xx}''(\ell) = 0.\n\end{cases}
$$
\n(3.0.1)

Введем энергетическое скалярное произведение

$$
||u||_{\hat{H}_0^3}^2 = \int_0^1 u_{xxx}^{\prime\prime\prime^2} dx + \int_0^1 r u_{xx}^{\prime\prime^2} dx + \int_0^1 g u_x^{\prime^2} dx + \int_0^1 u^2 dQ,
$$

в пространстве дважды непрерывно дифференциальных функций, вторая производная которых абсолютно непрерывна на  $[0; \ell]$ , третья производная суммируема с квадратом на  $[0; \ell]$ , и удовлетворяющих условиям  $u(0) = u'_x(0) = u''_{xx}(0) = u(\ell) = u'_x(\ell) = u''_{xx}(\ell) = 0.$ 

Доказана теорема.

**Теорема 3.2.1**. Пусть  $u(x)$  – точное решение математической модели (3.0.1);  $v(x)$  — приближенное решение, найденное с помощью адаптированного метода конечных элементов. Тогда

$$
\langle u - v, u - v \rangle \leqslant \widetilde{C} \cdot h,
$$

где константа  $\widetilde{C}$  не зависит от  $h = 1/N$  (N — количество интервалов на которые производится разбиение отрезка [0;1], причем сетка предполагается равномерной).

Здесь

$$
a(u,v) = \langle u,v \rangle = \int_{0}^{1} u'''_{xxx} v'''_{xxx} dx + \int_{0}^{1} ru''_{xx} v''_{xx} dx + \int_{0}^{1} gu'_x v'_x dx + \int_{0}^{1} uv dQ.
$$

Проведены численные эксперименты, которые подтверждают теоретическую оценку.

Приложения содержит листинги комплексов программ, написанных для нахождения приближенного решения математической модели шестого порядка на Python, и таблицы значений точного и приближенного решений и погрешности, полученных при численных экспериментах.

# Глава 1

# Математическая модель шестого порядка с негладкими решениями

В этой главе исследуется математическая модель шестого порядка

$$
\begin{cases}\n-(pu_{xx\mu}''')_{xx\sigma}''' + (ru_{xx}''')_{x\sigma}'' - (gu_x')_{\sigma}' + uQ_{\sigma}' = F_{\sigma}';\nu(0) = u_x'(0) = u_{xx}'(0) = 0;\nu(\ell) = u_x'(\ell) = u_{xx}''(\ell) = 0,\n\end{cases}
$$
\n(1.0.1)

полученная как экстремаль функционала потенциальной энергии стержня, помещенного на двойном упругом основании, в естественных предположениях, что  $p(x)$ ,  $r(x)$ ,  $q(x)$ ,  $Q(x)$  и  $F(x)$  — функции ограниченной вариации и inf  $p(x) > 0$ ,  $r(x)$  и  $q(x)$  абсолютно непрерывны на [0;  $\ell$ ],  $Q(x)$ не убывает на [0;  $\ell$ ], функция  $\mu(x)$ , порождающая на [0;  $\ell$ ] меру, строго возрастает на [0;  $\ell$ ]. Изучение (1.0.1) возможно и с позиций теории обобщенных функций. Однако, на этом пути возникает ряд трудно разрешимых проблем. Во-первых, возникает проблема умножения обобщенной функции на разрывную, которая в пространстве обобщенных функций неразрешима; во-вторых, речь идет только о слабой разрешимости, что для приложений не достаточно; в-третьих, уравнение с обобщенными коэффициентами рассматривается как равенство функционалов, что делает невозможным применение качественных методов анализа (типа теорем Ролля) решений.

Точное описание класса функций в котором рассматривается модель дается в первом параграфе. Во втором параграфе изучаются прострейшие свойства решений. Третий параграф посвящен изучению функции влияния математической модели шестого порядка с негладкими решениями. В четвертом параграфе доказывается корректность математической модели шестого порядка с негладкими решениями. Пятый параграф посвящен важному свойству решений — неосциляции.

#### 1.1 Вывод математической модели

В этом параграфе математическая модель

$$
\begin{cases}\n-(pu_{xx\mu}''')_{xx\sigma}''' + (ru_{xx}''')_{x\sigma}'' - (gu_x')_{\sigma}' + uQ_{\sigma}' = F_{\sigma}';\nu(0) = u_x'(0) = u_{xx}'(0) = 0;\nu(\ell) = u_x'(\ell) = u_{xx}''(\ell) = 0,\n\end{cases}
$$
\n(1.1.1)

будет получена как минималь функционала

$$
\Phi(u) = \int_{0}^{\ell} \frac{pu_{xx\mu}^{\prime\prime\prime^2}}{2} d\mu + \int_{0}^{\ell} \frac{ru_{xx}^{\prime\prime^2}}{2} dx + \int_{0}^{\ell} \frac{qu_x^{\prime^2}}{2} dx + \int_{0}^{\ell} \frac{u^2}{2} dQ - \int_{0}^{\ell} u dF, \ (1.1.2)
$$

определенного на множестве  $E$  — непрерывно дифференцируемых на  $[0; \ell]$  функций, вторая производная  $u''_{xx}(x)$  которых  $\mu$ -абсолютно непрерывна на [0;  $\ell$ ],  $u'''_{xx\mu}$  имеет конечное на [0;  $\ell$ ] изменение, и удовлетворяющих граничным условиям  $u(0) = u'_x(0) = u''_{xx}(0) = u(\ell) = u'_x(\ell) =$  $= u''_{rr}(\ell) = 0.$ 

Относительно коэффициентов  $p(x)$ ,  $r(x)$ ,  $g(x)$ ,  $Q(x)$  и  $F(x)$  мы предполагаем выполненными следующие условия

- 1.  $p(x)$ ,  $r(x)$ ,  $g(x)$ ,  $Q(x)$  и  $F(x)$  имеют конечное на [0;  $\ell$ ] изменение.
- 2.  $\inf_{x \in [0;\ell]} p(x) > 0.$
- 3.  $r(x)$  и  $g(x)$  абсолютно непрерывны на [0;  $\ell$ ].
- 4.  $Q(x)$  не убывает на [0;  $\ell$ ].
- 5. функция  $\mu(x)$ , порождающая на [0;  $\ell$ ] меру, строго возрастает на  $[0;\ell].$

Применение стандартной схемы Лагранжа, дает нам равенство нулю первой вариации

$$
\delta\Phi(u)h = \int_{0}^{\ell} pu_{xx\mu}''' h_{xx\mu}''' d\mu + \int_{0}^{\ell} ru_{xx}'' dx + \int_{0}^{\ell} gu_{x}' h_{x}' dx + \int_{0}^{\ell} uh \, dQ - \int_{0}^{\ell} h \, dF = 0 \quad (1.1.3)
$$

для любой  $h \in E$ .

Вводя в рассмотрение функцию  $\alpha(x) = \int u dQ - F(x)$ , равенство  $(1.1.3)$  допускает перезапись

$$
\delta\Phi(u)h = \int_{0}^{\ell} pu_{xx\mu}''' h_{xx\mu}''' d\mu + \int_{0}^{\ell} ru_{xx}'' dx + \int_{0}^{\ell} (gu_x' - \alpha(x)) h_x' dx = 0, \quad (1.1.4)
$$

так как

$$
\int_{0}^{\ell} h(x) d\alpha(x) = \alpha(x)h(x)\Big|_{0}^{\ell} - \int_{0}^{\ell} \alpha(x)h'_x(x) dx = -\int_{0}^{\ell} \alpha(x)h'_x(x) dx,
$$

внеинтегральные слагаемые равны нулю ввиду принадлежности  $h$  множеству  $E$ .

Проинтегрировав последний интеграл в (1.1.4) по частям, будем иметь

$$
\delta\Phi(u)h = \int_{0}^{\ell} pu_{xx\mu}''' h_{xx\mu}''' d\mu + \int_{0}^{\ell} (ru_{xx}'' - \beta(x)) h_{xx}''(x) dx = 0, \qquad (1.1.5)
$$
  
rge  $\beta(x) = \int_{0}^{x} (g(s)u_x'(s) - \alpha(s)) ds.$ 

И, наконец, вводя функцию  $\gamma(x) = \int_{0}^{x} (r(s)u''_{xx}(s) - \beta(s)) ds$ , равен-

ство (1.1.5) допускает перезапись

$$
\int_{0}^{t} \left( pu_{xx\mu}'''(x) - \gamma(x) \right) h_{xx\mu}'''(x) \, d\mu = 0. \tag{1.1.6}
$$

В дальнейшем нам понадобится следующая лемма.

**Лемма 1.1.1.** Пусть  $A(x)$  имеет конечное на [0;  $\ell$ ] изменение, и интеграл  $\int A(x)h'''_{xx\mu} d\mu$  равен нулю для всякой  $h \in E$ . Тогда, при некоторых постоянных  $C_1$ ,  $C_2$  и  $C_3$ 

$$
A(x) = C_1 + C_2x + C_3x^2
$$

почти всюду (относительно меры  $\mu$ ), причем  $A(x-0) = A(x+0)$  для всякой  $x \in (0; \ell)$ .

Доказательство. Для произвольных  $C_1, C_2$  и  $C_3$  справедливо равенство

$$
\int_{0}^{\ell} (C_1 + C_2 x + C_3 x^2) h'''_{xx\mu}(x) d\mu = 0
$$

Поэтому, условие леммы мы можем переписать в виде

$$
\int_{0}^{\ell} \left( A(x) - \left( C_1 + C_2 x + C_3 x^2 \right) \right) h_{xx\mu}^{\prime\prime}(x) d\mu = 0.
$$
 (1.1.7)

Рассмотрим функцию

$$
h(x) = \int_{0}^{x} \int_{0}^{t} \int_{0}^{\tau} \left( A(s) - \left( C_1 + C_2 s + C_3 s^2 \right) \right) d\mu(s) d\tau dt.
$$
 (1.1.8)

Эта функция удовлетворяет граничным условиям  $h(0) = h'_x(0) =$  $= h''_{xx}(0) = 0$  при любых  $C_1$ ,  $C_2$  и  $C_3$ . Покажем, что существуют  $C_1$ ,  $C_2$  и  $C_3$  такие, что функция  $h(x)$ , определенная равенством (1.1.8), удовлетворяла остальным условиям  $h(\ell) = h'_x(\ell) = h''_{xx}(\ell) = 0$ . Для этого необходимо и достаточно, чтобы  $C_1$ ,  $C_2$  и  $C_3$  были решением системы

$$
\begin{cases}\n\int_{0}^{\ell} \int_{0}^{t} \int_{0}^{\tau} (C_1 + C_2s + C_3s^2) d\mu(s) d\tau dt = \int_{0}^{\ell} \int_{0}^{t} \int_{0}^{\tau} A(s) d\mu(s) d\tau dt; \\
\int_{0}^{\ell} \int_{0}^{\tau} (C_1 + C_2s + C_3s^2) d\mu(s) d\tau = \int_{0}^{\ell} \int_{0}^{\tau} A(s) d\mu(s) d\tau; \\
\int_{0}^{\ell} (C_1 + C_2s + C_3s^2) d\mu(s) = \int_{0}^{\ell} A(s) d\mu(s).\n\end{cases}
$$

Определитель последней системы очевидным образом отличен от нуля. Поэтому, она имеет единственное решение  $C_1^*, C_2^*, C_3^*.$  Подставляя функцию  $h(x)$  при этих значениях  $C_1^*, C_2^*, C_3^*$  в равенство (1.1.7), будем иметь

$$
(A(x) - C_1^* - C_2^*x - C_3^*x^2)^2 d\mu = 0.
$$

Из последнего равенства мы находим

$$
A(x) = C_1^* + C_2^* x + C_3^* x^2 \tag{1.1.9}
$$

почти всюду (в смысле меры  $\mu$ ).

Пусть  $x$  — произвольная точка интервала  $(0;\ell)$ . Для нее существуют две последовательности  $x'_n$  и  $x''_n$ , для которых справедливо равенство (1.1.9),  $x'_n < x < x''_n$  и  $x'_n \to x_0$ ,  $x''_n \to x_0$ . Так как  $A(x)$  имеет конечное на  $[0;\ell]$  изменение, то мы получаем  $A(x-0) = A(x+0)$ . Лемма доказана.  $\square$ 

На основании леммы, из равенства (1.1.6) мы получаем

$$
pu'''_{xx\mu}(x) - \gamma(x) = C_1 + C_2x + C_3x^2,
$$

или, вспоминая определение функции  $\gamma(x)$ ,

$$
pu'''_{xx\mu}(x) - \int_{0}^{x} (r(s)u''_{xx} - \beta(s)) ds = C_1 + C_2x + C_3x^2.
$$
 (1.1.10)

Из последнего равенства находим, что функция  $pu'''_{xx\mu}(x)$  абсолютно непрерывна на [0;  $\ell$ ], и (1.1.10) допускает дифференцирование по  $x$ 

$$
\left(pu_{xx\mu}''\right)'_{x}(x) - \left(ru_{xx}''\right)(x) + \int_{0}^{x} \left(g(s)u_{x}'(s) - \alpha(s)\right) ds = C_{2} + 2C_{3}x. \tag{1.1.11}
$$

Так как  $r(x)$  и  $u''_{xx}(x)$  абсолютно непрерывны на [0;  $\ell$ ], то функция  $\left(pu'''_{xx\mu}\right)'_x(x)$  абсолютно непрерывна на [0;  $\ell$ ], равенство (1.1.11) возможно продифференцировать по x:

$$
\left(pu'''_{xx\mu}\right)''_{xx}(x) - \left(ru''_{xx}\right)'_{x}(x) + g(x)u'_{x}(x) - \alpha(x) = 2C_{3},
$$

или, вспоминая определение  $\alpha(x)$ ,

$$
\left(pu_{xx\mu}''\right)_{xx}''(x) - \left(ru_{xx}''\right)_{x}'(x) + g(x)u_{x}'(x) - \int_{0}^{x} u \,dQ + F(x) = 2C_3. \tag{1.1.12}
$$

В работах [73,75] доказано существование такой строго возрастающей функции  $\sigma(x)$ , порождающей на [0;  $\ell$ ] меру, что функции  $x, \mu(x), p(x)$ ,  $r(x)$ ,  $g(x)$ ,  $Q(x)$  и  $F(x)$  являются  $\sigma$ -абсолютно непрерывными на [0;  $\ell$ ]. Тогда,  $(1.1.12)$  допускает  $\sigma$ -дифференцирование

$$
\left(pu'''_{xx\mu}\right)''''_{xx\sigma}(x) - \left(ru''_{xx}\right)''_{x\sigma}(x) + \left(g(x)u'_x\right)'_{\sigma}(x) - u(x)uQ'_{\sigma}(x) + F'_{\sigma}(x) = 0.
$$

Таким образом, доказана

**Теорема 1.1.1.** Необходимое условие минимума функционала  $\Phi(u)$  на множестве Е реализуется в виде граничной задачи

$$
\begin{cases}\n-(pu_{xx\mu}''')_{xx\sigma}'''(x) + (ru_{xx}''')_{x\sigma}''(x) - (g(x)u_x')_{\sigma}'(x) +\n+u(x)Q_{\sigma}'(x) = F_{\sigma}'(x);\nu(0) = u_x'(0) = u_{xx}''(0) = 0;\nu(\ell) = u_x'(\ell) = u_{xx}''(\ell) = 0.\n\end{cases}
$$
\n(1.1.13)

Решение уравнения из (1.1.13) мы будем искать в классе  $E^{\sigma}$  — непрерывно дифференцируемых на  $[0;\ell]$  функций  $u(x)$ , производная  $u'_x(x)$  которых абсолютно непрерывна на [0;  $\ell$ ], вторая производная  $u''_{xx}(x)$   $\mu$ абсолютно непрерывна на [0;  $\ell$ ]; третья производная  $u'''_{xx\mu}(x)$  имеет конечное на [0;  $\ell$ ] изменение; квазипроизводная  $\left(pu'''_{xx\mu}\right)(x)$  непрерывно дифференцируема на [0;  $\ell$ ];  $\left(pu'''_{xx\mu}\right)'_x(x)$  — абсолютно непрерывна на [0;  $\ell$ ];  $\left(pu'''_{xx\mu}\right)''_{xx}(x) - \sigma$ –абсолютно непрерывна на [0;  $\ell$ ]. При этом решение ма-<br>тематической модели (1.1.13) будем искать в классе  $E_0^{\sigma}$  — функций  $u(x)$ , принадлежащих  $E^{\sigma}$ , и удовлетворяющих граничным условиям  $u(0)$  =  $u'_x(0) = u''_{xx}(0) = u(\ell) = u'_x(\ell) = u''_{xx}(\ell) = 0.$ 

#### $1.2$ Простейшие свойства решений

В этом параграфе изучаются некоторые свойства решений уравнения

$$
Lu \equiv -\left(pu'''_{xx\mu}\right)''''_{xx\sigma}(x) + \left(ru''_{xx}\right)''_{x\sigma}(x) - \left(g(x)u'_x\right)'_{\sigma}(x) ++ u(x)Q'_{\sigma}(x) = F'_{\sigma}(x). \tag{1.2.1}
$$

В дальнейшем мы будем придерживаться терминологии из [40,63,67].

Уравнение (1.2.1) задано почти всюду (по мере  $\sigma$ ) на следующем расширении отрезка [0;  $\ell$ ]. Пусть  $S(\sigma)$  — множество точек разрыва функции  $\sigma(x)$ . На  $J_{\sigma} = [0; \ell] \setminus S(\sigma)$  зададим метрику  $\rho(x; y) = |\sigma(x) - \sigma(y)|$ . Полученное метрическое пространство  $(J_{\sigma}; \sigma)$  не является полным. Стандартное пополнение приводит (с точностью до изоморфизма) к множеству  $\overline{[0;\ell]}_S$ , в котором каждая точка  $\xi \in S(\sigma)$  заменена на пару собственных значений  $\xi - 0$ ,  $\xi + 0$ , которые ранее были предельными. Индуцируя упорядоченность с исходного множества, придем к неравенствам  $x < \xi - 0 < \xi + 0 < y$  для всех  $x, y$  для которых выполнялись неравенства  $x < \xi < y$  в исходном отрезке.

Функцию  $v(x)$  в точках  $\xi - 0$  и  $\xi + 0$  множества  $\overline{[0;\ell]}_S$  определим предельными значениями. Для определенной таким образом функции сохраним прежнее обозначение. Определенная на этом множестве функция становится непрерывной в смысле метрики  $\rho(x; y)$ .

Объединение  $\overline{[0;\ell]}_S$  и  $S(\sigma)$  нам дает множество  $\overline{[0;\ell]}_{\sigma}$ , в котором каждая точка  $\xi \in S(\sigma)$  заменена на тройку собственных элементов  $\{\xi - 0; \xi; \xi + 0\}$ . Мы считаем, что уравнение задано именно на этом множестве, причем в точках  $\xi \in S(\sigma)$  само уравнение принимает вид

$$
-\Delta \left( pu_{xx\mu}^{\prime\prime\prime} \right)_{xx}^{\prime\prime} (\xi) + \Delta \left( ru_{xx}^{\prime\prime} \right)_{x}^{\prime} (\xi) - \Delta \left( g(x)u_{x}^{\prime} \right) (\xi) + u(\xi) \Delta Q(\xi) = \Delta F(\xi), \tag{1.2.2}
$$

где  $\Delta v(\xi) = v(\xi + 0) - v(\xi - 0)$  — полный скачок функции  $v(x)$  в точке  $\xi$ .

Покажем, что для всякой точки  $x_0 \in [0;\ell]_S$  и набора любых чисел  ${u_i}_{i=0}^{i=5}$  существует решение уравнения (1.2.1), удовлетворяющее начальным условиям

$$
u(x_0) = u_0;
$$
  
\n
$$
u'_x(x_0) = u_1;
$$
  
\n
$$
u''_{xx}(x_0) = u_2;
$$
  
\n
$$
(pu'''_{xx\mu})(x_0) = u_3;
$$
  
\n
$$
(pu'''_{xx\mu})'_x(x_0) = u_4;
$$
  
\n
$$
(pu'''_{xx\mu})(x_0)''_{xx} = u_5.
$$
\n(1.2.3)

Без ограничения общности можем считать, что  $u_0 = u_1 = 0$ . В самом деле, замена  $u(x) = w(x) + u_0 + u_1 \cdot (x - x_0)$  нам дает требуемое для новой неизвестной; при этом остальные начальные условия не изменятся, правая часть поменяется на  $F'_{1\sigma}(x) = F'_{\sigma}(x) + g'_{\sigma}(x) - u_0 - u_1 \cdot (x - x_0)$ .

Проинтегрировав уравнение (1.2.1) два раза, первый раз по мере  $\sigma$ , второй — по x, в пределах от  $x_0$  до x, в силу начальных условий (1.2.3), будем иметь

$$
(pu_{xx\mu}^{\prime\prime})_x'(x) = \alpha(x) + r(x)u_{xx}^{\prime\prime}(x) +
$$
  
+  $g(x)u(x) - \int_{x_0}^x u \, dg + \int_{x_0}^x \int_{x_0}^t u \, dQ \, dt$ , (1.2.4)

где

$$
\alpha(x) = u_4 - g(x_0)u_0 - r(x_0)u_2 +
$$
  
+ 
$$
\int_{x_0}^x \left( u_5 - \left( ru''_{xx} \right)'_x (x_0) + F(x_0) - F(t) \right) dt,
$$

при этом появившийся после второго интегрирования интеграл  $\int_{x_0} g(t) u'_x(t) dt$  мы проинтегрировали по частям

$$
\int_{x_0}^x g(t)u'_x(t) dt = g(x)u(x) - \int_{x_0}^x u(t) dg(t).
$$

Теперь равенство (1.2.4) проинтегрируем дважды в пределах от  $x_0$  до *x*, первый раз по *x*, второй — по мере, порожденной функцией  $\overline{\mu}(x) =$ 

$$
= \int_{0}^{x} \frac{d\mu(t)}{p(t)};
$$
  

$$
u''_{xx}(x) = \beta(x) + \int_{x_0}^{x} \int_{x_0}^{\tau} r(x)u''_{xx}(t) dt d\overline{\mu}(\tau) + \int_{x_0}^{x} \int_{x_0}^{\tau} g(t)u(t) dt d\overline{\mu}(\tau) -
$$
  

$$
- \int_{x_0}^{x} \int_{x_0}^{\tau} \int_{x_0}^{t} u dy dt d\overline{\mu}(\tau) - \int_{x_0}^{x} \int_{x_0}^{\eta} \int_{x_0}^{\tau} u dQ dt d\tau d\overline{\mu}(\eta), \quad (1.2.5)
$$

где

$$
\beta(x) = u_2 + \int_{x_0}^x \left( u_3 + \int_{x_0}^{\tau} \alpha(t) dt \right) d\overline{\mu}(\tau).
$$

Таким образом, разрешимость задачи (1.2.1), (1.2.3) эквивалентна разрешимости уравнения (1.2.5) с пространстве  $C^2[0;\ell]$ .

Pешение последнего будем искать в виде  $u(x) = \int_{x_0}^{x} \int_{x_0}^{t} v(s) ds dt$ , где<br>  $v(x) \in C[0; \ell]$ . Введем следующее обозначение  $(Bv)(x) = \int_{x_0}^{x} \int_{x_0}^{t} v(s) ds dt$ .

Подставим функцию 
$$
u(x) (= (Bv))
$$
 в (1.2.5):

$$
v(x) = \beta(x) + \int_{x_0}^{x} \int_{x_0}^{\tau} r(t)v(t) dt d\overline{\mu}(\tau) + \int_{x_0}^{x} \int_{x_0}^{\tau} g(t)(Bv)(t) dt d\overline{\mu}(\tau) -
$$
  

$$
- \int_{x_0}^{x} \int_{x_0}^{\tau} \int_{x_0}^{t} (Bv) dg dt d\overline{\mu}(\tau) - \int_{x_0}^{x} \int_{x_0}^{\eta} \int_{x_0}^{\tau} \int_{x_0}^{t} (Bv) dQ dt d\tau d\overline{\mu}(\eta).
$$

Последнее уравнение можно записать в операторном виде

$$
v(x) = \beta(x) + (Av)(x),
$$
 (1.2.6)

где

$$
(Av)(x) = \int_{x_0}^{x} \int_{x_0}^{\tau} r(t)v(t) dt d\overline{\mu}(\tau) + \int_{x_0}^{x} \int_{x_0}^{\tau} g(t)(Bv)(t) dt d\overline{\mu}(\tau) -
$$
  

$$
- \int_{x_0}^{x} \int_{x_0}^{\tau} \int_{x_0}^{t} (Bv) dg dt d\overline{\mu}(\tau) - \int_{x_0}^{x} \int_{x_0}^{\eta} \int_{x_0}^{\tau} \int_{x_0}^{t} (Bv) dQ dt d\tau d\overline{\mu}(\eta).
$$

Следует отметить, что функция  $\beta(x) \in C[0;\ell]$ , и оператор A действует из  $C[0;\ell]$  в  $C[0;\ell]$ . Поэтому, разрешимость исходной задачи эквивалентна разрешимости (1.2.6) в  $C[0;\ell]$ , причем в силу определения операторов А и В решение будет принадлежать классу  $E^{\sigma}$ .

Покажем, что спектральный радиус оператора  $A$  равен нулю, это будет означать однозначную разрешимость для любой функции  $\beta(x)$ .

Докажем, что для всех  $x \in [0;\ell]$  и натурального *п* справедливо неравенство

$$
|A^n v(x)| \leqslant \frac{C^n}{n!} |x - x_0|^n \cdot \|v\|_C,\tag{1.2.7}
$$

из которого и будет вытекать, что спектральный радиус оператора  $A$ равен нулю (здесь $\|v\|_C = \max_{x \in [0;\ell]} |v(x)|$ — норма в  $C[0;\ell]).$ 

Для  $n=1$  последовательно находим

$$
|Av(x)| = \left| \int_{x_0}^{x} \int_{x_0}^{\tau} r(t)v(t) dt d\overline{\mu}(\tau) + \int_{x_0}^{x} \int_{x_0}^{\tau} g(t)(Bv)(t) dt d\overline{\mu}(\tau) - \int_{x_0}^{x} \int_{x_0}^{\tau} \int_{x_0}^{t} (Bv) dg dt d\overline{\mu}(\tau) - \int_{x_0}^{x} \int_{x_0}^{\eta} \int_{x_0}^{\tau} \int_{x_0}^{t} (Bv) dQ dt d\tau d\overline{\mu}(\eta) \right| \leq \leq \left| \int_{x_0}^{x} \int_{x_0}^{\tau} r(t)v(t) dt d\overline{\mu}(\tau) \right| + \left| \int_{x_0}^{x} \int_{x_0}^{\tau} g(t)(Bv)(t) dt d\overline{\mu}(\tau) \right| + \left| \int_{x_0}^{x} \int_{x_0}^{\tau} f(t)v(t) dt d\overline{\mu}(\tau) \right| + \left| \int_{x_0}^{x} \int_{x_0}^{\eta} \int_{x_0}^{\tau} g(t)(Bv)(t) d\tau d\overline{\mu}(\eta) \right| \leq \leq ||v||_{C} \cdot ||r||_{C} \cdot (\overline{\mu}(\ell) - \overline{\mu}(0)) \cdot |x - x_0| + ||g||_{C} \cdot ||Bv||_{C} \cdot |x - x_0| \cdot (\overline{\mu}(\ell) - \overline{\mu}(0)) +
$$

$$
+\|Bv\|_{C} \cdot \bigvee_{0}^{\ell} (g) \cdot |x - x_{0}| \cdot (\overline{\mu}(\ell) - \overline{\mu}(0)) +
$$
  
+ 
$$
\|Bv\|_{C} \cdot \bigvee_{0}^{\ell} (Q) \cdot |x - x_{0}| \cdot \ell (\overline{\mu}(\ell) - \overline{\mu}(0)), \quad (1.2.8)
$$

где  $\bigvee_{0}^{\ell} (g)$  — полная вариация функции  $g(x)$  на [0;  $\ell$ ]. А так как  $||Bv||_C \le$ <br>  $\le ||v||_C \cdot \frac{\ell^2}{2}$ , то неравенство (1.2.7) для  $n = 1$  доказано при

$$
C = (\overline{\mu}(\ell) - \overline{\mu}(0)) \left( ||r||_C + \frac{\ell^2}{2} \left( ||g||_C + \bigvee_0^{\ell} (g) + \bigvee_0^{\ell} (Q) \right) \right)
$$

Пусть неравенство (1.2.7) справедливо для  $n = k$ . Покажем, что оно верно при  $n = k + 1$ . Для начала заметим, что

$$
|(B(A^k v))(x)| = \left| \int_{x_0}^x \int_{x_0}^t (A^k)(s) \, ds \, dt \right| \leq \left| \int_{x_0}^x \left| \int_{x_0}^t |(A^k v)(s)| \, ds \right| dt \right| \leq \left| \int_{x_0}^x \left| (A^k v)(s) \right| ds \right| dt \leq C^k \|v\|_C \cdot \frac{|x - x_0|^k}{k!} \cdot \frac{\ell^2}{2}.
$$

Поэтому, последовательно имеем

$$
(A^{k+1}v)(x)| = |(A(A^kv))(x)| =
$$
\n
$$
= \left| \int_{x_0}^{x} \int_{x_0}^{\tau} r(t)A^kv(t) dt d\overline{\mu}(\tau) + \int_{x_0}^{x} \int_{x_0}^{\tau} g(t) (BA^kv)(t) dt d\overline{\mu}(\tau) - \int_{x_0}^{x} \int_{x_0}^{\tau} \int_{x_0}^{t} (BA^kv) dg dt d\overline{\mu}(\tau) - \int_{x_0}^{x} \int_{x_0}^{\eta} \int_{x_0}^{\tau} \int_{x_0}^{t} (BA^kv) dQ dt d\tau d\overline{\mu}(\eta) \right| \le
$$
\n
$$
\leq \left| \int_{x_0}^{x} \left| \int_{x_0}^{\tau} \left| r(t)A^kv(t) \right| dt \right| d\overline{\mu}(\tau) + \left| \int_{x_0}^{x} \left| \int_{x_0}^{\tau} \left| g(t) (BA^kv)(t) \right| dt \right| d\overline{\mu}(\tau) \right| + \left| \int_{x_0}^{x} \left| \int_{x_0}^{\tau} \left| g(t) (BA^kv)(t) \right| dt \right| d\overline{\mu}(\tau) \right| + \left| \int_{x_0}^{x} \left| \int_{x_0}^{\tau} \left| \int_{x_0}^{t} \left| (BA^kv) \right| dg \right| dt \right| d\overline{\mu}(\tau) + \left| \int_{x_0}^{x} \left| \int_{x_0}^{\eta} \left| \int_{x_0}^{\tau} \left| f \right| (BA^kv) \right| dQ \right| dt \right| d\tau \right| d\overline{\mu}(\eta) \leq
$$

$$
\leq ||r||_{C} \left| \int_{x_{0}}^{x} \left| \int_{x_{0}}^{r} \left| \frac{C^{k}}{k!} |t - x_{0}|^{k} ||v||_{C} \right| dt \right| d\overline{\mu}(\tau) \right| +
$$
\n
$$
+ \left| \int_{x_{0}}^{x} \left| \int_{x_{0}}^{r} ||g||_{C} C^{k} ||v||_{C} \frac{|t - x_{0}|^{k}}{k!} \frac{\ell^{2}}{2} \right| dt \right| d\overline{\mu}(\tau) \right| +
$$
\n
$$
+ \left| \int_{x_{0}}^{x} \left| \int_{x_{0}}^{r} C^{k} ||v||_{C} \frac{|t - x_{0}|^{k}}{k!} \int_{0}^{\ell} (g) dt \right| d\overline{\mu}(\tau) \right| +
$$
\n
$$
+ \left| \int_{x_{0}}^{x} \left| \int_{x_{0}}^{r} C^{k} ||v||_{C} \frac{|t - x_{0}|^{k}}{k!} \int_{0}^{\ell} (Q) dt \right| d\tau \right| d\overline{\mu}(\eta) \right| \leq
$$
\n
$$
\leq ||r||_{C} \frac{C^{k}}{k!} ||v||_{C} \frac{|x - x_{0}|^{k+1}}{k+1} \cdot (\overline{\mu}(\ell) - \overline{\mu}(0)) +
$$
\n
$$
+ ||g||_{C} ||v||_{C} \frac{C^{k}}{k!} \frac{\ell^{2}}{2} \frac{|x - x_{0}|^{k+1}}{k+1} \cdot (\overline{\mu}(\ell) - \overline{\mu}(0)) +
$$
\n
$$
+ \int_{0}^{\ell} (g) ||v||_{C} \frac{C^{k}}{k!} \frac{\ell^{2}}{2} \frac{|x - x_{0}|^{k+1}}{k+1} \cdot (\overline{\mu}(\ell) - \overline{\mu}(0)) +
$$
\n
$$
+ \int_{0}^{\ell} (Q) ||v||_{C} \frac{C^{k}}{k!} \frac{\ell^{2}}{2} \frac{|x - x_{0}|^{k+1}}{k+1} \cdot (\overline{\mu}(\ell) - \overline{\mu}(0)) =
$$
\n
$$
= \frac{C^{k+1}}{(k+1)!} |x - x_{0}|^{k+1} \cdot ||
$$

что и требовалось доказать.

Таким образом, спектральный радиус оператора А равен нулю. Это означает однозначную разрешимость в  $C[0;\ell]$  уравнения  $v = Av + \beta$  для любой непрерывной функции  $\beta(x)$ . Тем самым доказана теорема.

**Теорема 1.2.1** (Аналог теоремы Коши-Пикара). Для любой точки  $x_0 \in$  $\in$   $\overline{[0;\ell]}_{\sigma}$  и произвольных  $u_i$   $(i = 0, 1, 2, 3, 4, 5)$  существует единственное решение уравнения  $(1.2.1)$ , удовлетворяющее начальным условиям  $(1.2.3).$ 

Доказанный аналог теоремы Коши-Пикара позволяет утверждать, что пространство решений однородного уравнения имеет размерность 6. Если  $\{\varphi_i(x)\}_{i=1}^{i=6}$  – базис в пространстве однородного уравнения  $Lu = 0$ , то общее решение уравнения  $Lu = F'_{\sigma}$  имеет вид  $u(x) = \sum_{i=1}^{N} C_i \varphi_i(x) +$   $+v(x), v(x)$  — частное решение неоднородного уравнения (например, при нулевых начальных условиях).

Всякую систему  $\{\varphi_i(x)\}_{i=1}^{i=6}$  линейно независимых решений однородного уравнения  $Lu = 0$  назовем фундаментальной системой решений  $(\Phi CP)$ .

Для удобства введем следующие обозначения:  $D^0 u = u$ ,  $D^1 u = u'_x$ ,  $D^2 u = u''_{xx}$ ,  $D^3 u = u'''_{xx\mu}$ ,  $D^4 u = (pu'''_{xx\mu})'_x$ ,  $D^5 u = (pu'''_{xx\mu})''_{xx}$ .

На множестве  $[0; \ell]_S$  определим аналог определителя Вронского

$$
W[\varphi_1, \varphi_2, \varphi_3, \varphi_4, \varphi_5, \varphi_6](x) =
$$
\n
$$
= \begin{vmatrix}\nD^0 \varphi_1 & D^0 \varphi_2 & D^0 \varphi_3 & D^0 \varphi_4 & D^0 \varphi_5 & D^0 \varphi_6 \\
D^1 \varphi_1 & D^1 \varphi_2 & D^1 \varphi_3 & D^1 \varphi_4 & D^1 \varphi_5 & D^1 \varphi_6 \\
D^2 \varphi_1 & D^2 \varphi_2 & D^2 \varphi_3 & D^2 \varphi_4 & D^2 \varphi_5 & D^2 \varphi_6 \\
D^3 \varphi_1 & D^3 \varphi_2 & D^3 \varphi_3 & D^3 \varphi_4 & D^3 \varphi_5 & D^3 \varphi_6 \\
D^4 \varphi_1 & D^4 \varphi_2 & D^4 \varphi_3 & D^4 \varphi_4 & D^4 \varphi_5 & D^4 \varphi_6 \\
D^5 \varphi_1 & D^5 \varphi_2 & D^5 \varphi_3 & D^5 \varphi_4 & D^5 \varphi_5 & D^5 \varphi_6\n\end{vmatrix} (x),
$$

где  $\varphi_i(x)$  ( $i = 1, 2, 3, 4, 5, 6$ ), — решения однородного уравнения  $Lu = 0$ . Для простоты введенный определитель будем обозначать через  $W(x)$ , всякий раз когда из контекста будет понятно для каких функций он посчитан.

Пусть  $\varphi_i(x)$  (i = 1,2,3,4,5,6) – решения однородного уравнения  $Lu = 0$ . Тогда следующие условия эквивалентны:

- a) найдется точка  $x_0 \in [0;\ell]_S$  такая, что  $W(x_0) = 0$ ;
- 6)  $W(x) \equiv 0$  *na*  $\overline{[0;\ell]}_S$ ;
- в) Функции  $\{\varphi_i(x)\}_{i=1}^6$  линейно зависимы на  $\overline{[0;\ell]}_S$ .

Доказательство на основе теоремы 1.2.1 проводится элементарно – алгебраическими рассуждениями.

Eсли  $\{\varphi_i(x)\}_{i=1}^6$  — решения однородного уравнения Lu = 0, то  $pW[\varphi_1, \varphi_2, \varphi_3, \varphi_4, \varphi_5, \varphi_6](x)$  постоянна на  $\overline{[0;\ell]}_S$ .

Так как  $D^0\varphi_i(x)$ ,  $D^1\varphi_i$ ,  $pD^3\varphi_i$ ,  $D^4\varphi_i$  (*i* = 1, 2, 3, 4, 5, 6) абсолютно непрерывны на [0;  $\ell$ ],  $D^2\varphi_i$   $(i = 1, 2, 3, 4, 5, 6) - \mu$ -абсолютно непрерывны на  $[0; \ell]_{\sigma}$ , мера Лебега и мера, порождённая функцией  $\mu(x)$ , являются  $\sigma$ -абсолютно непрерывными на  $[0;\ell]_{\sigma}$  мерами, то  $D^{j}\varphi_{i}$   $(i=1,2,3,4,5,6,4)$  $j = 0, 1, 2, 3, 4, 5$ ) являются  $\sigma$ -абсолютными на  $\overline{[0;\ell]}_{\sigma}$  функциями, следовательно,  $(pW)(x) - \sigma$ -абсолютно непрерывна на  $\overline{[0;\ell]}_{\sigma}$ . Последнее

означает, что почти всюду (по мере  $\sigma$ ) у функции  $(pW)(x)$  существует  $\sigma$ -производная по Радону-Никодиму. Пусть  $Z$  — множество точек в которых существуют  $\sigma$ -производные  $\frac{dx}{d\sigma}$ ,  $\frac{d(pW)}{d\sigma}$ ,  $\frac{dr}{d\sigma}$ ,  $\frac{dg}{d\sigma}$ . Множество  $Z$ имеет полную  $\sigma$ -меру.

Для точек  $x \in Z \setminus S(\sigma)$  имеем

$$
\begin{array}{c|c|c} & D^1\varphi_1 & D^1\varphi_2 & D^1\varphi_3 & D^1\varphi_4 & D^1\varphi_5 & D^1\varphi_6 \\ D^1\varphi_1 & D^1\varphi_2 & D^1\varphi_3 & D^1\varphi_4 & D^1\varphi_5 & D^1\varphi_6 \\ \hline & D^2\varphi_1 & D^2\varphi_2 & D^2\varphi_3 & D^2\varphi_4 & D^2\varphi_5 & D^2\varphi_6 \\ D^3\varphi_1 & D^3\varphi_2 & pD^3\varphi_3 & pD^3\varphi_4 & pD^3\varphi_5 & pD^3\varphi_6 \\ D^4\varphi_1 & D^4\varphi_2 & D^4\varphi_3 & D^4\varphi_4 & D^4\varphi_5 & D^4\varphi_6 \\ D^5\varphi_1 & D^5\varphi_2 & D^5\varphi_3 & D^5\varphi_4 & D^5\varphi_5 & D^5\varphi_6 \\ D^2\varphi_1 & D^2\varphi_2 & D^2\varphi_3 & D^2\varphi_4 & D^2\varphi_5 & D^2\varphi_6 \\ D^2\varphi_1 & D^2\varphi_2 & D^2\varphi_3 & D^2\varphi_4 & D^2\varphi_5 & D^2\varphi_6 \\ D^3\varphi_1 & pD^3\varphi_2 & pD^3\varphi_3 & pD^3\varphi_4 & pD^3\varphi_5 & pD^3\varphi_6 \\ D^4\varphi_1 & D^4\varphi_2 & D^4\varphi_3 & D^4\varphi_4 & D^4\varphi_5 & D^4\varphi_6 \\ D^5\varphi_1 & D^5\varphi_2 & D^5\varphi_3 & D^5\varphi_4 & D^5\varphi_5 & D^5\varphi_6 \\ D^1\varphi_1 & D^1\varphi_2 & D^1\varphi_3 & D^1\varphi_4 & D^1\varphi_5 & D^1\varphi_6 \\ D^3\varphi_1 & D^3\varphi_2 & D^3\varphi_3 & D^3\varphi_4 & D^3\varphi_5 & D^3\varphi_6 \\ D^1\varphi_1 & D^4\varphi_2 & D^4\varphi_3 & D^4\varphi
$$

$$
+ \begin{vmatrix} D^{0}\varphi_{1} & D^{0}\varphi_{2} & D^{0}\varphi_{3} & D^{0}\varphi_{4} & D^{0}\varphi_{5} & D^{0}\varphi_{6} \\ D^{1}\varphi_{1} & D^{1}\varphi_{2} & D^{1}\varphi_{3} & D^{1}\varphi_{4} & D^{1}\varphi_{5} & D^{1}\varphi_{6} \\ D^{2}\varphi_{1} & D^{2}\varphi_{2} & D^{2}\varphi_{3} & D^{2}\varphi_{4} & D^{2}\varphi_{5} & D^{2}\varphi_{6} \\ D^{3}\varphi_{1} & D^{3}\varphi_{2} & D^{3}\varphi_{3} & D^{3}\varphi_{4} & D^{3}\varphi_{5} & D^{3}\varphi_{6} \\ D^{4}\varphi_{1} & D^{4}\varphi_{2} & D^{4}\varphi_{3} & D^{4}\varphi_{4} & D^{4}\varphi_{5} & D^{4}\varphi_{6} \\ (D^{5}\varphi_{1})_{\sigma}' & (D^{5}\varphi_{2})_{\sigma}' & (D^{5}\varphi_{3})_{\sigma}' & (D^{5}\varphi_{4})_{\sigma}' & (D^{5}\varphi_{5})_{\sigma}' & (D^{5}\varphi_{6})_{\sigma}' \end{vmatrix} (x) = 0,
$$

так как в каждой строке есть пропорциональные строки.

Если  $x \in S(\mu)$ , то (для сокращения введено обозначение  $\mathcal{D}(u, x) =$  $\Delta(pD^3u)(x)$ ,  $\mathcal{D}_1(u) = \Delta(pD^3u)'_{xx}(x)$ )

$$
\frac{d}{d\sigma}(pW)(x) = \frac{\Delta(pW)(x)}{\Delta\sigma(x)} = \frac{1}{\Delta\sigma} \times \n\left| D^0\varphi_1(x) D^0\varphi_2(x) D^0\varphi_3(x) D^0\varphi_4(x) D^0\varphi_5(x) D^0\varphi_6(x) \right| \n\times \left| D^1\varphi_1(x) D^1\varphi_2(x) D^1\varphi_3(x) D^1\varphi_4(x) D^1\varphi_5(x) D^1\varphi_6(x) \right| \n\times \left| D^2\varphi_1(x) D^2\varphi_2(x) D^2\varphi_3(x) D^2\varphi_4(x) D^2\varphi_5(x) D^2\varphi_6(x) \right| \n\times (D(\varphi_1, x) D(\varphi_2, x) D(\varphi_3, x) D(\varphi_4, x) D(\varphi_5, x) D(\varphi_6, x) \right| \n\times \left| D^4\varphi_1(x) D^4\varphi_2(x) D^4\varphi_3(x) D^4\varphi_4(x) D^4\varphi_5(x) D^4\varphi_6(x) \right| \n\times \left| D^5\varphi_1(x) D^4\varphi_2(x) D^5\varphi_3(x) D^4\varphi_4(x) D^4\varphi_5(x) D^4\varphi_6(x) \right| \n\times \left| D^0\varphi_1(x) D^5\varphi_2(x) D^5\varphi_3(x) D^5\varphi_4(x) D^4\varphi_5(x) D^5\varphi_6(x) \right| \n\times \left| D^1\varphi_1(x) D^0\varphi_2(x) D^0\varphi_3(x) D^0\varphi_4(x) D^0\varphi_5(x) D^0\varphi_6(x) \right| \n\times \left| D^1\varphi_1(x) D^4\varphi_2(x) D^2\varphi_3(x) D^2\varphi_4(x) D^2\varphi_5(x) D^2\varphi_6(x) \right| \n\times \left| D^3\varphi_1(x) D^3\varphi_2(x) D^3\varphi_3(x) D^3\varphi_4(x) D^3\varphi_5(x) D^2\varphi_6(x) \right| \n\times \
$$

В силу пропорциональности соответствующих строк, оба определителя в правой части последнего равенства равны нулю.

И, наконец, в случае  $x \in S(\sigma) \setminus S(\mu)$  имеем

$$
\frac{d}{d\sigma}(pW)(x) = \frac{\Delta(pW)(x)}{\Delta\sigma(x)} = \frac{1}{\Delta\sigma} \times \n\left[\begin{array}{cccc} D^{0}\varphi_{1}(x) & D^{0}\varphi_{2}(x) & D^{0}\varphi_{3}(x) & D^{0}\varphi_{4}(x) & D^{0}\varphi_{5}(x) & D^{0}\varphi_{6}(x) \\ D^{1}\varphi_{1}(x) & D^{1}\varphi_{2}(x) & D^{1}\varphi_{3}(x) & D^{1}\varphi_{4}(x) & D^{1}\varphi_{5}(x) & D^{1}\varphi_{6}(x) \\ D^{2}\varphi_{1}(x) & D^{2}\varphi_{2}(x) & D^{2}\varphi_{3}(x) & D^{2}\varphi_{4}(x) & D^{2}\varphi_{5}(x) & D^{2}\varphi_{6}(x) \\ D^{3}\varphi_{1}(x) & D^{3}\varphi_{2}(x) & D^{3}\varphi_{3}(x) & D^{3}\varphi_{4}(x) & D^{3}\varphi_{5}(x) & D^{3}\varphi_{6}(x) \\ D^{4}\varphi_{1}(x) & D^{4}\varphi_{2}(x) & D^{4}\varphi_{3}(x) & D^{4}\varphi_{4}(x) & D^{4}\varphi_{5}(x) & D^{4}\varphi_{6}(x) \\ D_{1}(\varphi_{1}) & D_{1}(\varphi_{2}) & D_{1}(\varphi_{3}) & D_{1}(\varphi_{4}) & D_{1}(\varphi_{5}) & D_{1}(\varphi_{6}) \end{array}\right] = 0,
$$

так как в определителе есть пропорциональные строки.

### Функция влияния математической модели ше-1.3 стого порядка с негладкими решениями

В этом параграфе получены достаточные условия существования функции влияния математической модели

$$
\begin{cases}\nLu \equiv -\left(pu_{xx\mu}^{\prime\prime\prime}\right)_{xx\sigma}^{\prime\prime\prime}(x) + \left(ru_{xx}^{\prime\prime}\right)_{x\sigma}^{\prime\prime}(x) - \left(g(x)u_{x}^{\prime}\right)_{\sigma}^{\prime}(x) + \\
+ u(x)Q_{\sigma}^{\prime}(x) = F_{\sigma}^{\prime}(x); \\
u(0) = u_{x}^{\prime}(0) = u_{xx}^{\prime\prime}(0) = 0; \\
u(\ell) = u_{x}^{\prime\prime}(\ell) = u_{xx}^{\prime\prime}(\ell) = 0.\n\end{cases}
$$
\n(1.3.1)

Математическую модель (1.3.1) будем называть невырожденной, если однородная модель (при  $F'_{\sigma}(x) \equiv 0$ ) имеет только тривиальное решение.

Покажем, что при выполнении описанных выше условиях на коэффициенты модели, (1.3.1) является невырожденной.

В самом деле, если это не так, то найдется нетривиальное решение  $\psi(x)$  однородной граничной задачи

$$
\begin{cases}\n-(pu_{xx\mu}^{\prime\prime\prime})_{xx\sigma}^{\prime\prime\prime}(x) + (ru_{xx}^{\prime\prime})_{x\sigma}^{\prime\prime}(x) - (g(x)u_{x}^{\prime})_{\sigma}^{\prime}(x) + \\
+ u(x)Q_{\sigma}^{\prime}(x) = 0; \\
u(0) = u_{x}^{\prime}(0) = u_{xx}^{\prime\prime}(0) = 0; \\
u(\ell) = u_{x}^{\prime\prime}(\ell) = u_{xx}^{\prime\prime}(\ell) = 0.\n\end{cases}
$$
\n(1.3.2)

Подставляя  $\psi(x)$  в уравнение из (1.3.2), умножая обе части полученного тождества на  $\psi(x)$ , и интегрируя по мере  $\sigma$  по всему отрезку [0;  $\ell$ ], будем иметь

$$
\int_{0}^{\ell} \left( -\left( p\psi_{xx\mu}^{\prime\prime\prime} \right)_{xx\sigma}^{\prime\prime\prime} (x) + \left( r\psi_{xx}^{\prime\prime} \right)_{x\sigma}^{\prime\prime} (x) - \right. \\
\left. \left( g(x)\psi_{x}^{\prime} \right)_{\sigma}^{\prime} (x) + \psi(x) Q_{\sigma}^{\prime} (x) \right) \psi(x) d\sigma = 0. \tag{1.3.3}
$$

Разбивая интеграл в левой части равенства (1.3.3) на четыре интеграла, интегрируя первый три раза по частям, второй - два раза, третий один, в силу граничных условий, которым удовлетворяет решение  $\psi(x)$ , получим

$$
\int_{0}^{\ell} p \psi_{xx\mu}'''^{2} d\sigma + \int_{0}^{\ell} r \psi_{xx}''^{2} d\sigma + \int_{0}^{\ell} g \psi_{x}'^{2} d\sigma + \int_{0}^{\ell} \psi^{2} Q'_{\sigma} d\sigma = 0.
$$

В левой части последнего равенства стоит сумма неотрицательных слагаемых, которая равна нулю. Следовательно, каждое слагаемое равно

нулю. Из равенства $\int\limits_{0}^{\ell}p\psi_{xx\mu}''^{n^2}\,d\sigma=0$ вытекает, что  $p\psi_{xx\mu}''^{n^2}=0$ почти всю-

ду (по мере  $\sigma$ ). Но функция  $p(x)$ , по условию, положительна на [0;  $\ell$ ]. Поэтому  $\psi'''_{xx\mu} = 0$  почти всюду (по мере  $\sigma$ ). Так как функция  $\psi'''_{xx\mu}(x)$  абсолютно непрерывна на [0;  $\ell$ ], то  $\psi'''_{xx\mu}(x) \equiv 0$  на [0;  $\ell$ ], следовательно,

$$
\psi_{xx}''(x) \equiv C \text{ на } [0; \ell]
$$

при некоторой постоянной С.

В силу граничных условий  $C=0$ , т. е.

$$
\psi_{xx}''(x) \equiv 0 \text{ ha } [0; \ell].
$$

Аналогично придем к тождествам

$$
\psi'_x(x) \equiv 0 \text{ ha } [0; \ell]
$$

 $\,$  II

$$
\psi(x) \equiv 0 \text{ ha } [0; \ell].
$$

Последнее противоречит нашему предположению.

Для удобства введем следующие обозначения:  $l_1u = u(0), l_2u = u'(0),$  $l_3u = u''_{xx}(0), l_4u = u(\ell), l_5u = u'(\ell)$  u  $l_6u = u''_{xx}(\ell).$ 

**Теорема 1.3.1.** Математическая модель  $(1.3.1)$  обладает свойством невырожденности, тогда и только тогда, когда определитель

$$
\det ||l_i \varphi_j||_{i,j}^6 = \begin{vmatrix} l_1 \varphi_1 & l_1 \varphi_2 & l_1 \varphi_3 & l_1 \varphi_4 & l_1 \varphi_5 & l_1 \varphi_6 \\ l_2 \varphi_1 & l_2 \varphi_2 & l_2 \varphi_3 & l_2 \varphi_4 & l_2 \varphi_5 & l_2 \varphi_6 \\ l_3 \varphi_1 & l_3 \varphi_2 & l_3 \varphi_3 & l_3 \varphi_4 & l_3 \varphi_5 & l_3 \varphi_6 \\ l_4 \varphi_1 & l_4 \varphi_2 & l_4 \varphi_3 & l_4 \varphi_4 & l_4 \varphi_5 & l_4 \varphi_6 \\ l_5 \varphi_1 & l_5 \varphi_2 & l_5 \varphi_3 & l_5 \varphi_4 & l_5 \varphi_5 & l_5 \varphi_6 \\ l_6 \varphi_1 & l_6 \varphi_2 & l_6 \varphi_3 & l_6 \varphi_4 & l_6 \varphi_5 & l_6 \varphi_6 \end{vmatrix}
$$

отличен от нуля, если только  $\{\varphi_i(x)\}_{i=1}^6$  фундаментальная система решений однородного уравнения  $Lu = 0$ .

Доказательство. Пусть  $u(x)$  — произвольное решение однородного уравнения  $Lu = 0$ . Тогда,  $u(x)$  можно представить в виде линейной комбинации фундаментальной системы  $\{\varphi_i(x)\}_{i=1}^{i=6}: u(x) = \sum_{i=1}^{8} C_i \varphi_i(x)$ 

при некоторых  $C_1$ ,  $C_2$ ,  $C_3$ ,  $C_4$ ,  $C_5$ ,  $C_6$ . Для того, чтобы  $u(x)$ , определенная последним равенством, удовлетворяла граничным условиям  $l_i u = 0$  $(j = 1, 2, 3, 4, 5, 6)$ , необходимо и достаточно, чтобы выполнились  $l_j u =$  $=\sum_{i=1}^{6} C_i l_j \varphi_i = 0$  (j = 1, 2, 3, 4, 5, 6), или, в матричной форме,  $\left( \begin{array}{cccc} l_1 \varphi_1 & l_1 \varphi_2 & l_1 \varphi_3 & l_1 \varphi_4 & l_1 \varphi_5 & l_1 \varphi_6 \\ l_2 \varphi_1 & l_2 \varphi_2 & l_2 \varphi_3 & l_2 \varphi_4 & l_2 \varphi_5 & l_2 \varphi_6 \\ l_3 \varphi_1 & l_3 \varphi_2 & l_3 \varphi_3 & l_3 \varphi_4 & l_3 \varphi_5 & l_3 \varphi_6 \\ l_4 \varphi_1 & l_4 \varphi_2 & l_4 \varphi_3 & l_4 \varphi_4 & l_4 \varphi_5 & l_4$ 

Последняя система имеет единственное решение в том и только том случае, когда определитель det  $||l_j \varphi_i||_{i,j=1}^6$  отличен от нуля. П

Покажем, что математическая модель (1.3.1) имеет единственное решение для любой  $\sigma$ -абсолютно непрерывной на  $\overline{[0;\ell]}_S$  функции  $F(x)$ , тогда и только тогда, когда она является невырожденной.

Доказательство. В одну сторону утверждение очевидно. Если модель  $(1.3.1)$  имеет единственное решение для любой  $\sigma$ -абсолютно непрерывной на  $\overline{[0;\ell]}_S$  функции, то и для  $F(x) \equiv \text{const}$ , в частности. Значит  $u(x) \equiv 0$ — единственное решение однородной дифференциальной модели, т. е. модель невырождена.

Пусть теперь модель (1.3.1) обладает свойством невырожденности. Любое решение  $u(x)$  неоднородного уравнения

$$
Lu = F'_{\sigma} \tag{1.3.4}
$$

можно представить в виде  $u(x) = v(x) + \sum_{i=1}^{6} C_i \varphi_i(x)$ , где  $\{\varphi_i(x)\}_{i=1}^{6}$ 

— фундаментальная система однородного уравнения,  $v(x)$  — решение неоднородного уравнения  $(1.3.4)$ , удовлетворяющих нулевым начальным условиям  $v(x_0) = v'_x(x_0) = v''_{xx}(x_0) = (pv'''_{xx\mu})(x_0) = (pv'''_{xx\mu})'_x(x_0) = (pv'''_{xx\mu})''_x(x_0) = 0$  при некотором  $x_0 \in [0;\ell]_S$ . Существование и един-<br>ственность такого решения следует из теоремы 1.2.1. Подберем коэффициенты  $C_i$  так, чтобы функция  $u(x)$  удовлетворяла граничным условиям. Для этого необходимо и достаточно, чтобы имела единственное решение

система уравнений (относительно  $C_i$ ):  $l_j u \equiv l_j v + \sum_{i=1}^{N} C_i l_j \varphi_i = 0$ , или, в

матричной форме,

$$
\begin{pmatrix}\nl_1\varphi_1 & l_1\varphi_2 & l_1\varphi_3 & l_1\varphi_4 & l_1\varphi_5 & l_1\varphi_6 \\
l_2\varphi_1 & l_2\varphi_2 & l_2\varphi_3 & l_2\varphi_4 & l_2\varphi_5 & l_2\varphi_6 \\
l_3\varphi_1 & l_3\varphi_2 & l_3\varphi_3 & l_3\varphi_4 & l_3\varphi_5 & l_3\varphi_6 \\
l_4\varphi_1 & l_4\varphi_2 & l_4\varphi_4 & l_4\varphi_4 & l_4\varphi_5 & l_4\varphi_6 \\
l_5\varphi_1 & l_5\varphi_2 & l_5\varphi_4 & l_5\varphi_4 & l_5\varphi_5 & l_5\varphi_6 \\
l_6\varphi_1 & l_6\varphi_2 & l_6\varphi_4 & l_6\varphi_4 & l_6\varphi_5 & l_6\varphi_6\n\end{pmatrix}\n\begin{pmatrix}\nC_1 \\
C_2 \\
C_3 \\
C_4 \\
C_5 \\
C_5 \\
C_6\n\end{pmatrix}\n=\n\begin{pmatrix}\n-l_1v \\
-l_2v \\
-l_3v \\
-l_4v \\
-l_5v \\
-l_6v\n\end{pmatrix}.
$$

Последняя система имеет единственное решение, так как определитель det  $||l_j \varphi_i||_{i,j=1}^6$  системы отличен от нуля в силу невырожденности модели.

Определение 1.3.1. Функцией влияния математической модели

$$
\begin{cases}\nLu = F'_{\sigma}, \\
l_j u = 0 \quad (j = 1, 2, 3, 4, 5, 6),\n\end{cases}
$$
\n(1.3.5)

 $\Box$ 

будем называть непрерывную по совокупности переменных  $x, s$  (на квадрате  $\overline{[0;\ell]}_S \times \overline{[0;\ell]}_S$ ) функцию  $G(x,s)$ , позволяющую получить решение  $(1.3.5)$  в виде

$$
u(x) = \int\limits_0^{\ell} G(x, s) F'_{\sigma}(s) d\sigma(s)
$$

для любой  $\sigma$ -абсолютной непрерывной функции  $F(x)$ .

Следующая теорема дает достаточные условия существования функции влияния.

**Теорема 1.3.2.** Пусть модель (1.3.5) невырождена. Тогда функция влияния (1.3.5) существует и единственна.

Доказательство. Пусть  $\{\varphi_i(x)\}_{i=1}^{i=6}$  — фундаментальная система решений однородного уравнения  $Lu = 0$ , такая, что  $l_j \varphi_i = \delta_i^j$ , где  $\delta_i^j$  — символ Кронекера, равный 1, если  $i = j$ , и нулю в противном случае. Такая система существует в силу невырожденности модели.

На множестве  $\overline{[0;\ell]}_S \times \overline{[0;\ell]}_S$  определим функцию

$$
K(x,s) = \frac{1}{(pW)(s)} \times
$$

$$
\times \begin{vmatrix} D^{0}\varphi_{1}(s) & D^{0}\varphi_{2}(s) & D^{0}\varphi_{3}(s) & D^{0}\varphi_{4}(s) & D^{0}\varphi_{5}(s) & D^{0}\varphi_{6}(s) \\ D^{1}\varphi_{1}(s) & D^{1}\varphi_{2}(s) & D^{1}\varphi_{3}(s) & D^{1}\varphi_{4}(s) & D^{1}\varphi_{5}(s) & D^{1}\varphi_{6}(s) \\ D^{2}\varphi_{1}(s) & D^{2}\varphi_{2}(s) & D^{2}\varphi_{3}(s) & D^{2}\varphi_{4}(s) & D^{2}\varphi_{5}(s) & D^{2}\varphi_{6}(s) \\ D^{3}\varphi_{1}(s) & D^{3}\varphi_{2}(s) & D^{3}\varphi_{3}(s) & D^{3}\varphi_{4}(s) & D^{3}\varphi_{5}(s) & D^{3}\varphi_{6}(s) \\ D^{4}\varphi_{1}(s) & D^{4}\varphi_{2}(s) & D^{4}\varphi_{3}(s) & D^{4}\varphi_{4}(s) & D^{4}\varphi_{5}(s) & D^{4}\varphi_{6}(s) \\ \varphi_{1}(x) & \varphi_{2}(x) & \varphi_{3}(x) & \varphi_{4}(x) & \varphi_{5}(x) & \varphi_{6}(x) \end{vmatrix} . (1.3.6)
$$

 $\Phi$ ормулу (1.3.6) перепишем в виде

$$
K(x,s) = \frac{1}{(pW)(s)} \sum_{i=1}^{6} (-1)^{i} \alpha_i(s) \varphi_i(x), \qquad (1.3.7)
$$

где  $\alpha_i(s)$  — минор к элементу  $\varphi_i(x)$ , стоящему на пересечении четвертой строки и *i*-го столбца определителя в правой части  $(1.3.6)$ .

Нетрудно видеть, что у функций  $\alpha_i(s)$   $(i = 1, 2, 3, 4, 5, 6)$ , определенных на  $[0; \ell]_S$ , нет ненулевых скачков, и, следовательно, могут быть доопределены по непрерывности в точках множества  $S(\sigma)$ .

Из (1.3.7) и непрерывности  $\alpha_i(s)$  непосредственно следуют следующие свойства  $K(x, s)$ :

- 1)  $K(x, s)$  непрерывна по совокупности переменных и для всех *s*  $K(s, s) = 0;$
- 2) производная  $K'_x(x, s)$ , определенная на  $\overline{[0;\ell]}_S \times \overline{[0;\ell]}_S$ , при каждом *s* является абсолютно непрерывной на  $\overline{[0;\ell]}_{S(\mu)}$  функцией (по *x*);  $g(x)K'_x(x,s)$  —  $\sigma$ -абсолютно непрерывна на  $\overline{[0;\ell]}_S$ ;  $K'_x(s,s) = 0$ ;
- 3) вторая производная  $K''_{xx}(x, s)$  при каждом  $s$  является  $\mu$ -абсолютно непрерывной на  $\overline{[0;\ell]}_{S(\mu)}$  функцией (по *x*);  $r(x)K''_{xx}(x,s) - \sigma$ абсолютно непрерывна на  $[0;\ell]$  по переменной  $x$  при каждом фиксированном *s* и  $K''_{rr}(s, s) = 0$ ;
- 4) третья производная  $K'''_{xx\mu}(x, s)$  такова, что  $p(x)K'''_{xx\mu}(x, s)$  абсолютно непрерывна на  $[0; \ell]$  по переменной  $x$  при каждом фиксированном s и  $p(s)K'''_{xx\mu}(s,s) = 0;$
- 5) квазипроизводная  $(p(x)K'''_{xx\mu})'_x(x,s)$ , определенная на  $\overline{[0;\ell]}_S\times\overline{[0;\ell]}_S,$ абсолютно непрерывная на  $\overline{[0;\ell]}_S$  по переменной  $x$  при каждом  $s$ , и  $(p(s)K_{x x \mu}^{\prime \prime \prime})'_{x}(s, s) = 0;$
- 6) квазипроизводная  $(p(x)K_{xx\mu}''')''_{xx}(x,s)$ , определенная на  $\overline{[0;\ell]}_S \times$  $\overline{[0;\ell]}_S$ ,  $\sigma$ -абсолютно непрерывная на  $\overline{[0;\ell]}_S$  по переменной  $x$  при каждом *s*, и  $(p(s)K''_{xxu})''_{xx}(s,s) = 1;$

7) при каждом  $s$  и почти каждом  $x$  существуют  $\sigma$ -производные  $(pK_{xx\mu}^{\prime\prime\prime})_{xx\sigma}^{\prime\prime}(x,s), (rK_{xx}^{\prime\prime})_{x\sigma}^{\prime\prime}(x,s)$  и  $(gK_x^{\prime})_{\sigma}^{\prime}(x,s)$ , и при  $x \neq s$  функция  $K(x,s)$  удовлетворяет однородному условию.

На множестве  $\overline{[0;\ell]}_S$  определим функцию

$$
v(x) = \int_{0}^{x} K(x, s) F'_{\sigma}(s) d\sigma(s).
$$
 (1.3.8)

Из первого свойства  $K(x, s)$  следует отсутствие ненулевых скачков у  $v(x)$ . Доопределим ее по непрерывности во всех точках отрезка [0;  $\ell$ ]. Продолженную функцию будем, для простоты, обозначать также как и исходную.

Используя  $(1.3.7)$ , равенство  $(1.3.8)$  позволяет перезапись в виде

$$
v(x) = \frac{1}{(pW)(0)} \sum_{i=1}^{6} (-1)^i \varphi_i(x) \int_0^x \alpha_i(s) F'_{\sigma}(s) d\sigma(s), \qquad (1.3.9)
$$

так как  $(pW)(s)$  есть константа.

Из (1.3.9) вытекает абсолютная непрерывность на [0;  $\ell$ ], поэтому функция  $v(x)$  дифференцируема, и

$$
v'_x(x) = \frac{1}{(pW)(0)} \sum_{i=1}^6 (-1)^i \varphi_{ix}^{\prime}(x) \int_0^x \alpha_i(s) F'_{\sigma}(s) d\sigma(s),
$$

или

$$
v'_x(x) = \int\limits_0^x K'_x(x, s) F'_\sigma(s) d\sigma(s).
$$

Аналогичным образом, из свойств функции  $K(x, s)$ , нетрудно получить равенства

$$
v''_{xx}(x) = \int_{0}^{x} K''_{xx}(x, s) F'_{\sigma}(s) d\sigma(s),
$$
  

$$
v'''_{xx\mu}(x) = \int_{0}^{x} K'''_{xx\mu}(x, s) F'_{\sigma}(s) d\sigma(s),
$$
  

$$
(pv'''_{xx\mu})'_{x}(x) = \int_{0}^{x} (pK'''_{xx\mu})'_{x}(x, s) F'_{\sigma}(s) d\sigma(s),
$$

$$
(pv_{xx\mu}^{\prime\prime\prime})_{xx}^{\prime\prime}(x) = \int_{0}^{x} (pK_{xx\mu}^{\prime\prime\prime})_{xx}^{\prime\prime}(x,s)F_{\sigma}'(s) d\sigma(s),
$$

$$
\left(pv_{xx\mu}''\right)_{xx\sigma}'''(x) = \int\limits_0^\infty \left(pK_{xx\mu}''\right)_{xx\sigma}'''(x,s)F_\sigma'(s)\,d\sigma(s) - F_\sigma'(x),\tag{1.3.10}
$$

$$
(rv''_{xx})''_{x\sigma}(x) = \int_{0}^{x} (rK''_{xx})''_{x\sigma}(x,s)F'_{\sigma}(s) d\sigma(s)
$$
 (1.3.11)

 $\overline{\mathbf{M}}$ 

$$
(gv'_x)'_{\sigma}(x) = \int_{0}^{x} (gK'_x)'_{\sigma}(x,s)F'_{\sigma}(s) d\sigma(s).
$$
 (1.3.12)

Равенства (1.3.10), (1.3.11), (1.3.12) и (1.3.8) вместе показывают, что функция  $v(x)$  удовлетворяет неоднородному уравнению

$$
Lv = F'_{\sigma}
$$

Положим

$$
u(x) = v(x) + \sum_{i=1}^{6} C_i \varphi_i(x), \qquad (1.3.13)
$$

где $C_i$  — произвольные постоянные;  $\{\varphi_i(x)\}_{i=1}^{i=6}$ , напомним, является фундаментальной системой решений однородного уравнения, функция  $v(x)$ определяется равенством (1.3.8). Пусть

$$
g(x,s) = \begin{cases} 0, & \text{ecnu } 0 \leqslant x < s \leqslant \ell, \\ K(x,s), & \text{ecnu } 0 \leqslant s \leqslant x \leqslant \ell. \end{cases}
$$

Тогда (1.3.8) можно записать в виде

$$
v(x) = \int_{0}^{\ell} g(x, s) F'_{\sigma}(s) d\sigma(s).
$$

Функция  $u(x)$ , определяемая равенством (1.3.13), как нетрудно видеть, является общим решением неоднородного уравнения  $Lu = F'_{\sigma}$ . Подберем константы  $C_i$ так, чтобы  $u(x)$  удовлетворяла граничным условиям, т. е.  $l_j u = 0$   $(j = 1, 2, 3, 4, 5, 6)$ , для этого необходимо и достаточно, чтобы

$$
l_j v + \sum_{i=1}^{6} C_i l_j \varphi_i = 0.
$$
Последняя система имеет единственное решение в силу невырожденности математической модели, более того, в силу выбора системы  $\{\varphi_i(x)\}\$ будем иметь  $l_j v + C_j = 0$ , откуда следует  $C_j = -l_j v$ . Таким образом,

$$
u(x) = \int_{0}^{\ell} g(x, s) F'_{\sigma}(s) d\sigma(s) - \sum_{i=1}^{6} \varphi_{i}(x) l_{i}(v).
$$
 (1.3.14)

Так так  $l_j$  непрерывный функционал на пространстве решений, то интеграл и функционал  $l_j$  можно поменять местами:

$$
l_i(v) = \int\limits_0^{\ell} l_i(g(\cdot, s)) F'_{\sigma}(s) d\sigma(s),
$$

где точка означает по какому аргументу применяется функционал.

Равенство (1.3.14) перепишем в виде

$$
u(x) = \int_{0}^{\ell} \left[ g(x, s) - \sum_{i=1}^{6} \varphi_i(x) l_i(g(\cdot, s)) \right] F'_{\sigma}(s) d\sigma(s).
$$

Тогда функция влияния  $G(x, s)$  математической модели (1.3.5) имеет вид

$$
G(x, s) = g(x, s) - \sum_{i=1}^{6} \varphi_i(x) l_i(g(\cdot, s)).
$$
 (1.3.15)

Существование функции влияния доказано.

Покажем её единственность. Предположим противное: существуют две различные функции влияния  $G_1(x, s)$  и  $G_2(x, s)$ . Так как они различны, то найдётся такая внутренняя точка  $(x_0, s_0)$ , что  $G_1(x_0, s_0)$  - $- G_2(x_0, s_0) \neq 0$ , причём без ограничения общности можно считать, что  $G_1(x_0, s_0) - G_2(x_0, s_0) > 0$ . Из непрерывности вытекает существование окрестности  $U_{\varepsilon}(x_0,s_0)$  точки  $(x_0,s_0)$  такой, что для всех  $(x,s)$  из  $U_{\varepsilon}(x_0,s_0)$  справедливо неравенство  $G_1(x,s) - G_2(x,s) \geq \eta_0 > 0$  при некоторой  $\eta_0$ .

В равенство  $\int\limits_0^{\cdot} [G_1(x,s)-G_2(x,s)] F'_{\sigma}(s)\,d\sigma=0,$ которое справедливо

для любой  $\sigma$ -абсолютно непрерывной функции  $F(x)$ , подставим функ-

ЦИЮ

$$
\widehat{F}(x) = \begin{cases}\n0 & \text{ecnu } x \le s_0 - \varepsilon, \\
\frac{\sigma(x) - \sigma(s_0 - \varepsilon)}{\sigma(s_0 + \varepsilon) - \sigma(s_0 - \varepsilon)} & \text{ecnu } s_0 - \varepsilon < x < s_0 + \varepsilon, \\
1 & \text{ecnu } x \ge s_0 + \varepsilon,\n\end{cases}
$$

 $\sigma$ -абсолютная непрерывность которой очевидна, будем иметь

$$
0 = \int_{0}^{\ell} [G_1(x,s) - G_2(x,s)] \widehat{F}'_{\sigma}(s) d\sigma(s) = \int_{s_0 - \varepsilon}^{s_0 + \varepsilon} \left[ \frac{G_1(x,s) - G_2(x,s)}{\sigma(s_0 + \varepsilon) - \sigma(s_0 - \varepsilon)} \right] d\sigma(s).
$$

Tогда 0 =  $\int_{0}^{s_0+\varepsilon} \frac{G_1(x, s) - G_2(x, s)}{\sigma(s_0 + \varepsilon) - \sigma(s_0 - \varepsilon)} d\sigma(s) \ge \eta_0 > 0$  для всех  $x \in$ 

 $\in$   $[x_0 - \varepsilon, x_0 + \varepsilon]$ . Полученное противоречие и доказывает единственность функции влияния. Теорема доказана.  $\Box$ 

Замечание 1.3.1. При доказательстве теоремы мы брали фундаментальную систему  $\{\varphi_i(x)\}_{i=1}^6$ , биортогональную к функционалам  $\{l_j\}_{j=1}^6$ , т. е.  $l_j\varphi_i = \delta_i^j$ , где  $\delta_i^j$  — символ Кронекера, равный 1, если  $i = j$ , и 0, если  $i \neq j$ . В качестве  $\{\varphi_i(x)\}\$  можно брать произвольную фундаментальную систему. В этом случае формула (1.3.15) принимает  $\epsilon u\partial$ 

$$
G(x,s) =
$$
\n
$$
g(x,s) = \varphi_1(x) - \varphi_2(x) - \varphi_3(x) - \varphi_4(x) - \varphi_5(x) - \varphi_6(x)
$$
\n
$$
= \frac{1}{\Delta} \begin{vmatrix}\n l_1(g(\cdot,s)) & l_1\varphi_1 & l_1\varphi_2 & l_1\varphi_3 & l_1\varphi_4 & l_1\varphi_5 & l_1\varphi_6 \\
 l_2(g(\cdot,s)) & l_2\varphi_1 & l_2\varphi_2 & l_2\varphi_3 & l_2\varphi_4 & l_2\varphi_5 & l_2\varphi_6 \\
 l_3(g(\cdot,s)) & l_3\varphi_1 & l_3\varphi_2 & l_3\varphi_3 & l_3\varphi_4 & l_3\varphi_5 & l_3\varphi_6 \\
 l_4(g(\cdot,s)) & l_4\varphi_1 & l_4\varphi_2 & l_4\varphi_3 & l_4\varphi_4 & l_4\varphi_5 & l_4\varphi_6 \\
 l_5(g(\cdot,s)) & l_5\varphi_1 & l_5\varphi_2 & l_5\varphi_3 & l_5\varphi_4 & l_5\varphi_5 & l_5\varphi_6 \\
 l_6(g(\cdot,s)) & l_6\varphi_1 & l_6\varphi_2 & l_6\varphi_3 & l_6\varphi_4 & l_6\varphi_5 & l_6\varphi_6\n\end{vmatrix}, (1.3.16)
$$

где  $\Delta$  — определитель матрицы  $\|l_j\varphi_i\|_{i,j=1}^6$ .

Замечание 1.3.2. Найдя  $l_j(g(\cdot,s))$ , формулу (1.3.15) можно записать  $\epsilon$   $\epsilon$ ude

$$
G(x, s) = g(x, s) - l_4(g(\cdot, s))\varphi_4(x) - l_5(g(\cdot, s))\varphi_5(x) - l_6(g(\cdot, s))\varphi_6(x),
$$
  
max  $\kappa a\kappa l_1(g(\cdot, s)) \equiv 0$ ,  $l_2(g(\cdot, s)) \equiv 0$  u  $l_3(g(\cdot, s)) \equiv 0$ .

### 1.4 Корректность математической модели шестого порядка

В этом параграфе изучается вопрос о корректности изучаемой модели. Изучим вначале вопрос о непрерывной (точнее  $C^{(5)}$ ) зависимости решения от начальных условий и параметра.

В пространстве решений  $E$  введем норму

$$
||u||_{\sigma} = \max_{x \in [0;\ell]} |u(x)| + \max_{x \in [0;\ell]} |u'_x(x)| + \bigvee_{0}^{\ell} (u''_{xx}) +
$$
  
+ 
$$
\max_{x \in [0;\ell]} |pu'''_{xx\mu}(x)| + \max_{x \in [0;\ell]} |(pu'''_{xx\mu})'_x(x)| + \bigvee_{0}^{\ell} ((pu'''_{xx\mu})''_{xx}(x)).
$$

Аналогичными рассуждениями, проведенными в [76], доказывается полнота  $E$  по этой норме.

Покажем, что если  $u(x, \alpha)$  — решение уравнения

$$
Lu \equiv -\left(pu_{xx\mu}^{\prime\prime\prime}\right)_{xx\sigma}^{\prime\prime\prime}(x) + \left(ru_{xx}^{\prime\prime}\right)_{x\sigma}^{\prime\prime}(x) - \left(g(x)u_x^{\prime}\right)_{\sigma}^{\prime}(x) + + u(x)Q_{\sigma}^{\prime}(x) = F_{\sigma}^{\prime}(x), \quad (1.4.1)
$$

удовлетворяющее начальным условиям  $u(x_0) = \chi_1(\alpha)$ ,  $u'_x(x_0) = \chi_2(\alpha)$ ,  $u''_{xx}(x_0) = \chi_3(\alpha)$ ,  $pu'''_{xx\mu}(x_0) = \chi_4(\alpha)$ ,  $\left(pu'''_{xx\mu}\right)'_x(x_0) = \chi_5(\alpha)$  u<br>  $\left(pu'''_{xx\mu}\right)'_{xx}(x_0) = \chi_6(\alpha)$ , при некотором  $x_0 \in [0;\ell]_{\sigma}$ , то  $u(x,\alpha)$  рывно зависит от  $\alpha$ , если этим свойством обладают функции  $\chi_i(\alpha)$  $(i = 1, 2, 3, 4, 5, 6).$ 

Пусть  $\{\varphi_i(x)\}_{i=1}^{i=6}$  — решения однородного уравнения  $Lu = 0$ , удовле-TBODAROLLINE HARALBHENN YCJIOBUAN  $u(x_0) = \delta_i^1$ ,  $u'_x(x_0) = \delta_i^2$ ,  $u''_{xx}(x_0) = \delta_i^3$ ,  $pu'''_{xx\mu}(x_0) = \delta_i^4$ ,  $\left(pu'''_{xx\mu}\right)'_x(x_0) = \delta_i^5$  u  $\left(pu'''_{xx\mu}\right)'_{xx}(x_0) = \delta_i^6$ , где  $\delta_i^j$  — символ Кронекера, равный 1, если  $i = j$ , 0 в противном случае;  $v(x)$  — решение уравнения (1.4.1), удовлетворяющее начальным условиям  $u(x_0)$  =  $u'_{x}(x_{0}) = u''_{xx}(x_{0}) = pu'''_{xx\mu}(x_{0}) = (pu'''_{xx\mu})'_{x}(x_{0}) = (pu'''_{xx\mu})''_{xx}(x_{0}) = 0.$ Тогда

$$
u(x, \alpha) = v(x) + \sum_{i=1}^{6} \chi_i(x) \varphi_i(x).
$$

Теперь утверждение следует из неравенства

$$
||u(\cdot,\alpha)-u(\cdot,\alpha_0)||_{\sigma}\leqslant \sum_{i=1}^{6}|\chi_i(\alpha)-\chi_i(\alpha_0)|\cdot||\varphi_i||_{\sigma}.
$$

Последнее утверждение можно усилить:  $Ec\mu x_i(\alpha)$  дифференцируемы k раз, то решение  $u(x, \alpha)$  имеет производные (по  $\alpha$ ) до k-го порядка.

Пусть теперь коэффициенты уравнения  $Lu = F'_{\sigma}$  зависят от параметра  $\alpha$ , при этом все коэффициенты непрерывны по совокупности переменных, и по переменной  $\alpha$  удовлетворяет условию Липшица.

Заметим, что при доказательстве аналога теоремы Коши-Пеано, была показана эквивалентность задачи Коши некоторому интегральному уравнению  $v = Av + \beta$ . При этом, условия, наложенные на коэффициенты уравнения, обеспечивают непрерывную зависимость решения интегрального уравнения от параметра (для этого достаточно применить теоремы функционального анализа).

Теперь, на основании формулы (1.3.16), и вытекает корректность модели (1.3.5).

#### $1.5$ Свойство неосцилляции

В этом параграфе вводится и изучается понятие неосцилляции уравнения

$$
Lu \equiv -\left(pu_{xx\mu}^{\prime\prime\prime}\right)_{xx\sigma}^{\prime\prime\prime}(x) + \left(ru_{xx}^{\prime\prime}\right)_{x\sigma}^{\prime\prime}(x) - \left(g(x)u_{x}^{\prime}\right)_{\sigma}^{\prime}(x) + u(x)Q_{\sigma}^{\prime}(x) = 0. \tag{1.5.1}
$$

Напомним необходимые определения. Мы будем следовать терминологии из [25, 33].

Определение 1.5.1. Будем говорить, что система непрерывных на  $[0;\ell]$  функций  $\{\varphi_i(x)\}_{i=1}^{i=n}$  является системой Чебышева порядка  $n-1$  $(T_{n-1}$ -системой) на I (= [0;  $\ell$ ], (0;  $\ell$ ], [0;  $\ell$ ) или (0;  $\ell$ )), если произвольный нетривиальный обобщённый многочлен  $\sum_{i=1}^{n} \alpha_i \varphi_i(x)$  имеет не более  $n-1$ нуля на I с учётом кратности.

Определение 1.5.2. Систему  $\{\varphi_i(x)\}\$ непрерывных на [0;  $\ell$ ] функций (возможно состоящую и из счётного числа функций) назовём системой Маркова или М-системой, если для любого п система  $\{\varphi_i(x)\}_{i=1}^{i=n}$ является  $T_{n-1}$ -системой.

Введём следующее обозначение

$$
\Delta\left(\begin{array}{ccc} \varphi_1 & \cdots & \varphi_n \\ x_1 & \cdots & x_n \end{array}\right) = \det \|\varphi_i(x_j)\|_{i,j=1}^n =
$$

$$
= \begin{vmatrix} \varphi_1(x_1) & \varphi_1(x_2) & \dots & \varphi_1(x_n) \\ \varphi_2(x_1) & \varphi_2(x_2) & \dots & \varphi_2(x_n) \\ \dots & \dots & \dots & \dots \\ \varphi_n(x_1) & \varphi_n(x_2) & \dots & \varphi_n(x_n) \end{vmatrix} . (1.5.2)
$$

Определение 1.5.3. М-система  $\{\varphi_i(x)\}_{i=1}^{i=n}$  называется М<sup>+</sup>-системой, если все главные миноры (1.5.2) положительны при всех  $x_1 < x_2 <$  $\lt \ldots$ 

Как известно [4], для того, чтобы  $\{\varphi(x)\}_{i=1}^{i=n}$  была системой Чебышева  $(T_{n-1}$ -системой), необходимо и достаточно, отличие от нуля определителя

$$
\Delta \begin{pmatrix} \varphi_1 & \varphi_2 & \dots & \varphi_n \\ x_1 & x_2 & \dots & x_n \end{pmatrix}
$$

для всех  $0 \leq x_1 < x_2 < \ldots < x_n \leq \ell$ .

Точку  $x_0$  назовем нулем решения  $u(x)$  уравнения  $(1.5.1)$ , кратности 1 (или простым нулём), если  $u(x_0) = 0$  и  $u'_x(x_0) \neq 0$ ; кратности 2, если  $u(x_0) = 0$ ,  $u'_x(x_0) = 0$  и  $u''_{xx}(x_0) \neq 0$ ; кратности 3, если  $u(x_0) = 0$ ,  $u'_x(x_0) = 0$ ,  $u''_{xx}(x_0) = 0$   $u$   $(pu'''_{xx\mu})(x_0 - 0) \times (pu'''_{xx\mu})(x_0 + 0) > 0$ ; кратности 4, если  $u(x_0) = 0$ ,  $u'_x(x_0) = 0$ ,  $u'''_{xx}(x_0) = 0$   $u$   $(pu'''_{xx\mu})(x_0 - 0) = 0$ =  $(pu'''_{xx\mu})(x_0 + 0) = 0$ ,  $(pu'''_{xx\mu})'_x(x_0) \neq 0$ ; кратности 5, если  $u(x_0) = 0$ ,<br> $u'_x(x_0) = 0$ ,  $u''_{xx}(x_0) = 0$  и  $(pu'''_{x\mu})(x_0 - 0) = (pu'''_{x\mu})(x_0 + 0) = 0$ ,  $\left(pu'''_{xx\mu}\right)'_{x}(x_0) = 0$  u  $\left(pu'''_{xx\mu}\right)''_{xx}(x_0 - 0) \times \left(pu'''_{xx\mu}\right)''_{xx}(x_0 + 0) > 0.$ 

Если  $x_0$  не принадлежит множеству  $S(\sigma)$ , т. е. является точкой непрерывности самого решения и всех ее производных до пятого порядка включительно, то введенное определение совпадает с классическим. Если  $x_0$  принадлежит разности множеств  $S(\sigma)$  и  $S(\mu)$   $(x_0 \in S(\sigma) \setminus S(\mu)),$ то определение нуля кратности 1 и 2 снова совпадает с классическим.

Заметим, что нули кратности больше, чем 5 могут быть только у тривиального решения. В самом деле, если  $x_0$  – нуль кратности больше, чем 5 некоторого нетривиального решения  $u(x)$  однородного уравнения  $Lu = 0$ , то  $u(x_0) = 0$ ,  $u'_x(x_0) = 0$ ,  $u''_{xx}(x_0) = 0$ ,  $(pu'''_{xx\mu})(x_0 - 0) = (pu'''_{xx\mu})(x_0 + 0) = 0$ ,  $(pu'''_{xx\mu})'_x(x_0) = 0$  и  $(pu'''_{xx\mu})''_{xx}(x_0 - 0) \times$  $\times \left( pu'''_{xx\mu} \right)_{xx}'' (x_0 + 0) \le 0$ . Если одна из производных пятого порядка  $\left(pu'''_{xx\mu}\right)'_{xx}(x_0-0)$  или  $\left(pu'''_{xx\mu}\right)'_{xx}(x_0+0)$  обращается в нуль, то  $u(x)$  тождественный нуль в силу теоремы единственности. Поэтому, можно счи-<br>тать  $(pu_{xx\mu}''')_{xx}''(x_0-0) \cdot (pu_{xx\mu}''')_{xx}''(x_0+0) < 0$ . Последнее означает, что  $x_0 \in S(\sigma)$ , следовательно, справедливо равенство

$$
-\Delta \left( pu_{xx\mu}''' \right)_{xx}'' (x_0) + \Delta \left( ru_{xx}'' \right)_{x}' (x_0) - \left( gu_{x}' \right) (x_0) + u(x_0) \Delta Q(x_0) = 0.
$$

Но  $\Delta(ru''_{xx})'_x(x_0) = (ru''_{xx})'_x(x_0 + 0) - (ru''_{xx})'_x(x_0 - 0) = 0$ ,  $(gu'_x)(x_0) = (gu'_x)(x_0+0) - (gu'_x)(x_0-0) = 0$  и  $u(x_0) = 0$ , и тогда  $\Delta(pu'''_{xx\mu})''_{xx}(x_0) = 0$ , или  $\left(pu'''_{xx\mu}\right)''_{xx}(x_0+0) = \left(pu'''_{xx\mu}\right)''_{xx}(x_0-0)$ . Последнее равенство противоречит предположению о противоположности знаков левой и правой производных.

Следующая лемма устанавливает конечность нулей любого нетривиального решения.

Лемма 1.5.2. У любого нетривиального решения однородного уравнения  $Lu = 0$  конечное число нулей на [0;  $\ell$ ].

Доказательство. Пусть у нетривиального решения  $u(x)$  однородного уравнения  $Lu = 0$  бесконечное число различных нулей  $\{x_n\}_{n=1}^{\infty}$  на  $[0;\ell].$ Переходя если необходимо к подпоследовательности, можно считать  ${x_n}$  сходящейся, причем монотонно. Рассмотрим случай  $x_n \to x_0 + 0$ . (Случай  $x_n \to x_0 - 0$  рассматривается аналогично.)

В силу непрерывности  $u(x)$  имеем  $u(x_0) = \lim_{n \to \infty} u(x_n)$ . Из теоремы Ролля следует существование последовательности  $\left\{x_n^{(1)}\right\}$  такой, что

1)  $x_n^{(1)}$  заключена между  $x_n$  и  $x_{n+1}$ ;

2) 
$$
u'_x(x_n^{(1)}) = 0.
$$

Из первого заключаем, что  $x_n^{(1)} \to x_0 + 0$ , из второго  $-u'_x(x_0) = 0$ .<br>
На каждом множестве  $I_n = \left\{ x \in [0; \ell]_S | x_{n+1}^{(1)} \le x \le x_n^{(1)} \right\}$  производная  $u'_r(x)$  непрерывна, следовательно, достигает наибольшее и наименьшее значения в некоторых точках, причем по крайней мере одна из них является внутренней точкой  $I_n$ . Обозначим эту точку через  $x_n^{(2)}$ . Как нетрудно видеть,  $u''_{xx}(x)$  в точке  $x_n^{(2)}$  меняет знак, и, в силу непрерывности  $u''_{xx}(x)$ , заключаем, что  $u''_{xx}(x_n^{(2)}) = 0$ . Тогда, последовательность  $x_n^{(2)}$  сходится к  $x_0 + 0$ , и  $u''_{xx}(x_0) = 0$ . Аналогично устанавливается существование последовательности  $x_n^{(3)}$  такой, что  $x_n^{(3)}$  ле-<br>жит между  $x_n^{(2)}$  и  $x_{n+1}^{(2)}$ , и  $(pu_{xx\mu}^{\prime\prime\prime})(x)$  меняет знак в точке  $x_n^{(3)}$ , т. е.<br> $\left(pu_{xx\mu}^{\prime\prime\prime}\right)(x_n^{(3)}-0) \cdot \left(pu_{xx\mu}^{\prime\prime\prime}\right$ последнем неравенстве, получим, в силу существования предела справа у производной  $\left(pu'''_{xx\mu}\right)(x)$ , равенство  $\left(pu'''_{xx\mu}\right)(x_0+0) = 0$ . Аналогично устанавливаются равенства  $(pu'''_{xx\mu})'_x(x_0+0) (pu'''_{xx\mu})''_{xx}(x_0+0) = 0$ . Тогда,  $u(x)$  удовлетворяет однородному уравнению  $Lu = 0$  и нулевым начальным условиям  $u(x_0 + 0) = u'_x(x_0 + 0) = u''_{xx}(x_0 + 0) = (pu'''_{xx\mu})(x_0 + 0) =$  $= (pu'''_{x\mu})'_x(x_0 + 0) = (pu'''_{x\mu})''_{xx}(x_0 + 0) = 0$ , следовательно,  $u(x) \equiv 0$ ,

что противоречит предположению о нетривиальности  $u(x)$ . Лемма доказана.

Абсолютно такими же рассуждениями, что и выше, доказывается лемма о конечности нулей любого нетривиального решения однородного уравнения.

Лемма 1.5.3. У любого нетривиального решения однородного уравнения  $Lu = 0$  конечное число нулей на [0;  $\ell$ ].

Определение 1.5.4. Однородное уравнение

$$
Lu \equiv -\left(pu_{xx\mu}''' \right)_{xx\sigma}'''(x) + \left(ru_{xx}'' \right)_{x\sigma}''(x) - \left(g(x)u_x' \right)_{\sigma}'(x) + u(x)Q_{\sigma}'(x) = 0. \tag{1.5.3}
$$

назовем неосциллирующим на  $\overline{[0;\ell]}_{\sigma}$ , если любое нетривиальное решение этого уравнения имеет не более пяти нулей (с учетом кратностей).

Следующая теорема играет ключевую роль в качественной теории линейных дифференциальных моделей.

Теорема 1.5.1. Следующие условия эквивалентны

- 1) однородное уравнение  $Lu = 0$  не осциллирует на  $\overline{[0; \ell]}_{\sigma}$ ;
- 2) справедливо представление Пойа-Маммана

$$
Lu = -\psi_6 \left( \psi_5 \left( \psi_4 \left( \psi_3 \left( \psi_2 \left( \psi_1(\psi_0 u)_x' \right)_x' \right) \right) \right) \right) \Bigg|_{\sigma}^{\prime}, \qquad (1.5.4)
$$

где функции

$$
\psi_0(x), \int\limits_0^x \psi_1(s) \, ds, \int\limits_0^x \int\limits_0^t \psi_2(s) \, ds \, dt, \int\limits_0^x \int\limits_0^{\tau} \int\limits_0^t \psi_3(s) \, ds \, dt \, d\mu(\tau),
$$
\n
$$
\int\limits_0^x \int\limits_0^{\eta} \int\limits_0^{\tau} \int\limits_0^t \psi_4(s) \, ds \, dt \, d\mu(\tau) \, d\eta, \int\limits_0^x \int\limits_0^y \int\limits_0^{\eta} \int\limits_0^{\tau} \int\limits_0^t \psi_5(s) \, ds \, dt \, d\mu(\tau) \, d\eta \, d\nu,
$$

принадлежат E,  $\psi_6(x) - \sigma$ -суммируема на [0;  $\ell$ ] и  $\psi_i(x) > 0$  (i =  $= 0, 1, 2, 3, 4, 5, 6);$ 

3) существует фундаментальная система  ${u_i(x)}_{i=1}^6$  решений одно-<br>родного уравнения  $Lu = 0$  такая, что

$$
W_1(x) = u_1(x) > 0,
$$
  
\n
$$
W_2(x) = W[u_1, u_2](x) = \begin{vmatrix} D^0 u_1(x) & D^0 u_2(x) \\ D^1 u_1(x) & D^1 u_2(x) \end{vmatrix} > 0,
$$
  
\n
$$
W_3(x) = W[u_1, u_2, u_3](x) = \begin{vmatrix} D^0 u_1(x) & D^0 u_2(x) & D^0 u_3(x) \\ D^1 u_1(x) & D^1 u_2(x) & D^1 u_3(x) \\ D^2 u_1(x) & D^2 u_2(x) & D^2 u_3(x) \end{vmatrix} > 0,
$$
  
\n(1.5.5)

$$
W_4(x) = W[u_1, u_2, u_3, u_4](x) =
$$
  
= 
$$
\begin{vmatrix} D^0u_1(x) & D^0u_2(x) & D^0u_3(x) & D^0u_4(x) \ D^1u_1(x) & D^1u_2(x) & D^1u_3(x) & D^1u_4(x) \ D^2u_1(x) & D^2u_2(x) & D^2u_3(x) & D^2u_4(x) \ D^3u_1(x) & D^3u_2(x) & D^3u_3(x) & D^3u_4(x) \end{vmatrix} > 0
$$
 (1.5.6)

$$
W_5(x) = W[u_1, u_2, u_3, u_4, u_5](x) =
$$
  
\n
$$
= \begin{vmatrix} D^0u_1(x) & D^0u_2(x) & D^0u_3(x) & D^0u_4(x) & D^0u_5(x) \\ D^1u_1(x) & D^1u_2(x) & D^1u_3(x) & D^1u_4(x) & D^1u_5(x) \\ D^2u_1(x) & D^2u_2(x) & D^2u_3(x) & D^2u_4(x) & D^2u_5(x) \\ D^3u_1(x) & D^3u_2(x) & D^3u_3(x) & D^3u_4(x) & D^3u_5(x) \\ D^4u_1(x) & D^4u_2(x) & D^4u_3(x) & D^4u_4(x) & D^4u_5(x) \end{vmatrix} > 0
$$
 (1.5.7)

$$
W_6(x) = W[u_1, u_2, u_3, u_4, u_5, u_6](x) =
$$
\n
$$
\begin{vmatrix}\nD^0 u_1(x) & D^0 u_2(x) & D^0 u_3(x) & D^0 u_4(x) & D^0 u_5(x) & D^0 u_6(x) \\
D^1 u_1(x) & D^1 u_2(x) & D^1 u_3(x) & D^1 u_4(x) & D^1 u_5(x) & D^1 u_6(x) \\
D^2 u_1(x) & D^2 u_2(x) & D^2 u_3(x) & D^2 u_4(x) & D^2 u_5(x) & D^2 u_6(x) \\
D^3 u_1(x) & D^3 u_2(x) & D^3 u_3(x) & D^3 u_4(x) & D^3 u_5(x) & D^3 u_6(x) \\
D^4 u_1(x) & D^4 u_2(x) & D^4 u_3(x) & D^4 u_4(x) & D^4 u_5(x) & D^4 u_6(x) \\
D^5 u_1(x) & D^5 u_2(x) & D^5 u_3(x) & D^5 u_4(x) & D^5 u_5(x) & D^5 u_6(x) \\
D^6 u_1(x) & D^6 u_2(x) & D^6 u_3(x) & D^6 u_4(x) & D^6 u_5(x) & D^6 u_6(x)\n\end{vmatrix} > 0;
$$
\n(1.5.8)

4) в пространстве решений однородного уравнения  $Lu = 0$  существует фундаментальная система решений, являющаяся М-системой на  $[0, \ell];$ 

5) существует фундаментальная система решений однородного уравнения, которая является системой Чебышева порядка 5.

Доказательство. Докажем цепочку импликаций  $1) \Rightarrow 2) \Rightarrow 3) \Rightarrow 4) \Rightarrow$  $5) \Rightarrow 1$ ).

1) ⇒ 2). Пусть  $\{\varphi_i(x)\}_{i=1}^{i=6}$ — решения уравнения (1.5.3), удовлетворя-<br>ющие условиям  $\varphi_i(0) = \delta_1^{7-i}$ ,  $\varphi_{i_x}(0) = \delta_2^{7-i}$ ,  $\varphi_{i_{xx}}''(0) = \delta_3^{7-i}$ ,  $(p\varphi_{i_{xx\mu}}''')(0) =$ <br>=  $\delta_4^{7-i}$ ,  $(p\varphi_{i_{xx\mu}}''')'_x(0) = \delta_5^{7-i}$  $\delta_i^j$  — символ Кронекера, равный нулю, если  $i \neq j$ , и единице в противном случае. Очевидно, что  $\{\varphi_i(x)\}\$ линейно независимы.

Функция  $\varphi_1(x)$  не имеет в  $(0, \ell]$  нулей, так как  $x = 0$  — нуль кратности 5.

Положим

$$
W_2(x) = \begin{vmatrix} D^0 \varphi_1(x) & D^0 \varphi_2(x) \\ D^1 \varphi_1(x) & D^1 \varphi_2(x) \end{vmatrix}
$$

при  $x \in [0;\ell]_{S(\mu)}$ . Других нулей, кроме  $x = 0$ , функция  $W_2(x)$  в  $\overline{[0;\ell]}_{S(\mu)}$ не имеет. В самом деле, пусть  $x_0 \neq 0$  – нуль функции  $W_2(x)$ . Функция

$$
\omega(x) = \begin{vmatrix} \varphi_1(x) & \varphi_2(x) \\ \varphi_1'_x(x_0) & \varphi_2'_x(x_0) \end{vmatrix}
$$

является решением однородного уравнения  $(1.5.3)$ , и имеет два нуля  $x =$ 0 и  $x = x_0$ , причем кратность первого из них равна 4, а второго — двум, что противоречит неосцилляции (1.5.3).

Аналогично доказывается, что функции

$$
W_3(x) = \begin{vmatrix} D^0 \varphi_1(x) & D^0 \varphi_2(x) & D^0 \varphi_3(x) \\ D^1 \varphi_1(x) & D^1 \varphi_2(x) & D^1 \varphi_3(x) \\ D^2 \varphi_1(x) & D^2 \varphi_2(x) & D^2 \varphi_3(x) \end{vmatrix},
$$
  
\n
$$
W_4(x) = \begin{vmatrix} D^0 \varphi_1(x) & D^0 \varphi_2(x) & D^0 \varphi_3(x) & D^0 \varphi_4(x) \\ D^1 \varphi_1(x) & D^1 \varphi_2(x) & D^1 \varphi_3(x) & D^1 \varphi_4(x) \\ D^2 \varphi_1(x) & D^2 \varphi_2(x) & D^2 \varphi_3(x) & D^2 \varphi_4(x) \\ D^3 \varphi_1(x) & D^3 \varphi_2(x) & D^3 \varphi_3(x) & D^3 \varphi_4(x) \end{vmatrix},
$$
  
\n
$$
W_5(x) = \begin{vmatrix} D^0 \varphi_1(x) & D^0 \varphi_2(x) & D^0 \varphi_3(x) & D^0 \varphi_4(x) & D^0 \varphi_5(x) \\ D^1 \varphi_1(x) & D^1 \varphi_2(x) & D^1 \varphi_3(x) & D^1 \varphi_4(x) & D^1 \varphi_5(x) \\ D^1 \varphi_1(x) & D^2 \varphi_2(x) & D^2 \varphi_3(x) & D^2 \varphi_4(x) & D^2 \varphi_5(x) \\ D^3 \varphi_1(x) & D^3 \varphi_2(x) & D^3 \varphi_3(x) & D^3 \varphi_4(x) & D^3 \varphi_5(x) \\ D^4 \varphi_1(x) & D^4 \varphi_2(x) & D^4 \varphi_3(x) & D^4 \varphi_4(x) & D^4 \varphi_5(x) \end{vmatrix}
$$

имеют единственный нуль в [0,  $\ell$ ], а именно, точку  $x = 0$ .

Положим  $W_6(x) \equiv W(x)$ , где  $W(x) = W(\varphi_1, \varphi_2, \varphi_3, \varphi_4, \varphi_5, \varphi_6](x)$  определитель Вронского системы  $\{\varphi_i(x)\}_{i=1}^{i=6}$ . Так как  $\{\varphi_i(x)\}_{i=1}^{i=6}$ , линейно независимы, то функция  $W_6(x)$  отлична от нуля.

Покажем, что (1.5.4) справедливо для  $x \in (0, \ell]$ .

Пусть  $\psi_0(x) = \frac{1}{\varphi_1(x)}$ . Тогда, для *x* из  $\overline{[0;\ell]}_{S(\mu)}$  мы имеем

$$
(\psi_0 u)'_x(x) = \frac{\begin{vmatrix} \varphi_1(x) & u(x) \\ \varphi_1'_x(x) & u'_x(x) \end{vmatrix}}{\varphi_1^2(x)}.
$$

Положив  $\psi_1(x) = \frac{\varphi_1^2(x)}{W_2(x)}$ , будем иметь (используя [68])

$$
(\psi_1 (\psi_0 u)'_x)'_x = \begin{pmatrix} \begin{vmatrix} D^0 \varphi_1(x) & D^0 u(x) \\ D^1 \varphi_1(x) & D^1 u(x) \end{vmatrix} \\ \begin{vmatrix} D^0 \varphi_1(x) & D^0 \varphi_2(x) \\ D^1 \varphi_1(x) & D^1 \varphi_2(x) \end{vmatrix} \end{pmatrix}_x = \frac{\begin{vmatrix} D^0 \varphi_1(x) & D^0 \varphi_2(x) & D^0 u(x) \\ D^1 \varphi_1(x) & D^1 \varphi_2(x) & D^1 u(x) \\ D^1 \varphi_1(x) & D^1 \varphi_2(x) & D^1 u(x) \\ D^2 \varphi_1(x) & D^2 \varphi_2(x) & D^2 u(x) \end{vmatrix}}{\begin{vmatrix} W_2^2(x) & & & \end{vmatrix}}
$$

Пусть  $\psi_2(x) = \frac{W_2^2(x)}{\varphi_1(x)W_3(x)}$ . Тогда, для правых производных имеем

$$
\begin{aligned}\n\left(\psi_2 \left(\psi_1 \left(\psi_0 u\right)_x'\right)_x'\right)'_t(x+0) &=\\
W_2(x+0) \begin{vmatrix} D^0 \varphi_1(x+0) & D^0 \varphi_2(x+0) & D^0 \varphi_3(x+0) & D^0 u(x+0) \\ D^1 \varphi_1(x+0) & D^1 \varphi_2(x+0) & D^1 \varphi_3(x+0) & D^1 u(x+0) \\ D^2 \varphi_1(x+0) & D^2 \varphi_2(x+0) & D^2 \varphi_3(x+0) & D^2 u(x+0) \\ D^3 \varphi_1(x+0) & D^3 \varphi_2(x+0) & D^3 \varphi_3(x+0) & D^3 u(x+0) \end{vmatrix} \\
&= \frac{W_2^2(x+0) - W_2^2(x+0) - W_2^2(x+0)}{W_3^2(x+0)}\n\end{aligned}
$$

Аналогичное равенство мы получим и для левых производных. А скачок функции  $\psi_2(\psi_1(\psi_0 u)'_x)'_x$  в точке  $x \in S(\mu)$  равен

$$
\Delta \psi_2 (\psi_1 (\psi_0 u)'_x)'_x (x) = \psi_2 (\psi_1 (\psi_0 u)'_x)'_x (x+0) - \psi_2 (\psi_1 (\psi_0 u)'_x)'_x (x-0) =
$$

$$
\begin{bmatrix}\nD^0 \varphi_1(x+0) & D^0 \varphi_2(x+0) & D^0 u(x+0) \\
D^1 \varphi_1(x+0) & D^1 \varphi_2(x+0) & D^1 u(x+0) \\
D^2 \varphi_1(x+0) & D^2 \varphi_2(x+0) & D^2 u(x+0) \\
D^1 \varphi_1(x+0) & D^0 \varphi_2(x+0) & D^0 \varphi_3(x+0) \\
D^1 \varphi_1(x+0) & D^1 \varphi_2(x+0) & D^1 \varphi_3(x+0) \\
D^2 \varphi_1(x+0) & D^2 \varphi_2(x+0) & D^2 \varphi_3(x+0) \\
D^0 \varphi_1(x-0) & D^0 \varphi_2(x-0) & D^0 u(x-0) \\
D^1 \varphi_1(x-0) & D^1 \varphi_2(x-0) & D^1 u(x-0) \\
D^2 \varphi_1(x-0) & D^2 \varphi_2(x-0) & D^2 u(x-0) \\
D^1 \varphi_1(x-0) & D^1 \varphi_2(x-0) & D^1 \varphi_3(x-0) \\
D^1 \varphi_1(x-0) & D^1 \varphi_2(x-0) & D^1 \varphi_3(x-0) \\
D^1 \varphi_1(x-0) & D^2 \varphi_2(x-0) & D^2 \varphi_3(x-0) \\
D^1 \varphi_1(x) & D^1 \varphi_2(x) & D^0 u(x) \\
D^1 \varphi_1(x) & D^1 \varphi_2(x) & D^1 u(x) \\
D^1 \varphi_1(x) & D^1 \varphi_2(x) & D^1 u(x) \\
D^2 \varphi_1(x+0) & D^2 \varphi_2(x+0) & D^2 u(x+0) \\
D^1 \varphi_1(x) & D^1 \varphi_2(x) & D^1 \varphi_3(x) \\
D^1 \varphi_1(x) & D^1 \varphi_2(x) & D^1 \varphi_3(x) \\
D^1 \varphi_1(x) & D^1 \varphi_2(x) & D^0 u(x) \\
D^1 \varphi_1(x) & D^1 \varphi_2(x) & D^0 u(x) \\
D^1 \varphi_1(x) & D^1 \varphi_2(x) & D^1 u(x) \\
D^1 \varphi_1(x) & D^1 \varphi_2(x) & D^1 u(x) \\
D^1 \var
$$

в силу свойств функций  $\varphi_i(x)$  и  $u(x)$ . Приводя в равенстве (1.5.9) к общему знаменателю получим [68]

$$
\Delta \psi_2 (\psi_1 (\psi_0 u)'_x)'_x (x) =
$$
\n
$$
W_2(x) \begin{vmatrix}\nD^0 \varphi_1(x) & D^0 \varphi_2(x) & D^0 \varphi_3(x) & D^0 u(x) \\
D^1 \varphi_1(x) & D^1 \varphi_2(x) & D^1 \varphi_3(x) & D^1 u(x) \\
D^2 \varphi_1(x+0) & D^2 \varphi_2(x+0) & D^2 \varphi_3(x+0) & D^2 u(x+0) \\
\Delta D^2 \varphi_1(x) & \Delta D^2 \varphi_2(x) & \Delta D^2 \varphi_3(x) & \Delta D^2 u(x)\n\end{vmatrix} =
$$

$$
W_2(x) \begin{vmatrix} D^0 \varphi_1(x) & D^0 \varphi_2(x) & D^0 \varphi_3(x) & D^0 u(x) \\ D^1 \varphi_1(x) & D^1 \varphi_2(x) & D^1 \varphi_3(x) & D^1 u(x) \\ D^2 \varphi_1(x+0) & D^2 \varphi_2(x+0) & D^2 \varphi_3(x+0) & D^2 u(x+0) \\ D^3 \varphi_1(x) & D^3 \varphi_2(x) & D^3 \varphi_3(x) & D^3 u(x) \\ W_3(x-0) W_3(x+0) & & & & \\ \end{vmatrix} . \Delta \mu(x), \qquad (1.5.10)
$$

так как $D^3\varphi_i(x)=\frac{\Delta D^2\varphi_i(x)}{\Delta \mu(x)}$ и $D^3u(x)=\frac{\Delta D^2u(x)}{\Delta \mu(x)};$ при этом в третьей строке определителя четвертого порядка равенства (1.5.10) вместо  $x + 0$ можно брать  $x - 0$ . Таким образом,

$$
\left(\psi_2(\psi_1(\psi_0 u)'_x)'\right)'_u(x) =
$$
\n
$$
W_2(x) \begin{vmatrix}\nD^0 \varphi_1(x) & D^0 \varphi_2(x) & D^0 \varphi_3(x) & D^0 u(x) \\
D^1 \varphi_1(x) & D^1 \varphi_2(x) & D^1 \varphi_3(x) & D^1 u(x) \\
D^2 \varphi_1(x+0) & D^2 \varphi_2(x+0) & D^2 \varphi_3(x+0) & D^2 u(x+0) \\
D^3 \varphi_1(x) & D^3 \varphi_2(x) & D^3 \varphi_3(x) & D^3 u(x)\n\end{vmatrix}
$$
\n
$$
= \frac{W_3(x-0)W_3(x+0)}{W_3(x-0)W_3(x+0)}
$$

Положим 
$$
\psi_3(x) = \frac{W_3(x-0)W_3(x+0)}{W_2(x)W_4(x)}
$$
. Тогда

$$
\psi_3 \left( \psi_2 \left( \psi_1 (\psi_0 u)_x' \right)_\mu' (x) =\n\begin{bmatrix}\nD^0 \varphi_1(x) & D^0 \varphi_2(x) & D^0 \varphi_3(x) & D^0 \varphi_4(x) \\
D^1 \varphi_1(x) & D^1 \varphi_2(x) & D^1 \varphi_3(x) & D^1 \varphi_4(x) \\
D^2 \varphi_1(x+0) & D^2 \varphi_2(x+0) & D^2 \varphi_3(x+0) & D^2 \varphi_4(x+0) \\
p D^3 \varphi_1(x) & p D^3 \varphi_2(x) & p D^3 \varphi_3(x) & p D^3 \varphi_4(x)\n\end{bmatrix} \right] \times\n\times\n\begin{bmatrix}\nD^0 \varphi_1(x) & D^0 \varphi_2(x) & D^0 \varphi_3(x) & D^0 u(x) \\
D^1 \varphi_1(x) & D^1 \varphi_2(x) & D^1 \varphi_3(x) & D^1 u(x) \\
D^1 \varphi_1(x) & D^1 \varphi_2(x+0) & D^2 \varphi_3(x+0) & D^2 u(x+0) \\
p D^3 \varphi_1(x) & p D^3 \varphi_2(x) & p D^3 \varphi_3(x) & p D^3 u(x)\n\end{bmatrix},
$$

умножили  $p(x)$ знаменатель  $HA$ для здесь МЫ числитель И чтобы обеспечить абсолютную непрерывность того, функции  $\psi_3(\psi_2(\psi_1(\psi_0 u)'_x)'_x)'_u(x)$  на [0;  $\ell$ ].

Так как функция  $\psi_3 \left(\psi_2 (\psi_1 (\psi_0 u)'_x)'_x\right)'_u(x)$  абсолютно непрерывна на  $[0;\ell],$ то ее производная по  $x$  существует почти всюду, и ввиду принадлежности  $\varphi_i(x)$  пространству решений однородного уравнения, имеет конечное на [0;  $\ell$ ] изменение. Тогда,

$$
\left(\psi_{3}\left(\psi_{2}\left(\psi_{1}\left(\psi_{0}u\right)_{x}'\right)_{x}'\right)_{x}'\right)_{x}'(x) =\n\begin{aligned}\n&= \frac{W_{3}[\varphi_{1},\varphi_{2},\varphi_{3}](x)W_{5}[\varphi_{1},\varphi_{2},\varphi_{3},\varphi_{4},u](x)}{W_{4}^{2}[\varphi_{1},\varphi_{2},\varphi_{3},\varphi_{4}](x)}.\n\end{aligned}
$$
\nПоложив  $\psi_{4}(x) = \frac{W_{4}^{2}[\varphi_{1},\varphi_{2},\varphi_{3},\varphi_{4}](x)}{W_{3}[\varphi_{1},\varphi_{2},\varphi_{3}](x)W_{5}[\varphi_{1},\varphi_{2},\varphi_{3},\varphi_{4},\varphi_{5}](x)},$ получим\n
$$
\psi_{4}\left(\psi_{3}\left(\psi_{2}\left(\psi_{1}\left(\psi_{0}u\right)_{x}'\right)_{x}'\right)_{x}'\right)_{x}'(x) = \frac{W_{5}[\varphi_{1},\varphi_{2},\varphi_{3},\varphi_{4},u](x)}{W_{5}[\varphi_{1},\varphi_{2},\varphi_{3},\varphi_{4},\varphi_{5}](x)}.
$$

Нетрудно видеть, что функция, стоящая в левой части последнего равенства является абсолютно непрерывной на  $[0; \ell]$ . Поэтому

$$
\begin{aligned} \left(\psi_4\left(\psi_3\left(\psi_2\left(\psi_1\left(\psi_0u\right)_{x}'\right)_{x}'\right)_{x}'\right)_{x}'(x) = \\ = \frac{W_4[\varphi_1,\varphi_2,\varphi_3,\varphi_4](x)W_6[\varphi_1,\varphi_2,\varphi_3,\varphi_4,\varphi_5,u](x)}{W_5^2[\varphi_1,\varphi_2,\varphi_3,\varphi_4,\varphi_5](x)}.\end{aligned}
$$

Если положить

**TO** 

$$
\psi_5(x) = \frac{W_5^2[\varphi_1, \varphi_2, \varphi_3, \varphi_4, \varphi_5](x)}{W_4[\varphi_1, \varphi_2, \varphi_3, \varphi_4](x)},
$$
  
функция 
$$
\psi_5\left(\psi_4\left(\psi_3\left(\psi_2\left(\psi_1(\psi_0 u)_x'\right)_x'\right)_\mu'\right)_x'\right)_x'(x),
$$
равная 
$$
[\varphi_1, \varphi_2, \varphi_3, \varphi_4, \varphi_5, u](x), \quad \sigma\text{-a6connorno непрерывна на }[0; \ell], \text{ следo-}
$$

 $W_{\rm 6}$ вательно, почти всюду (относительно меры  $\sigma$ ) имеет  $\sigma$ -производную

$$
\left(\psi_5\left(\psi_4\left(\psi_3\left(\psi_2\left(\psi_1\left(\psi_0u\right)_x'\right)'\right)\right)\right)\right)_x\right)_x'\right)_x' = (W_6[\varphi_1, \varphi_2, \varphi_3, \varphi_4, \varphi_5, u])'_\sigma(x) = pW_5[\varphi_1, \varphi_2, \varphi_3, \varphi_4, \varphi_5]F'_\sigma.
$$

Остается положить  $\psi_6(x) = \frac{1}{pW_5[\varphi_1, \varphi_2, \varphi_3, \varphi_4, \varphi_5]}$ , чтобы установить  $(1.5.4)$  для  $x \in (0;\ell].$ 

Остается заметить, что функции  $\varphi_i(x)$   $(i = 1, 2, 3, 4, 5, 6)$  можно выбрать так, чтобы  $W_i(x) \neq 0$   $(i = 1, 2, 3, 4, 5, 6)$  для всех  $x \in [0, \ell]$ .

Пусть  $\varphi_1^{(\varepsilon)}(x)$  — решение однородного уравнения  $Lu = 0$ , удовлетворяющее начальным условиям  $u(0) = \varepsilon$ ,  $u'_x(0) = u''_{xx}(0) = pu'''_{xx\mu}(0) =$  $= (pu'''_{x\mu})'_x(0) = 0, (pu'''_{x\mu})''_x(0) = 1$  при некотором  $\varepsilon > 0$ . Так как при  $\varepsilon \to 0$   $\varphi_1^{(\varepsilon)}(x)$  сходится к  $\varphi(x)$  по норме  $\|\cdot\|_{\sigma}$  (в силу непрерывной зависимости решения от начальных условий), то при достаточно малом  $\varepsilon_1$  $\varphi_1^{(\varepsilon_1)}(x) > 0$  при всех  $x \in [0, \ell].$ 

Пусть  $\varphi_2^{(\varepsilon)}(x)$  — решение  $Lu = 0$ , удовлетворяющее начальным условиям  $u(0) = 0$ ,  $u'_x(0) = \varepsilon$ ,  $u_{xx}(0) = u'''_{xx\mu}(0) = 0$ ,  $\left(pu'''_{xx\mu}\right)'_x(0) = 1$ ,  $\left(pu'''_{xx\mu}\right)''_{xx}(0) = 0$ . Так как  $\varphi_2^{(\varepsilon)}(x)$  сходится к  $\varphi_2(x)$  по норме  $\|\cdot\|_{\sigma}$  при  $\varepsilon \to +0$ , то  $W_2^{(\varepsilon)}(x) = W_2\left[\varphi_1^{(\varepsilon)}, \varphi_2^{(\varepsilon)}\right](x)$  при достаточно малом  $\varepsilon_2$  сохраняет на [0;  $\ell$ ] знак, причем, как нетрудно видеть, знак «+».

Аналогично устанавливается существование остальных функций, удовлетворяющих необходимым требованиям.

2)  $\Rightarrow$  3). Введём обозначения  $\mathfrak{D}_0 u = \psi_0 u$ ,  $\mathfrak{D}_1 u = \psi_1(\mathfrak{D}_0 u)'_x$ ,  $\mathfrak{D}_2 u =$  $\psi_2(\mathfrak{D}_1 u)'_x, \mathfrak{D}_3 u = \psi_3(\mathfrak{D}_2 u)'_y, \mathfrak{D}_4 u = \psi_4(\mathfrak{D}_3 u)'_x, \mathfrak{D}_5 u = \psi_5(\mathfrak{D}_4 u)'_x$  и  $\mathfrak{D}_6 u =$  $=\psi_6(\mathfrak{D}_5 u)'_\sigma.$  Функции

$$
u_1(x) = \frac{1}{\psi_0(x)}, u_2(x) = \frac{1}{\psi_0(x)} \int_0^x \frac{ds}{\psi_1(s)}, u_3(x) = \frac{1}{\psi_0(x)} \int_0^x \frac{ds}{\psi_1(s)} \int_0^s \frac{dt}{\psi_2(t)},
$$
  

$$
u_4(x) = \frac{1}{\psi_0(x)} \int_0^x \frac{ds}{\psi_1(s)} \int_0^s \frac{dt}{\psi_2(t)} \int_0^t \frac{d\mu(\tau)}{\psi_3(\tau)},
$$
  

$$
u_5(x) = \frac{1}{\psi_0(x)} \int_0^x \frac{ds}{\psi_1(s)} \int_0^s \frac{dt}{\psi_2(t)} \int_0^t \frac{d\mu(\tau)}{\psi_3(\tau)} \int_0^{\tau} \frac{d\eta}{\psi_4(\eta)},
$$
  

$$
u_6(x) = \frac{1}{\psi_0(x)} \int_0^x \frac{ds}{\psi_1(s)} \int_0^s \frac{dt}{\psi_2(t)} \int_0^t \frac{d\mu(\tau)}{\psi_3(\tau)} \int_0^{\tau} \frac{d\eta}{\psi_4(\eta)} \int_0^{\eta} \frac{d\zeta}{\psi_5(\zeta)},
$$

образуют фундаментальную систему решений однородного уравнения  $Lu = 0$ , так как  $\mathfrak{D}_k u_{k+1} = 1$   $(k = 0, 1, 2, 3, 4, 5)$ .

Для любой функции $u\in E$ имеем $\mathfrak{D}_0u=\overset{\cdot}{\psi}_0u=\frac{u}{u}$ . Так как

$$
u_1(x) = \frac{1}{\psi_0(x)} > 0
$$

и принадлежит  $E$ , то отношение  $\frac{u(x)}{u_1(x)}$  — абсолютно непрерывно на [0;  $\ell$ ].<br>Поэтому  $\mathfrak{D}_1 u = \psi_1(\mathfrak{D}_0 u)'_x = \psi_1 \frac{W[u_1, u]}{u_1^2}$  для всех  $x$ . Последнее равенство

справедливо при всех  $u \in E$  и для  $u_2$  в частности. Поэтому  $\mathfrak{D}_1 u_2 =$  $=\frac{\psi_1}{u_1^2}W[u_1, u_2]$ , отсюда  $W[u_1, u_2] = \frac{u_1^2}{\psi_1} > 0$ . Таким образом,

$$
\mathfrak{D}_1 u = \frac{W[u_1, u]}{W[u_1, u_2]}.
$$

Аналогично показывается равенство  $\frac{d}{dx}(\mathfrak{D}_1u)(x) =$ <br>
=  $\frac{u_1(x)W[u_1, u_2, u](x)}{W^2[u_1, u_2](x)}$ , т. е.  $\mathfrak{D}_2u(x) = \frac{\psi_2(x) \cdot u_1(x)}{W^2[u_1, u_2](x)}W[u_1, u_2, u](x)$ .<br>
Из последнего равенства (при  $u = u_3$ ) вытекает  $W[u_1, u_2$ 

Точно так же устанавливаются равенства

$$
\mathfrak{D}_3 u(x) = \psi_3(x) \frac{d}{d\mu} (\mathfrak{D}_2 u)(x) = \frac{\psi_3(x) W[u_1, u_2](x) W[u_1, u_2, u_3, u](x)}{W[u_1, u_2, u_3](x - 0) W[u_1, u_2, u_3](x + 0)} =
$$
  

$$
= \frac{\psi_3(x) W[u_1, u_2](x) p W[u_1, u_2, u_3, u](x)}{p W^2[u_1, u_2, u_3](x)}, \quad (1.5.11)
$$
  

$$
\mathfrak{D}_4 u(x) = \psi_4(x) \frac{d}{d\mu} (\mathfrak{D}_3 u)(x) = \frac{\psi_4(x) W[u_1, u_2, u_3](x) W[u_1, u_2, u_3, u_4, u](x)}{W^2[u_1, u_2, u_3](x) W[u_1, u_2, u_3, u_4, u](x)},
$$

$$
\mathfrak{D}_4 u(x) = \psi_4(x) \frac{d}{dx} (\mathfrak{D}_3 u)(x) = \frac{\psi_4(x) W[u_1, u_2, u_3](x) W[u_1, u_2, u_3, u_4](x)}{W^2[u_1, u_2, u_3, u_4](x)},
$$
\n(1.5.12)

$$
\mathfrak{D}_5 u(x) = \psi_5(x) \frac{d}{dx} (\mathfrak{D}_4 u)(x) =
$$
  
= 
$$
\frac{\psi_5(x) W[u_1, u_2, u_3, u_4](x) W[u_1, u_2, u_3, u_4, u_5, u](x)}{W^2[u_1, u_2, u_3, u_4, u_5](x)}.
$$
 (1.5.13)

Из равенства (1.5.11) (при  $u = u_4$ ) мы находим

$$
W[u_1, u_2, u_3, u_4](x) = \frac{W[u_1, u_2, u_3](x-0)W[u_1, u_2, u_3](x+0)}{\psi_3(x)W[u_1, u_2](x)} > 0,
$$

из (1.5.12) (при  $u = u_5$ ) –

$$
W[u_1, u_2, u_3, u_4, u_5](x) = \frac{W^2[u_1, u_2, u_3, u_4](x)}{\psi_4(x)W[u_1, u_2, u_3](x)}
$$

из (1.5.13) (при  $u = u_6$ ) –

$$
W[u_1, u_2, u_3, u_4, u_5, u_6](x) = \frac{W^2[u_1, u_2, u_3, u_4, u_5](x)}{\psi_5(x)W[u_1, u_2, u_3, u_4](x)}.
$$

Таким образом,  $\{u_i(x)\}_{i=1}^{i=6}$  — фундаментальная система решений одного уравнения  $Lu = 0$ , для которой справедливы неравенства (1.5.5),  $(1.5.6), (1.5.7)$   $\mu$   $(1.5.8).$ 

3)  $\Rightarrow$  4). Так как  $u_1(x) > 0$  для всех  $x \in [0, \ell]$ , то система состоящая из одной функции  $u_1(x)$  является  $T_0$ -системой.

Покажем, что  $\{u_1(x), u_2(x)\}\$ являются  $T_1$ -системой. Предположим противное: найдется линейная комбинация  $u(x) = \alpha_1(x)u_1(x) +$  $+\alpha_2(x)u_2(x)$  такая, что  $u(x)$  имеет не менее двух нулей с учетом кратностей. Функция  $\frac{u(x)}{u_1(x)} = \alpha_1 + \alpha_2 \frac{u_2(x)}{u_1(x)}$  обладает тем же свойством.

Из обобщенной теоремы Ролля вытекает, что у функции  $\left(\frac{u(x)}{u_1(x)}\right)^n =$  $=\alpha_2\left(\frac{u_2(x)}{u_1(x)}\right)'=\alpha_2\frac{W[u_1,u_2](x)}{u_1^2(x)}$  не менее одного нулевого места. Но по

условию  $W[u_1, u_2](x)$  и  $u_1(x)$  положительны на  $\overline{[0; \ell]}_{\mu}$ , что противоречит предположению. Таким образом,  $\{u_1(x), u_2(x)\} - T_1$ -система.

Покажем, что  $\{u_1(x), u_2(x), u_3(x)\} - T_2$ -система. Если это не так, то функции  $u(x) = \alpha_1 u_1(x) + \alpha_2 u_2(x) + \alpha_3 u_3(x)$  и  $\frac{u(x)}{u_1(x)} = \alpha_1 + \frac{\alpha_2 u_2(x)}{u_1(x)} +$  $+\frac{\alpha_3 u_3(x)}{u_1(x)}$  имеют не менее трех нулей с учетом кратности каждого нуля. Из обобщенной теоремы Ролля вытекает, что  $\left(\frac{u(x)}{u_1(x)}\right)^n =$  $= \alpha_2 \frac{W[u_1, u_2](x)}{u^2(x)} + \alpha_3 \frac{W[u_1, u_3](x)}{u^2(x)}$  имеет не менее двух нулей. Этим же свойством обладает и функция  $v(x) = \alpha_2 + \frac{W[u_1, u_3](x)}{W[u_1, u_2](x)}$ , так как  $u_1(x) > 0$  и  $W[u_1, u_2](x) > 0$ . Но тогда у  $v'_x(x) = \alpha_3 \frac{\tilde{W}[u_1, u_2, u_3](x)u(x)}{(W[u_1, u_2](x))^2}$ не менее одного нуля, что противоречит положительности  $u_1(x)$  и  $W[u_1, u_2, u_3](x).$ Покажем, что  $\{u_1(x), u_2(x), u_3(x), u_4(x)\}$  –  $T_3$ -система. Если это не так, то функции  $u(x) = \alpha_1 u_1(x) + \alpha_2 u_2(x) + \alpha_3 u_3(x) + \alpha_4 u_4(x)$  и  $\frac{u(x)}{u_1(x)} =$ 

 $= \alpha_1 + \frac{\alpha_2 u_2(x)}{u_1(x)} + \frac{\alpha_3 u_3(x)}{u_1(x)} + \frac{\alpha_4 u_4(x)}{u_1(x)}$  имеют не менее четырех нулей с учетом кратности каждого нуля. Из обобщенной теоремы Ролля выте-KARET, 4TO  $\left(\frac{u(x)}{u_1(x)}\right)' = \alpha_2 \frac{W[u_1, u_2](x)}{u_1^2(x)} + \alpha_3 \frac{W[u_1, u_3](x)}{u_1^2(x)} + \alpha_4 \frac{W[u_1, u_4](x)}{u_1^2(x)}$ 

имеет не менее трех нулей. Тем же свойством обладает функция

$$
w(x) = \frac{u_1^2(x)}{W[u_1, u_2](x)} \left(\frac{u(x)}{u_1(x)}\right)'_x = \alpha_2 + \alpha_3 \frac{W[u_1, u_3](x)}{W[u_1, u_2](x)} + \alpha_4 \frac{W[u_1, u_4](x)}{W[u_1, u_2](x)},
$$

так как  $u_1(x) > 0$  и  $W[u_1, u_2](x) > 0$ .

Из обобщенной теоремы Ролля вытекает, что у производной

$$
w'_x(x) = \alpha_3 \frac{u_1(x)W[u_1, u_2, u_3](x)}{W^2[u_1, u_2](x)} + \alpha_4 \frac{u_1(x)W[u_1, u_2, u_4](x)}{W^2[u_1, u_2](x)}
$$
(1.5.14)

не менее двух нулей.

Если равенство (1.5.14) переписать в виде

$$
\frac{w'_x(x)W^2[u_1, u_2](x)}{u_1(x)W[u_1, u_2, u_3](x)} = \alpha_3 + \alpha_4 \frac{W[u_1, u_2, u_4](x)}{W[u_1, u_2, u_3](x)},
$$

то мы сразу приходим к противоречию, так как с одной стороны, в силу обобщенной теоремы Ролля, у производной  $\left(\frac{W[u_1, u_2, u_4](x)}{W[u_1, u_2, u_3](x)}\right)$  не менее одного нуля, а с другой - не меняет знака (в силу того, что она равна  $\frac{W[u_1,u_2](x)W[u_1,u_2,u_3,u_4](x)}{W^2[u_1,u_2,u_3](x)}$ 

Аналогичными рассуждениями устанавли-TTO  ${u_1(x), u_2(x), u_3(x), u_4(x), u_5(x)}$ вается.  $\overline{\mathbf{M}}$  ${u_1(x), u_2(x), u_3(x), u_4(x), u_5(x), u_6(x)}$  являются  $T_4$ - и  $T_5$ -системами соответственно.

Импликации 4 $\implies$ 5 $\implies$ 1) следуют из определений. Теорема доказана.  $\Box$ 

## Глава 2

# Нелинейные модели и математическая модель образования капель

В этой главе рассматриваются нелинейные математические модели с производными по мере

$$
\begin{cases}\n-(pu_{xx\mu}''')_{xx\sigma}'''(x) + (ru_{xx}''')_{x\sigma}''(x) - (g(x)u_x')_{\sigma}'(x) +\n+u(x)Q_{\sigma}'(x) = f(x, u) \quad (x \in [0; \ell]_{\sigma}),\nu(0) = u_x'(0) = u_{xx}''(0) = 0;\nu(\ell) = u_x'(\ell) = u_{xx}''(\ell) = 0.\n\end{cases}
$$
\n(2.0.1)

Уравнение в  $(2.0.1)$ , также как и в первой главе, задано на  $\overline{[0;\ell]}_{\tau}$  – расширении отрезка  $[0; \ell]$  в котором каждая точка  $\xi$ , принадлежащая множеству  $S(\sigma)$  точек разрыва функции  $\sigma(x)$ , заменена на тройку собственных элементов  $\{\xi_-, \xi, \xi_+\}$  бывшие ранее предельными. Само уравнение в точке  $\xi$  понимается как равенство

$$
-\Delta \left( pu_{xx\mu}^{\prime\prime\prime} \right)_{xx}^{\prime\prime}(\xi) + \Delta \left( ru_{xx}^{\prime\prime} \right)_{x}^{\prime}(\xi) - \Delta \left( gu_{x}^{\prime} \right)(\xi) + u(\xi) \Delta Q(\xi) = f(\xi, u(\xi)),
$$

где  $\Delta \alpha(\xi) = \alpha(\xi + 0) - \alpha(\xi - 0)$  — полный скачок функции  $\alpha(x)$  в точке  $\xi$ .

Для простоты, мы рассмотрим нелинейности не содержащие производной.

В первом параграфе получены оценки функции влияния линейной граничной задачи. Во втором изучена нелинейная дифференциальная модель с «монотонной нелинейностью», когда участок быстрого роста сменяется участком медленного. Это обеспечивает наличие нескольких различных решений. В третьем параграфе изучаются нелокальные условия существования решения нелинейной дифференциальной модели. Четвертый параграф посвящен анализу нелинейной модели у которой гарантировано одно решение (как правило нулевое), и ставится вопрос о наличии еще одного. В пятом — рассматривается дифференциальная модель с сильной нелинейностью, которая не вписывается ни в одну из рассмотренных ранее, которая важна для приложений.

Предполагаются выполненными следующие условия:

- 1)  $p(x)$ ,  $r(x)$ ,  $q(x)$ ,  $Q(x)$  и  $F(x)$  имеют конечное на [0;  $\ell$ ] изменение.
- 2)  $\inf_{x \in [0;\ell]} p(x) > 0.$
- 3)  $r(x)$  и  $q(x)$  абсолютно непрерывны на [0;  $\ell$ ].
- 4)  $Q(x)$  не убывает на [0;  $\ell$ ].
- 5) функция  $\mu(x)$ , порождающая на [0;  $\ell$ ] меру, строго возрастает на  $[0;\ell].$

Решение задачи (2.0.1) мы ищем в множестве  $E^{\sigma}$  — непрерывно дифференцируемых на [0;  $\ell$ ] функций  $u(x)$ , производная  $u'_x(x)$  которых абсолютно непрерывна на  $[0;\ell]$ , вторая производная  $u''_{xx}(x)$   $\mu$ -абсолютно непрерывна на [0;  $\ell$ ]; третья производная  $u'''_{xx\mu}(x)$  имеет конечное на [0;  $\ell$ ] изменение; квазипроизводная  $\left(pu'''_{xx\mu}\right)(x)$  непрерывно дифференцируема на [0;  $\ell$ ];  $\left(pu'''''_{xx\mu}\right)'_x(x)$  — абсолютно непрерывна на [0;  $\ell$ ];  $\left(pu'''_{xx\mu}\right)''_{xx}(x)$  —  $\sigma$ -абсолютно непрерывна на [0;  $\ell$ ].

Также будем предполагать выполненным условие:

6) оператор суперпозиции  $(Fu)(x) = v_2(x) f(x, u_0(x)u(x))$  действует из  $C[0;\ell]$  в  $L_{p,\sigma}[0;\ell]$  — пространство измеримых на  $[0,\ell]$  функций  $f(x)$ для которых интеграл  $\int_{0} |f(x)|^p d\sigma(x)$  конечен, при некотором  $p \in$  $\in (1; +\infty].$ 

Функции  $u_0(x)$  и  $v_2(x)$  — это функции из оценок  $v_1(s)u_0(x) \leq$  $G(x, s) \leq v_2(s)u_0(x)$  функции влияния  $G(x, s)$ , полученные в предыдущей главе.

Для выполнимости последнего условия достаточно, чтобы  $f(x, u)$  удовлетворяла условиям Каратеодори:

- i)  $f(x, u)$  измерима при каждом  $u$ ;
- ii)  $f(x, u)$  при каждом  $x$  непрерывна по  $u$ ;

iii) существует  $\sigma$ -суммируемая на  $[0, \ell]$  функция  $m(x)$  такая, что  $|f(x, u)| \leq m(x)$ .

Будем использовать терминологию полуупорядоченных пространств  $[52, 54]$ .

Пусть  $E$  — банахово пространство. Множество  $K \subset E$  называется конусом, если оно выпукло, замкнуто;  $\alpha u \in K$  для  $u \in K$  и  $\alpha \geqslant 0$ ; не содержит противоположенных элементов. Каждый конус  $K$  порождает в  $E$  полуупорядоченность, согласованную с линейной структурой E: отношение  $u \leq v$  по определению означает  $v - u \in K$ .

Конус  $K$  называется телесным, если его внутренность  $\overline{K}$  непуста, причем  $u \in K$ записывается в виде  $u \gg 0$ .

Конус К называется *нормальным*, если норма в  $E$  полумонотонна, т. е. для некоторого  $M > 0$  из  $0 \leq u \leq v$  следует  $||u||_E \leq M||v||_E$ .

Оператор А, действующий в Е, назовем монотонным, если из  $u \leq v$ следует  $Au \le Av$ .

Через К обозначим конус неотрицательных непрерывных на  $[0; \ell]$ функций.

#### Оценки функции влияния 2.1

В этом параграфе получены оценки функции влияния, которые позволят изучить некоторые нелинейные математические модели с негладкими решениями.

**Теорема 2.1.1.** Пусть  $G(x, s) - \phi$ ункция влияния дифференциальной модели

$$
\begin{cases}\nLu = F'_{\sigma}, \nu(0) = u'_{x}(0) = u''_{xx} = 0, \nu(\ell) = u'_{x}(\ell) = u''_{xx}(\ell) = 0,\n\end{cases}
$$
\n(2.1.1)

при этом (2.1.1) обладает свойством невырожденности; однородное уравнение

 $Lu=0$ 

*не осциллирует на*  $\overline{[0;\ell]}_{\sigma}$ ;  $G^*(x,s)$  — функция влияния модели  $-(pu'''_{xx\mu})'''_{xx\sigma} = F'_{\sigma}$ ,  $u(0) = u'_x(0) = u''_{xx}(0) = 0$ ,  $u(\ell) = u'_x(\ell) = u''_{xx}(\ell) = 0$ . Тогда

$$
m \cdot G^*(x, s) \leq G(x, s) \leq M \cdot G^*(x, s),
$$

где т,  $M$  — конечные положительные константы, для всех x и s, принадлежницих  $[0, \ell]$ .

Доказательство. Сначала покажем, что из неосцилляции однородного уравнения вытекает положительная обратимость граничной задачи.

Пусть  $F'_{\sigma}(x) \geq 0 \ (\not\equiv 0)$ . На основании теоремы 1.5.1 справедливо представление

$$
-\psi_6\left(\psi_5\left(\psi_4\left(\psi_3\left(\psi_2\left(\psi_1(\psi_0u)_x'\right)'_x\right)'_x\right)'_x\right)'_x\right)'_c = F'_{\sigma},
$$

из которого вытекает, что для всех х выполнено

$$
\left(\psi_5\left(\psi_4\left(\psi_3\left(\psi_2\left(\psi_1(\psi_0u)_x'\right)'_x\right)'_x\right)'_x\right)'_x\right)'_c\leqslant 0.
$$

Последнее неравенство показывает, что функция  $\psi_5 \left( \psi_4 \left( \psi_3 \left( \psi_2 \left( \psi_1(\psi_0 u)_x' \right)_x' \right)_\mu' \right) \right)'(x)$  не возрастает на [0;  $\ell$ ], следовательно, имеет не более одной перемены знака. Так как  $\psi_5(x) > 0$ , то этим свойством обладает и функция  $\left(\psi_4 \left(\psi_3 \left(\psi_2 \left(\psi_1(\psi_0 u)_x'\right)'\right)\right)'\right)'_x$ , Продолжая рассуждения, мы получим, что у функций  $\psi_4 \left(\psi_3 \left(\psi_2 \left(\psi_1(\psi_0 u)_x'\right)'\right)\right)'\right)'_x(x)$ . лее двух перемен знака; у функций  $\psi_3(\psi_2(\psi_1(\psi_0 u)'_x)'_x)'_t(x)$  и  $(\psi_2(\psi_1(\psi_0u)'_x)'_u(x)$  — не более трех перемен знака; а у функций  $\psi_2(\psi_1(\psi_0u)'_x)'_x(x)$  и  $(\psi_1(\psi_0u)'_x)'_x(x)$  — не более четырех перемен знака.

Из граничных условий вытекают равенства  $(\psi_1(\psi_0 u)'_x)'_x(0) =$ <br>=  $(\psi_1(\psi_0 u)'_x)'_x(\ell) = 0$ . Поэтому, у функции  $(\psi_1(\psi_0 u)'_x)'_x(x)$  не более двух перемен знака. Аналогично, у функции  $(\psi_0 u)'_r(x)$  не более одной перемены знака, а функции  $\psi_0 u(x)$  и  $u(x)$  сохраняет знак на [0;  $\ell$ ]. Остается заметить, что  $u(x)$  не может принимать отрицательные значения.

Таким образом, обе функции влияния  $G(x, s)$  и  $G^*(x, s)$  положительны на  $(0; \ell) \times (0; \ell)$ .

Для завершения доказательства остается заметить, что отношение  $\frac{G(x, s)}{G^*(x, s)}$  ограничено и отделено от нуля.  $\Box$ 

Аналогично доказываются неравенства

$$
u_0(x)v_1(s) \leqslant G(x,s) \leqslant u_0(x)v_2(s)
$$

при условии, что  $Lu = 0$  не осциллирует на  $\overline{[0;\ell]}_{\sigma}$ , где  $u_0(x) =$  $= \int\limits_{0}^{x} (x-\tau)^2 d\mu(\tau) \cdot \int_{0}^{t} (\tau-x)^2 d\mu(\tau), \text{ if } v_1(s), v_2(s) - \sigma$ -cymnapyemiae функции.

## Дифференциальные модели со ступенчатыми 2.2 нелинейностями

В этом параграфе получены достаточные условия существования нескольких различных решений модели.

В дальнейшем нам понадобится результат из [53, стр. 373].

**Теорема.** Пусть  $K$  – нормальный телесный конус в банаховом пространстве  $E$  и  $A$  — монотонный вполне непрерывный оператор. Пусть  $cuuecmeyrom$  N пар элементов

$$
u_1 \leqslant v_1 \leqslant u_2 \leqslant v_2 \leqslant \ldots \leqslant u_N \leqslant v_N
$$

 $maxux, \ ymo$ 

$$
u_i \ll Au_i, Av_i \ll v_i \quad (i = 1, 2, \dots, N).
$$

*Тогда существует*  $2N-1$  неподвижных точек  $x_1, x_2, \ldots, x_{2N-1}$  oneратора А, удовлетворяющих неравенствам

$$
u_i \leq x_{2i-1} \leq v_i, u_i \leq x_{2i} \leq v_{i+1},
$$
  

$$
u_{i+1} \not\leq x_{2i}, x_{2i} \not\leq v_i
$$

для всех  $i = 1, 2, \ldots, N$ .

Сформулируем основной результат этого параграфа. Напомним, что в параграфе § 2.1 доказано неравенство  $u_0(x)v_1(s) \le G(x, s) \le u_0(x)v_2(s)$ при условии, что  $Lu = 0$  не осциллирует на  $\overline{[0;\ell]}_{\sigma}$ .

Теорема 2.2.1. Пусть выполнены следующие условия:

- 1)  $f(x, u)$  не убывает по и при каждом  $x \in [0, \ell]; f(x, 0) \geq 0;$
- 2) существует N пар чисел  $a_i, b_i$ , удовлетворяющих неравенствам

$$
0 < a_1 < b_1 < a_2 < b_2 \ldots < a_N < b_N \tag{2.2.1}
$$

u maxux, umo npu  $\sec x \, k = 1, 2, \ldots, N$ 

$$
f(x, b_k u(x)) \leqslant \frac{b_k}{\int\limits_0^\ell v_2(s) d\sigma(s)};
$$
\n(2.2.2)

3) для каждого к существует множество  $w_k \subset \overline{[0;\ell]}_{\sigma}$  положительной о-меры такое, что

$$
f(x, a_k u_0(x)) \geqslant \frac{a_k}{\int\limits_{w_k} v_1(s) d\sigma(s)};\tag{2.2.3}
$$

4) неравенства (2.2.2) и (2.2.3) превращаются в строгие на множествах положительной меры.

*Тогда задача* (2.0.1) имеет  $2N-1$  нетрившальных решений  $\{u_i(x)\}_{i=1}^{2N-1}$ , удовлетворяющих неравенствам

$$
u_{2i-1} \leqslant u_{2i+1}(x)
$$

 $(i = 1, 2, \ldots, N - 1).$ 

Доказательство. Вопрос о разрешимости  $(2.0.1)$  мы заменим вопросом о разрешимости нелинейного интегрального уравнения

$$
u(x) = \int_{0}^{\ell} G(x, s) f(s, u(s)) d\sigma(s),
$$
 (2.2.4)

где  $G(x, s)$  — функция влияния линейной модели (2.1.1). Уравнение  $(2.2.4)$  эквивалентно в  $C[0;\ell]$  следующему

$$
\hat{u}(x) = \int_{0}^{\ell} \frac{G(x,s)}{u_0(x)} f(s, u_0(s)) \hat{u}(s) d\sigma(s),
$$
\n(2.2.5)

где  $\hat{u}(x) = \frac{u(x)}{u_0(x)}$ . В самом деле, если  $u_1(x)$  — решение уравнения (2.2.4), то  $u_1(x)$  удовлетворяет граничным условиям. Поэтому,  $\frac{u(x)}{u_0(x)}$  — равномерно непрерывна на  $(0;\ell)$ , и, следовательно, доопределяемо до непрерывной на [0;  $\ell$ ] функции. В обратную сторону, если  $\hat{u}_1(x)$  — решение

уравнения  $(2.2.5)$ , то функция  $u_0(x) \cdot \hat{u}_1(x)$ , как нетрудно видеть, удовлетворяет уравнению  $(2.2.4)$ .

Интегральный оператор  $(Au)(x) = \int_{a}^{b} \frac{G(x, s)}{u_0(x)} f(s, u_0(s)u(s)) d\sigma(s)$ 

представим в виде суперпозиции  $A = \widehat{G}\widehat{F}$ , где  $\widehat{G}$  — линейный интегральный оператор, порождаемый ядром  $\widehat{G}(x,s) = \frac{G(x,s)}{u_0(x)}$ , и  $\widehat{F}$  – оператор суперпозиции  $(\widehat{F}u)(x) = f(x, u_0(x)u(x)).$ 

Оператор  $\hat{F}$  непрерывен при действии из  $C[0;\ell]$  в  $L_{p,\sigma}[0;\ell];\ \hat{G}$  – вполне непрерывен из  $L_{p,\sigma}[0;\ell]$  в  $C[0;\ell]$ . В самом деле, пусть  $\{f_n(x)\}$ — ограниченная по норме  $L_{p,\sigma}[0;\ell]$  последовательность. Из включения  $f_n(x) \in L_{p,\sigma}[0;\ell]$  следует, что  $f_n(x)$  принадлежит  $L_{1,\sigma}[0;\ell]$ .

Функции 
$$
F_n(x) = \int_0^x f_n(s) d\sigma(s)
$$
 ( $x \in [0; \ell]_S$ ) является  $\sigma$ -абсолютно

непрерывными на  $[0;\ell]_S$ , и, более того, вариации последовательности  ${F_n(x)}$  ограничены в совокупности. Из теоремы о замене в интеграле Лебега-Стилтьеса [67] следует, что  $\widehat{G}$  представим в виде

$$
(\widehat{G}f)(x) = \int\limits_0^{\ell} \frac{G(x,s)}{u_0(x)} dF(s).
$$

Согласно теореме Хелли из последовательности  $\{F_n(x)\}\$ можно выделить подпоследовательность  $\{F_{n_k}(x)\}$ , сходящуюся на  $[0;\ell]$  поточечно к функции  $F(x) \in BV[0;\ell].$ 

Без ограничения общности можно считать, что  $\{(GF_{n_k})(x)\}$  сходится на [0;  $\ell$ ] равномерно. Из непрерывной зависимости решения от коэффициентов вытекает, что  $(GF_{n_k})_{xx\mu}^{\mu}(x)$  сходится равномерно к  $(GF)_{xx\mu}^{\mu}(x)$ .<br>
Если предположить, что  $\frac{(GF_{n_k})(x)}{u_0(x)}$  сходится к  $\frac{(GF)(x)}{u_0(x)}$  неравномер-

но, то для некоторых положительного  $\varepsilon_0$  и последовательности  $\{x_k\}$ справедливо неравенство

$$
|(G(F_{n_k}-F))(x_k)| \geq \varepsilon_0 u_0(x_k).
$$

Без ограничения общности мы будем считать, что  $\{x_k\}$  сходится. Легко понять, что  $\{x_k\}$  не может сходится к внутренней точке отрезка [0;  $\ell$ ].

Рассмотрим случай, когда $x_k$ сходится к нулю. Второй случай —  $x_k \rightarrow$  $\rightarrow \ell$  рассматривается аналогично. Тогда мы имеем

$$
\left| \frac{G(F_{n_k} - F)(x_k)}{\varphi_1(x_k)} \right| \geqslant \varepsilon_0 C \varphi_3(x_k),
$$

здесь 
$$
\varphi_1(x) = \int_0^x (x - \tau)^2 d\mu(\tau)
$$
и  $\varphi_3(x) = \int_x^{\ell} (\tau - x)^2 d\mu(\tau)$ . Пре-

дел левой части последнего неравенства, как нетрудно видеть, равен  $\lim_{k\to\infty} \left| \frac{G(F_{n_k} - F)(x_k)}{\varphi_1(x_k)} \right| = \lim_{k\to\infty} \left| \frac{G''_{xx\mu}(F_{n_k} - F)(x_k)}{\varphi_1''_{xx\mu}(x_k)} \right| = 0$ , здесь мы применили аналог правила Лопиталя [77]. Поэтому, переходя в неравенстве  $\left|\frac{G(F_{n_k}-F)(x_k)}{\varphi_1(x_k)}\right| \geqslant \varepsilon_0 C \varphi_3(x_k)$  к пределу при  $k \to \infty$  мы придём к противоречию:  $0\geqslant \varepsilon_0 C\varphi_3(0)>0,$ которое доказывает компактность оператора А при действии из  $BV[0;\ell]$  в  $E_{u_0}$ .

Покажем, что оператор  $A$  удовлетворяет всем условиям цитированной теоремы при  $E = C[0;\ell]$ . В качестве конуса K возьмём множество неотрицательных функций из  $C[0;\ell];$  телесность и нормальность K очевидны, причём  $u \gg 0$  эквивалентно  $u(x) > 0$  для всех  $x \in [0, \ell]$ . Из неотрицательности отношения  $\frac{G(x, s)}{u_0(x)}$  и монотонности  $f(x, u)$ , легко следует монотонность А. Компактность А установлена выше.

Введем в рассмотрение функции  $\hat{u}_i(x) \equiv a_i$  и  $\hat{v}_i(x) \equiv b_i$  (*i* =  $= 1, 2, \ldots, N$ ). Из условий теоремы следует справедливость (1.2.8) для этих функций. Покажем, что справедливы неравенства (1.2.7).

Линейный интегральный оператор  $\widetilde{G}$  с ядром  $\frac{G(x,s)}{u_0(x)}$  является сильно положительным: для любой неотрицательной функции  $f(x) = F'_\sigma(x)$  её образ  $(\tilde{G}f)(x)$  есть функция строго положительная. В самом деле, если  $f(x) \geq 0 \ (\not\equiv 0)$ , то для функции  $u(x) = (\widetilde{G}f)(x)$  выполняются неравенства

$$
0 < \alpha = \int_{0}^{\ell} v_1(s) f(s) d\sigma(s) \leqslant \frac{(\widetilde{G}f)(x)}{u_0(x)} \leqslant \int_{0}^{\ell} v_2(s) f(s) d\sigma(s) = \beta < \infty.
$$

Отсюда следует, что  $u(x)$  является внутренним (относительно  $E_{u_0}$ ) эле-MEHTOM  $K_{u_0}$ : если  $v \in E_{u_0}$  и  $||v||_{u_0} < \frac{\alpha}{2}$ , то  $\frac{-\alpha}{2} < \frac{v(x)}{u_0(x)} < \frac{\alpha}{2}$   $(x \in (0;\ell)),$ следовательно,  $0 < \frac{\alpha}{2} \leqslant \frac{u(x) + v(x)}{u_0} \leqslant \beta + \frac{\alpha}{2}$ , т. е.  $u + v \in K_{u_0}$ .

Из условий теоремы следует, что функция  $w(x) = b_i - \int \hat{v}_2(s) \, d\sigma(s)$ х

 $\times f(x, b_i u_0(x))$  неотрицательна и отлична от тождественного нуля. По-TOMY,  $(\widetilde{G}w) \gg 0$ , или  $b_i \int_0^{\ell} \frac{G(x, s)}{u_0(x)} d\sigma(s) > (A\hat{v}_i)(x) \int_0^{\ell} \hat{v}_2(s) d\sigma(s)$ . Так

как  $\int\limits_{0}^{\ell} v_2(s) d\sigma(s) > 0$ , то  $b_i > (A\hat{v}_i)(x)$  для всех  $x \in (0;\ell)$ . Последнее и

означает, что  $A\hat{v}_i \ll \hat{v}_i$ .

Покажем неравенство  $A\hat{u}_i \gg \hat{u}_i$ . Рассмотрим функцию

$$
u(x) = \begin{cases} f(x, a_i u_0(x)) - \frac{a_i}{\int_{\omega_i} v_1(s) d\sigma(s)}, & x \in \omega_i, \\ 0, & x \notin \omega_i, \end{cases}
$$

которая неотрицательна (ввиду условия  $(2.2.3)$ ) и положительна (по условию теоремы) на множестве положительной  $\sigma$ -меры. Сильно положительным оператором  $\tilde{G}$  эта функция переводится в строго положительную функцию. Поэтому

$$
\int_{\omega_i} \frac{G(x,s)}{u_0(x)} f(s, \alpha_i u_0(s)) d\sigma(s) \ge \frac{\alpha_i \int_{\omega_i} \frac{G(x,s)}{u_0(x)} d\sigma(s)}{\int_{\omega_i} v_1(s) d\sigma(s)} \ge \alpha_i = \hat{u}_i(x). \tag{2.2.6}
$$

Но с другой стороны, из неравенства  $f(x, 0) \geq 0$  и монотонности  $f(x, u)$ по *и* вытекает неотрицательность  $f(x, \alpha_i u_0(x))$  при любом  $\alpha \geq 0$ . Тогда

$$
(A\hat{u}_i)(x) \geqslant \int_{\omega_i} \frac{G(x,s)}{u_0(x)} f(s,\alpha_i u_0(s)) d\sigma(s).
$$
 (2.2.7)

Из (2.2.6) и (2.2.7) следует  $A\hat{u}_i \gg \hat{u}_i$ .

Таким образом, для оператора  $A$  выполняются все условия теоремы; причем неподвижные точки этого оператора являются решениями уравнения (2.2.5). Теорема доказана.  $\Box$ 

## Нелинейные модели шестого порядка с монотон-2.3 ной нелинейностью

В этом параграфе приводятся условия на «монотонный» рост нелинейности  $f(x, u)$ , для которой модель

$$
\begin{cases}\nLu = \lambda f(x, u), \\
u(0) = u'_x(0) = u''_{xx}(0) = 0, \\
u(\ell) = u'_x(\ell) = u''_{xx}(\ell) = 0,\n\end{cases}
$$
\n(2.3.1)

 $(\lambda -$  спектральный параметр), может иметь не более одного нетривиального неотрицательного решения, т. е. решения, принадлежащего конусу К неотрицательных на [0;  $\ell$ ] функций.

Теорема 2.3.1. Пусть выполнены следующие условия:

1) уравнения  $Lu = 0$  не осциллирует на  $\overline{[0;\ell]}_{\tau}$ ;

$$
2) f(x,0) \equiv 0;
$$

- 3)  $f(x, u)$  не убывает по и при  $u \ge 0$  и каждом  $x \in [0, \ell]$ ;
- 4)  $\frac{f(x, u)}{u}$  убывает по и при  $u > 0$ ;
- 5) оператор суперпозиции, порождаемый функцией  $f(x, u_0(x)u)$ непрерывно действует из  $C[0;\ell]$  в  $L_{p,\sigma}[0;\ell]$  при некотором р  $\in$  $\in (1; +\infty]$ .

Тогда множество  $\Lambda$  неотрицательных значений  $\lambda$ , при которых задача (2.3.1) имеет хотя бы одно нетривиальное в К решение, обладает следующими свойствами:

- (i) Множество  $\Lambda$  непусто и совпадает с некоторым интервалом  $(\lambda_0, \lambda_\infty)$ , npu  $0 \leq \lambda_0 < \lambda_\infty \leq +\infty$ ;
- (ii) Каждому  $\lambda \in \Lambda$  отвечает лишь одно решение  $u(x, \lambda) \in K$  решение *sadavu* (2.3.1),  $u \lim_{\lambda \to \lambda_0} ||u(\cdot, \lambda)||_C = 0$ ,  $\lim_{\lambda \to \lambda_\infty} ||u(\cdot, \lambda)||_C = \infty$ .
- (iii) Функция  $u(x, \lambda)$  монотонна по  $\lambda$ : при всех  $x \in [0, \ell]$  справедливо неравенство  $(\lambda_1 - \lambda_2)(u(x, \lambda_1) - u(x, \lambda_2)) \geq 0$ .

(iv) При каждом фиксированном  $\lambda^* \in \Lambda$  для любого начального приближения  $u_0(x)$  итерационная последовательность  $\{u_n(x)\}_{n=0}^{\infty}$ , определяемая как решение дифференциальной модели

$$
\begin{cases}\nLu = \lambda^* f(x, u_{n-1}(x)), \\
u(0) = u'_x(0) = u''_{xx}(0) = 0, \\
u(\ell) = u'_x(\ell) = u''_{xx}(\ell) = 0,\n\end{cases}
$$

 $n = 1, 2, \ldots$ , равномерно сходится к  $u(x, \lambda^*)$ .

Доказательство. Так как  $f(x, u)$  не убывает по и при  $u \ge 0$  и  $f(x, 0) \equiv$  $\equiv 0$ , то  $f(x, u) \geq 0$  для всех  $x \in [0, \ell]$  и  $u \geq 0$ ; из убывания  $\frac{f(x, u)}{u}$  при  $u > 0$  вытекает, что если математическая модель (2.3.1) разрешима в  $K$ при некотором  $\lambda > 0$ , то ее решение  $u(x, \lambda)$  принадлежит внутренности  $K_{u_0}$ .

Покажем непустоту Л. Для этого доказать, что хотя бы при каком-то  $\lambda>0$ существует нетривиальное решение, принадлежащее  $K,$  уравнения

$$
u = \lambda Au, \text{ rge } A = \tilde{G}\tilde{F} \text{ u } (\tilde{G}f)(x) = \int_{0}^{\ell} \frac{G(x,s)}{u_0(x)} f(s) d\sigma(s), (\tilde{F}u)(x) =
$$
  
=  $f(x, u_0(x)u(x)).$  Oneparop

$$
A_k^{(r)}v = \frac{kAv + v_0}{\|kAv + v_0\|_C} \cdot r,
$$

 $v_0(x) \equiv 1, v(x) = \frac{u(x)}{u_0(x)}$ , где  $r$  — положительное фиксированное число,  $k = 1, 2, ...,$  в условиях теоремы действует и вполне непрерывен в  $C[0; \ell],$ оставляет инвариантным конус $K.$  Более того,  $A_k^{(r)}$  вполне непрерывен на  $K$ , так как норма в  $C[0;\ell]$  монотонна:  $||kAv + v_0||_C \ge ||v_0||_C$  при  $v(x) \ge 0$ ; преобразует  $K$  в единичную сферу  $C[0;\ell]$ . Поэтому  $A_k^{(r)}$  оставляет инвариантным множество функций  $v(x) \in K$ , для которых  $||u||_C \leq 1$ , которое, как нетрудно видеть, ограниченно, выпукло и замкнуто. Вследствие принципа Шаудера у  $A_k^{(r)}$  существует точка  $v_k$ :  $A_k^{(r)}v_k = v_k$ . Вспоминая определения  $A_k^{(r)}$ , последнее равенство перепишем в следующем виде

$$
r(Av_k)(x) + \frac{r}{k} = \text{av}_k(x),
$$
\n(2.3.2)

где  $x = ||Av_k + 1/k||_C$ . Из компактности A и равенства  $||v_k||_C = r$ следует, что последовательности  $\{\infty_k v_k\}$  и  $\{\infty_k\}$  компактны. Покажем, что  $\inf_{k} {\{\mathfrak{B}_{k}\}\} > 0$ . Если предположить противное:  $\inf_{k} {\{\mathfrak{B}_{k}\}} = 0$ , то из  $(2.3.2)$  вытекает положительность  $u_k(x)$  для всех  $x \in [0;\ell]$ . Поэтому  $m_k = \inf_{x \in (0,\ell)} v_k(x) > 0$ . Так как  $||v_k||_C \leq r$ , то  $m_k \leq r$ . Если  $m_k = r$  при некотором  $k$ , то  $v_k(x) \equiv r$  и  $(Av_k)(x) = (\frac{\alpha_k}{r} - 1/k)v_k(x)$  и доказательство непустоты  $\Lambda$  на этом завершилось (следует отметить, что предположение  $m_k = r$  никак не связанно со сделанным предположением  $\inf_{r} {\{\mathbf{\omega}_k\}} = 0$ ).

Значит, можно считать  $m_k < r$ . Так как  $f(x, u)$  убывает по  $u$ , то  $f(x,r) \leq \frac{1}{m_k} f(x,m_k)$  при всех  $x \in [0;\ell]$ ; из не убывания  $f(x,u)$  по  $u$  и неравенства  $v_k(x) \geq m_k$  вытекает  $f(x,v_k(x)) \geq f(x,m_k)$ . Поэтому  $f(x,r) \leqslant \frac{1}{m_L} f(x,v_k(x))$  для всех  $x \in [0;\ell]$ . Тогда в силу положительности оператора G имеем

$$
\frac{1}{m_k}(Av_k)(x) - (Av_0)(x) = \tilde{G}\left(\frac{1}{m_k}f(x,v_k)(x)) - f(x,r)\right) \geq 0.
$$

Отсюда и из (2.3.2) вытекает неравенство  $v_k(x) \geq \frac{rm_k}{m_k}(Av_0)(x)$ , справедливое для всех  $x \in [0;\ell]$ . Поэтому  $m_k \geqslant \frac{rm_k}{\mathfrak{B}_k}(Av_0)(x)$ , следовательно,  $x_k \ge r(Av_0)(x)$ , что вместе с предположением  $\inf_k \{x_k\} = 0$ , означает  $\min(Av_0)(x) = 0$ , чего заведомо не может быть. Таким образом,  $\inf_{k} {\{x_k\}} > 0.$ 

Как отмечалось ранее, последовательности  $\{x_k v_k\}$  и  $\{x_k\}$  компактны. Так как $\inf_k \{x_k\} > 0$ , то последовательность  $\{v_k\}$  также компактна. Выделяя из  $\{v_k\}$  сходящуюся подпоследовательность, из  $\{x_k\}$  — последовательность  $\{x_{k_m}\}$ , которая сходится к  $x_0$ , из  $(2.3.2)$  будем иметь

$$
rAv_{k_m} + \frac{r}{k_m} = \mathfrak{E}_{k_m} v_{k_m},\tag{2.3.3}
$$

при этом  $v_{k_m}(x) \stackrel{[0;\ell]}{\Rightarrow} w_0(x)$  Переходя в (2.3.3) к пределу  $m \to \infty$ , получим  $Aw_0=\frac{ac_0}{r}w_0$ , и непустота  $\Lambda$  доказана.

Так как  $||v_k||_C = r$ , то и норма  $||w_0||_C = r$ . А так как  $r$  — произвольное положительное число, то этим доказано, что при некотором  $\lambda$ уравнение  $u = \lambda A$  имеет в K решение с нормой r, т. е. множество значений  $||u(\cdot,\lambda)||_C$  на  $\Lambda$  заполняет  $(0,\infty)$ .

Покажем теперь, что для каждого  $\lambda \in \Lambda$  задача (2.3.1) имеет в K ровно одно неотрицательное решение. Пусть  $v(x)$  и  $w(x)$  — различные решения из K модели (2.3.1), отвечающие некоторому  $\lambda \in \Lambda$ . Очевидно

 $\lambda > 0$ . (Ниже будет показано, что  $\Lambda = (\lambda_0, \lambda_\infty)$ ). Так как всякое решение  $u(x)$  дифференциальной модели  $(2.3.1)$ , в силу условий теоремы, принадлежит внутренности конуса  $K_{u_0}$ , то при некоторых положительных и конечных  $\alpha$  и  $\beta$  справедливы неравенства  $\alpha \leqslant \frac{u(x)}{u_0(x)} \leqslant \beta$  для всех  $x \in (0, \ell)$ . Поэтому функция  $\frac{v(x)}{w(x)}$  строго положительна на  $(0, \ell)$ . Без ограничения общности, мы можем считать, что неравенства  $\frac{v(x)}{w(x)} > 1$  при некоторых  $x \in (0, \ell)$  нарушается, так как в противном случае поменяем  $v(x)$  и  $w(x)$ местами. Тогда для величины  $x = \inf_{x \in (0,\ell)} \frac{v(x)}{w(x)}$  справедливо двойное неравенство  $0 < \infty < 1$ . Функции  $\widetilde{v}(x) = \frac{v(x)}{u_0(x)}$  и  $\widetilde{w}(x) = \frac{w(x)}{u_0(x)}$  удовлетворяют нелинейному интегральному уравнению

$$
\widetilde{u}(x) = \lambda \int\limits_0^{\ell} \widetilde{G}(x,s) f(s, u_0(s) \widetilde{u}(s)) d\sigma(s),
$$

где 
$$
\tilde{u}(x) = \frac{u(x)}{u_0(x)}
$$
 и  $\tilde{G}(x, s) = \frac{G(x, s)}{u_0(x)}$ . Волее того,  $\tilde{v}(x)$  и  $\tilde{w}(x)$ положительны на  $(0, \ell)$ . Так как функция  $\frac{f(x, u)}{u}$  убывает по  $u$ , то д $\frac{1}{x}f(x, \tilde{w}(x)) \geq f(x, \tilde{w}(x))$  для всех  $x \in [0, \ell]$ ; в виду положительно-  
сти  $\tilde{w}(x)$  на  $(0, \ell)$  последне неравенство является строгим почти всоду (в смысле меры  $\sigma$ ). Из определения  $\alpha$  следует  $\tilde{v}(x) \geq \tilde{x}\tilde{w}(x)$ , что вмест с неубывание  $f(x, u)$  по  $u$  нам дает  $f(x, \tilde{v}(x)) \geq f(x, \tilde{w}\tilde{w}(x))$ для всех  $x$ , принадлежа,  $[0, \ell]$ . Torда функция  $w(x) = f(x, \tilde{v}(x)) - f(x, \tilde{w}\tilde{w}(x))$ положительна на множестве полной  $\sigma$ -меры из  $[0, \ell]_{\sigma}$ . Отсода, в сочетании с сильной положительность интетрального оператора  $\tilde{G}(x, s)$ , с ядром  $\tilde{G}(x, s) = \frac{G(x, s)}{u_0(x)}$ , следует неравенство  $(\tilde{G}w)(x) > 0$  на  $[0, \ell]$ , т. е.  $(\tilde{G}w)(x) \geq \tilde{x}_0$  при некотором положительном  $\tilde{x}_0$ . Последне означята, что  $\tilde{v}(x) - \tilde{x}\tilde{w}(x) = (\tilde{G}w)(x) \$ 

 $m_0 = \inf_{0 \le x \le \ell} \frac{u_2(x)}{u_1(x)}$  не меньше единицы. Предположим противное:  $m_0 < 1$ . Тогда из неравенства  $u_2(x) \geq m_0 u_1(x)$  следует

$$
\frac{1}{m_0}f(x, u_0(x)u_2(x)) \geq \frac{1}{m_0}f(x, m_0u_0(x)u_1(x)) \geq f(x, u_0(x)u_1(x)).
$$

Следовательно,  $\frac{1}{m_0}u_2(x) = \frac{\lambda_2}{m_0}(Au_2)(x) \geq \lambda_2(Au_1)(x) = \frac{\lambda_2}{\lambda_1}u_1(x)$ . Отсю-

да вытекает неравенство  $\frac{u_2(x)}{u_1(x)} \geqslant \frac{\lambda_2}{\lambda_1} m_0$  справедливое для всех  $x \in (0, \ell)$ . Откуда, по определению  $m_0$ , следует неравенство  $\lambda_2 \leq \lambda_1$ , что противоречит предположению.

Покажем теперь связность  $\Lambda$ . Пусть  $\lambda_1, \lambda_2 \in \Lambda$ ,  $\lambda_1 < \lambda_2$ ,  $u(x, \lambda_1)$  и  $u(x, \lambda_2)$  — решения дифференциальной модели (2.3.1) при  $\lambda_1, \lambda_2$  соответственно. Покажем включение  $[\lambda_1, \lambda_2] \subset \Lambda$ . Пусть  $v_1(x) = \frac{u(x, \lambda_1)}{u_0(x)}$ ,

 $v_2(x) = \frac{u(x, \lambda_2)}{u_0(x)}$  и  $v(x) = \frac{u(x)}{u_0(x)}$ . Монотонный оператор  $A_\lambda v = \lambda A v$ оставляет инвариантным ограниченное замкнутое и выпуклое множество функций  $\mathfrak{M} = \{v(x) \in C[0; \ell] | v_1(x) \leq v(x) \leq v_2(x) \},$  действуя в  $C[0; \ell].$ Из полной непрерывности  $A$  вытекает существование в  $\mathfrak{M}$  у оператора  $A_{\lambda}$  неподвижной точки  $v_{\lambda} : v_{\lambda} = A_{\lambda} v_{\lambda}$ . Последнее равенство означает что  $v_{\lambda} = \lambda Av_{\lambda}$ , т. е.  $\Lambda$  — связное подмножество из  $\mathbb{R}^+$ .

Положив  $\lambda_0 = \inf \Lambda$  и  $\lambda_\infty = \sup \Lambda$ , будем иметь  $\Lambda \subset [\lambda_0; \lambda_\infty]$ . Покажем, что  $\lambda_0 \notin \Lambda$ . Если это не так, то для  $\lambda_0$  существует решение  $u(x, \lambda_0)$  модели (2.3.1). Как установлено ранее, для любого другого решения  $u(x, \lambda)$ математической модели (2.3.1) при  $\lambda \in \Lambda$  должно быть  $u(x, \lambda) \geq u(x, \lambda_0)$ для всех  $x \in [0;\ell],$  т. е.  $||u(\cdot,\lambda)||_C \ge ||u(\cdot,\lambda_0)||_C > 0$  и функция  $||u(\cdot,\lambda)||_C$ не может принимать как угодно малых значений. Аналогично доказывается, что  $\lambda_{\infty} \notin \Lambda$ .

Как показано ранее, функция  $||u(\cdot,\lambda)||_C$  заполняет своими значениями промежуток  $(0; +\infty)$ , поэтому,  $\lim_{\lambda \to \lambda_0+0} ||u(\cdot,\lambda)||_C = 0$  и<br> $\lim_{\lambda \to \lambda_\infty-0} ||u(\cdot,\lambda)||_C = +\infty$ . Здесь мы использовали доказанные ранее пункты (i), (iii) и монотонность нормы в  $C[0;\ell]$ .

Осталось доказать последний пункт. Пусть  $\lambda^* \in \Lambda$  и  $u(x, \lambda^*)$  — соответствующее решение (2.3.1). Положим  $v^*(x) = \frac{u(x, \lambda^*)}{u_0(x)}$ . Функция  $v^*(x)$ удовлетворяет уравнению  $v = \lambda^* A v$ , т. е. справедливо тождество  $v^* =$  $\lambda^* A v^*$ . Пусть  $v_0(x)$  — произвольная неотрицательная непрерывная на

 $[0;\ell]$  функция. Покажем, что последовательность  $\{v_n(x)\}\$ , где  $v_n(x)$  $= \lambda^*(Av_{n-1})(x), n = 1, 2, \ldots$ , равномерно сходится к  $v^*(x)$ .

Так как функции  $v_1(x)$  и  $v^*(x)$  положительны на [0;  $\ell$ ], то при некоторых  $\alpha$  и  $\beta$ , удовлетворяющих неравенствам  $\alpha < 1 < \beta$ , имеет место  $(x \in [0;\ell])$ 

$$
\underline{u}_1(x) = \alpha v^*(x) \leq v_1(x) = \lambda^*(Av_0)(x) \leq \beta v^*(x) = \overline{u}_1(x). \tag{2.3.4}
$$

Из неубывания  $f(x, u)$  и убывания  $\frac{1}{u}f(x, u)$  по *и* следует

$$
(A\underline{u}_1)(x) \ge \alpha \lambda^*(Av^*)(x) = \alpha v^*(x) = \underline{u}_1(x)
$$

 $\overline{\mathbf{M}}$ 

$$
\overline{u}_1(x) = \beta v^*(x) = \beta \lambda^*(Av^*)(x) \ge \lambda^*(A\overline{u}_1)(x).
$$

Поэтому из монотонности A и из  $(2.3.4)$  вытекают неравенства

$$
\underline{u}_1(x) \leq \lambda^*(A\underline{u}_1)(x) \leq \lambda^*(A\underline{u}_1)(x) = \underline{u}_2(x) \leq \lambda^*(A\overline{u}_1)(x) \leq \overline{u}_1(x).
$$

Для последовательностей  $\underline{u}_{n+1}(x) = \lambda^*(A\underline{u}_n)(x)$  и  $\overline{u}_{n+1}(x) = \lambda^*(A\overline{u}_n)(x)$ имеем  $\underline{u}_n \leq u_{n+1} \leq v_n \leq \overline{u}_{n+1} \leq \overline{u}_n$  для всех  $n = 1, 2, \ldots$  Тогда каждая последовательность, являясь монотонной и ограниченной, вследствие компактности оператора  $A$ , сходится к неподвижной точке оператора  $\lambda^* A$ . Так как  $v^*(x)$  — единственная неподвижная точка, то  $\lim_{n\to\infty} u_n = \lim_{n\to\infty} \overline{u}_n = v^*$ . Тогда последовательность  $v_n$ , заключенная между  $\underline{u}_n$  и  $\overline{u}_n$ , также обязана сходится к  $v^*$ . Теорема доказана. П

Для случая, когда  $f(x, u)$  непрерывно дифференцируема в окрестности нуля (по переменной *и*) и в окрестности бесконечности (в смысле определения, приведенного ниже), интервал  $\Lambda$  может быть эффективно указан.

**Определение 2.3.1.** Будем говорить, что функция  $f(x, u)$  непрерывно дифференцируема в окрестности бесконечности, если существует функция  $f'_{\infty}(x)$  такая, что  $\frac{f(x, u)}{u} \stackrel{[0,\ell]}{\Rightarrow} f'_{\infty}(x)$  при  $u \to +\infty$ .

**Теорема 2.3.2.** Числа  $\lambda_0$  и  $\lambda_\infty$  являются минимальными собственными значениями спектральных задач

$$
\begin{cases}\nLu = \lambda f_u'(x, 0)u, \\
u(0) = u_x'(0) = u_{xx}''(0) = 0, \\
u(\ell) = u_x'(\ell) = u_{xx}''(\ell) = 0,\n\end{cases}\nu\n\begin{cases}\nLu = \lambda f_{\infty}'(x)u, \\
u(0) = u_x'(0) = u_{xx}''(0) = 0, \\
u(\ell) = u_x'(\ell) = u_{xx}''(\ell) = 0,\n\end{cases}
$$

соответственно.

Доказательство. Возьмем последовательность  $\lambda_k \in \Lambda$ , стремящуюся к  $\lambda_0$ . Тогда последовательность решений  $u(x, \lambda_n)$  задачи  $(2.3.1)$  соответствующих  $\lambda_n$ , равномерно сходится к нулю. Функции  $v_n(x) = \frac{u(x, \lambda_n)}{u_0(x)}$ также сходятся к нулю; последовательность  $w_n(x) = \frac{v_n(x)}{\|v_n\|_C}$  компактна, следовательно, из нее можно выделить сходящуюся подпоследовательность  $w_{n_k}(x)$ :  $w_{n_k}(x) \stackrel{[0;\ell]}{\Longrightarrow} w_0(x)$  при  $k \to \infty$ . Тогда функция  $w_0(x)$  удовлетворяет уравнению

$$
w_0(x) = \lambda_0 \int\limits_0^\ell \widetilde{G}(x,s) f'_u(s,0) w_0(s) d\sigma(s),
$$

причем для фигурирующего здесь интегрального оператора число  $\frac{1}{\lambda_0}$ является максимальным собственным значением

Рассуждения для  $\lambda_{\infty}$  аналогичны.

## О вторых решениях математической модели ше-2.4 стого порядка с производными по мере

В этом параграфе основное внимание уделяется случаю, когда модель

$$
\begin{cases}\nLu = f(x, u) & (x \in [0; \ell]_{\sigma}), \\
u(0) = u'_x(0) = u''_{xx}(0) = 0, \\
u(\ell) = u'_x(\ell) = u''_{xx}(\ell) = 0,\n\end{cases}
$$
\n(2.4.1)

 $\Box$ 

заведомо имеет одно известное решение и стоит вопрос о существовании другого. Известное решение, без ограничения общности, мы будем считать нулевым, так как можно сделать функциональную замену, осуществляющую сдвиг этого решения в нуль.

## Теорема 2.4.1. Пусть выполнены следующие условия:

- 1) оператор суперпозиции, порождаемый функцией  $f(x, u)$ , непрерывно действует из  $C[0;\ell]$  в  $L_{p,\sigma}[0;\ell]$ ;
- 2)  $f(x, u) \ge 0$  для всех  $x \in [0, \ell]$   $u u \ge 0$ ;
- 3) однородное уравнение  $Lu = 0$  не осциллирует на  $\overline{[0;\ell]}_{\sigma}$ ;

4) при некотором  $R > 0$  и любом  $\lambda \in (0, 1)$  дифференциальная модель

$$
\begin{cases}\nLu = \lambda f(x, u), \\
u(0) = u'_x(0) = u''_{xx}(0) = 0, \\
u(\ell) = u'_x(\ell) = u''_{xx}(\ell) = 0,\n\end{cases}
$$
\n(2.4.2)

не имеет решений  $u(x)$  таких, что

$$
\sup_{x \in (0;\ell)} \frac{u(x)}{u_0(x)} \ge R,\tag{2.4.3}
$$

$$
e \partial e u_0(x) = \int_0^x (x - \tau)^2 d\mu(\tau) \cdot \int_x^{\ell} (\tau - x)^2 d\mu(\tau).
$$

Тогда задача (2.4.1) имеет хотя бы одно решение в К.

Доказательство. Так как  $Lu = 0$  не осциллирует на  $\overline{[0;\ell]}_{\sigma}$ , то интегральный оператор

$$
(Au)(x) = \int_{0}^{\ell} G(x, s) f(s, u(s)) d\sigma(s)
$$
 (2.4.4)

преобразует конус  $K$  в более узкое множество

$$
K(\widehat{u}_0) = u(x \in C[0; \ell] | u(x) \geq \widehat{u}_0(x) || u ||_C, x \in [0; \ell]),
$$

где  $\widehat{u}_0(x) = M \int_0^x (x - \tau)^2 d\mu(\tau) \cdot \int_{-\infty}^{\ell} (\tau - x)^2 d\mu(\tau)$ ; причем действует

и вполне непрерывен в  $C[0;\ell]$ . Более того, всякая неподвижная точка  $(2.4.4)$  является решением дифференциальной модели  $(2.3.1)$ . Таким образом, вопрос о существовании неподвижной точки в  $K$  у оператора  $A$ сужается на  $K(\widehat{u}_0)$ .

Разрешимость (2.4.2) эквивалентна разрешимости уравнения  $\lambda Au = u$ с оператором (2.4.4). Если вдобавок окажется, что последнее уравнение имеет решение  $u_1 \in K(\hat{u}_0)$ , удовлетворяющее при некотором  $R_0 > 0$  неравенству  $||u_1||_C \ge R_0$ , то согласно определению  $K(\widehat{u}_0) u_1(x) \ge R_0 \widehat{u}_0(x)$  для всех  $x \in [0;\ell]$ ; решение  $u_1(x)$  задачи (2.4.3) при  $R = M \cdot R_0$ . Поэтому условие теоремы об отсутствии таких решений означает, что уравнение  $\lambda Au = u$  при  $\lambda \in (0,1)$  не имеет в  $K(\hat{u}_0)$  решений  $u_1(x)$  таких, что

 $||u_1|| \geq \widehat{R} = \frac{R}{M}$ . Рассмотрим на  $K(\widehat{u}_0)$  оператора  $\widehat{A}$ :

$$
\widehat{A}u = \begin{cases}\nAu & \text{ecīm } ||u||_C \leqslant \widehat{R}, \\
A\left(\widehat{R}\frac{u}{||u||_C}\right) & \text{ecīm } ||u||_C > \widehat{R}.\n\end{cases}
$$

Оператор  $\widehat{A}$  вполне непрерывен на  $K(\widehat{u}_0)$  и преобразует  $K(\widehat{u}_0)$  в ограниченную часть, т. е. А оставляет инвариантным пересечение  $K(\hat{u}_0)$  с шаром некоторого радиуса с центром в нуле. А так как это пересечение выпукло, ограничено и замкнуто, то в силу принципа Шаудера А имеет в  $K(\widehat{u}_0)$  неподвижную точку  $\widehat{u}$ :  $\widehat{u} = \widehat{A}\widehat{u}$ .

Если предположить, что  $\|\widehat{u}\|_{C} > \widehat{R}$ , то  $\widehat{u} = \widehat{A}\widehat{u} = A\left(\widehat{R}\frac{u}{\|u\|_{C}}\right)$ . Отсюда, полагая  $\hat{v} = \hat{R} \frac{u}{\|u\|_C} \hat{u}$ , будем иметь  $\frac{\hat{R}}{\|\hat{u}\|_C} A\hat{v} = \hat{v}$ . Другими словами, задача (2.4.2) при  $\lambda = \frac{\widehat{R}}{\|\widehat{u}\|_{C}} < 1$  имеет решение  $\widehat{v}$ , удовлетворяющее неравенству  $\|\widehat{v}\|_C > \widehat{R}$ . Таким образом, неравенство  $\|\widehat{u}\|_C > \widehat{R}$  невозможно, следовательно,  $\|\hat{v}\|_C \leq \hat{R}$ . Но тогда, в силу определения  $\hat{A}$ ,  $A\hat{u} = \hat{u}$ .  $\Box$ 

Теорема доказана.

Условия теоремы естественно проверять при достаточно больших  $R$ . Поэтому конкретизация её условий мы можем проводить в терминах асимптотических свойств функции  $f(x, u)$ .

Функцию  $f(x, u)$ , которая порождает оператор суперпозиции, действующий из  $C[0,\ell]$  в какое-то  $L_{p,\sigma}$  $\overline{[0;\ell]}_{\sigma}$   $(p \in (1,\infty))$ , назовём асимптотически нулевой, если  $\lim_{u\to\infty} \|\hat{f}(\cdot,u)\|_p^p = \lim_{u\to\infty} \int_{0} |\hat{f}(x,u)|^p d\sigma(x) = 0$ ,  $\hat{f}(x, u) = \sup_{v \geq u} \left| \frac{f(x, v)}{v} \right|; f(x, u)$  назовём асимптотически линейной, если

для некоторой  $q(x) \in L_{p,\sigma}$   $\overline{[0;\ell]}_{\sigma}$  функция  $f(x, u)$  — асимптотически нулевая. При этом будем писать  $q(x) = f'_{\infty}(x)$ .

Самый простой пример асимптотически нулевой функции - это функция ограниченная на всей плоскости. Менее тривиальный:  $f(x, u)$  не ограничена, но имеет медленный, например, логарифмический, рост на бесконечности.

Теорема 2.4.2. Пусть выполнены следующие условия:

- 1) существует мажоранта  $f^{\oplus}(x, u)$  такая, что  $0 \leq f(x, u) \leq$  $\leqslant f^{\oplus}(x,u)$  для всех  $x \in [0,\ell]$  и  $u \geqslant 0$ ;  $f^{\oplus}(x,u)$  асимптотически линейна:
- 2) однородное уравнение  $Lu = 0$  не осциллирует на  $\overline{[0; \ell]}_{\sigma}$ ;
- 3) при  $q(x) = f^{\oplus}{}_{\infty}^{'}(x)$  спектральная задача

$$
\begin{cases}\nLu = \lambda q(x)u, \\
u(0) = u'_x(0) = u''_{xx}(0) = 0, \\
u(\ell) = u'_x(\ell) = u''_{xx}(\ell) = 0,\n\end{cases}
$$

не имеет точек спектра в единичном круге.

Тогда модель (2.4.1) разрешима в К.

Доказательство. Покажем, что для достаточно большого R и любого  $\lambda \in (0,1)$  дифференциальная модель

$$
\begin{cases}\nLu = \lambda f(x, u), \\
u(0) = u'_x(0) = u''_{xx}(0) = 0, \\
u(\ell) = u'_x(\ell) = u''_{xx}(\ell) = 0,\n\end{cases}
$$
\n(2.4.5)

не имеет решений удовлетворяющих неравенству  $u(x) \ge R\tilde{u}_0(x)$ . Предположим противное: для любого  $R_n \to \infty$  существует последовательность функций  $u_n(x) \in K$  и чисел  $\lambda_n \in (0,1)$  таких, что  $u_n(x)$  является решением дифференциальной модели (2.4.5) и удовлетворяет неравенству  $u_n(x) \ge R_n \tilde{u}_0(x)$ . Из последнего неравенства следует  $||u_n||_C \to \infty$ . Функция  $u_n(x)$  удовлетворяет уравнению  $u_n = \lambda_n A u_n$ , где  $A = GF$ ,  $G$  и  $F$  определяются равенствами  $(Gf)(x) = \int G(x, s) f(s) d\sigma(s)$  и

 $(Fu)(x) = f(x, u(x))$ . Тогда, в силу первого условия теоремы

$$
u_k(x) = \lambda_k A u_k(x) \leqslant \int\limits_0^\ell G(x, s) f_0^\oplus[s, u_k(s)] d\sigma(s), \tag{2.4.6}
$$

причем функции  $f_0^{\oplus}(x, v_k(x))$  принадлежат  $L_{p,\sigma}$ [0;  $\ell]_{\sigma}$ .

Неравенство (2.4.6) перепишем в виде

$$
\frac{u_n(x)}{\|u_n\|_C} \leq \lambda_n \int\limits_0^t G(x,s)q(s)\frac{u_n(s)}{\|u_n\|_C} d\sigma(s) +
$$
$$
+\lambda_n \int\limits_0^{\ell} G(x,s) \frac{f^{\oplus}(s, u_n(s)) - q(s)u_n(s)}{\|u_n\|_C} d\sigma(s). \tag{2.4.7}
$$

Покажем, что супремум на  $(0, \ell)$  последнего слагаемого в правой части  $(2.4.7)$  стремится к нулю. В самом деле, из асимптотической линейности функции  $f^{\oplus}(x, u)$  следует, что для любого  $\epsilon > 0$  найдётся  $N = N(\epsilon)$ такое, что неравенство

$$
\left| \frac{f^{\oplus}(x, \tilde{u}_0(x)v(x)) - q(x)\tilde{u}_0(x)v(x)}{\tilde{u}_0(x)N} \right|_p < \epsilon \tag{2.4.8}
$$

справедливо для всякой  $v(x)$ , удовлетворяющей неравенству  $v(x) \geq$  $\geqslant N(\epsilon).$ 

Так как  $u_n \in K(\tilde{u}_0)$  и  $||u_n||_C \to \infty$ , то  $u_n(x) \ge ||u_n||_C \tilde{u}_0(x)$  и при  $||u_n||_C \geq N$  будем иметь  $||u_n||_C \geq N\tilde{u}_0(x)$ . Подставляя в (2.4.8) вместо  $v(x)$  функции  $\frac{u_n(x)}{\tilde{u}_0(x)}$ , будем иметь  $|| f^{\oplus}(x, u_n(x)) - q(x)u_n(x)||_p < \epsilon ||u_n||_C$ . Так как интегральный оператор с ядром  $G(x, s)$ , непрерывен (на самом деле вполне непрерывен) при действии из  $L_{p,\sigma}$  $\overline{[0;\ell]}_{\sigma}$  в  $C[0,\ell]$ , то  $|\ell$ 

$$
\sup_{0 \le x \le \ell} \left| \int_{0}^{1} G(x, s) \frac{f^{\oplus}(s, u_n(s)) - q(s)u_n(s)}{\|u_n\|_{C}} d\sigma(s) \right| \to 0 \text{ при } n \to \infty, \text{ что и}
$$

требовалось доказать.

Интегральный оператор $(G_qf)(x)=\int\limits_0^t G(x,s)q(s)f(s)\,d\sigma(s),$ действу-

ющий из  $L_{p,\sigma}[0,\ell]$  в  $C[0,\ell]$ , вполне непрерывен, поэтому, последовательность  $w_n = G_q \left( \frac{u_n}{\|u_n\|_C} \right)$  компактна; последовательность  $\{\lambda_n\} \subset [0,1]$ также компактна. Пусть  $\{w_{n_k}(x)\}\$ и  $\{\lambda_{n_k}\}$  — сходящиеся последовательности последовательностей  $\{w_n(x)\}\$ и  $\{\lambda_n\}$  соответственно. Обозначим  $w_0(x)$  равномерный  $\{w_{n_k}(x)\}\$ и  $\lambda_0$  — предел числовой последовательности  $\{\lambda_{n_k}\}.$  Из (2.4.7) следует, что  $||w_0||_C \neq 0$  и  $\lambda_0 > 0$ .

В силу условия теоремы интегральный оператор  ${\cal G}_q$  монотонен. Тогда (применим к обеим частям  $(2.4.7)$  оператор  $G_q$ )

$$
w_{n_k}(x) = G_q\left(\frac{u_{n_k}}{\|u_{n_k}\|_C}\right) \leq \lambda_{n_k}(G_q w_{n_k})(x) + \Omega_k(x),\tag{2.4.9}
$$

где

$$
\Omega_k(x) = \frac{\lambda_k}{\|u_{n_k}\|_C} G_q \left( \int\limits_0^\ell G(\cdot,s) \left( f^{\oplus}(s,u_{n_k}(s)) - g(s)u_{n_k}(s) \right) d\sigma(s) \right),
$$

причем  $\Omega_k \rightrightarrows 0$  при  $k \to \infty$ . Переходя к пределу при  $k \to \infty$  в равенстве (2.4.9) будем иметь  $w_0(x)$  ≤  $\lambda_0(G_q w_0)(x)$ , при этом  $w_0(x) \ge 0$  и ≢ 0. Отсюда следует, что у вполне непрерывного оператора  $G<sub>q</sub>$  есть собственное значение  $\lambda^* \in [0; \lambda_0) \subset [0; 1]$ , которому соответствует собственная функция, а это противоречит условию теоремы. Теорема доказана.  $\Box$ 

Если в дополнение к условиям теоремы потребовать  $f(x, 0) \equiv 0$ , то задача  $(2.3.1)$  заведомо имеет тривиальное решение, и применение теоремы никакой дополнительной информации не дает.

Теорема 2.4.3. Пусть выполнены следующие условия:

- 1) однородное уравнение  $Lu = 0$  не осциллирует на  $\overline{[0;\ell]}_{\sigma}$ ;
- 2) оператор суперпозиции, порождаемый функцией  $f(x, u)$ , непрерывно действует из  $C[0, \ell]$  в некоторое  $L_{n,\sigma}[0; \ell]$ ;
- 3)  $f(x, u) \ge 0$  для всех  $x \in [0, \ell]$  и  $u \ge 0$ ;
- 4)  $f(x, 0) \equiv 0$ ;
- 5) при некотором  $R > 0$  и любом  $\lambda \in (0, 1)$  дифференциальная модель  $(2.4.2)$  не имеет решений  $u(x)$  таких, что справедливо  $(2.4.3)$ ;
- 6) для некоторого  $r_0 > 0$  и некоторой функции  $h(x) \geq 0$ , отличной от тождественно нулю, такой, что  $h(x) \in L_{\infty}[0, \ell]$ , при достаточно малом  $\lambda > 0$  модель

$$
Lu = f(x, u) + \lambda h(x),
$$
  
\n
$$
u(0) = u'_x(0) = u''_{xx}(0) = 0,
$$
  
\n
$$
u(\ell) = u'_x(\ell) = u''_{xx}(\ell) = 0,
$$
\n(2.4.10)

не имеет решений, для которых неравенство

$$
\widetilde{u}_0(x) \|u\|_C \leqslant u(x) \leqslant r_0 \widetilde{u}_0(x) \tag{2.4.11}
$$

справедливо для всех х принадлежащих  $[0;\ell]$ .

Тогда математическая модель (2.4.1) имеет в К нетривиальное решение.

Доказательство. В условиях теоремы оператор  $A$ , определенный равенством (2.4.4), преобразует  $K$  в  $K(\tilde{u}_0)$  и  $A\theta = \theta$ . На  $K(\tilde{u}_0)$  рассмотрим семейство вполне непрерывных (вместе с A) на  $K(\tilde{u}_0)$  операторов

$$
A_r u = \begin{cases} A u + (r - \|u\|_C) h_0, & \text{ec} \sin \|u\|_C \le r, \\ A u, & \text{ec} \sin \|u\|_C > r, \end{cases}
$$
 (2.4.12)

здесь  $r > 0$  и  $h_0(x) = \int_0^x G(x, s)h(s) d\sigma(s)$ . Рассуждениями, аналогич-

ными проведенным в теореме 2.4.1, показывается, что если положительное число r достаточно мало, то при  $\lambda > 1$  равенство  $A_r u = \lambda u$  не может выполняться на элементах большой нормы  $K(\tilde{u}_0)$ . Поэтому, каждый оператор  $A_r$  при малых  $r > 0$  имеет в  $K(\tilde{u}_0)$  неподвижную точку  $u_r : A_r u_r = u_r.$ 

Если выполняется неравенство  $||u_r||_C < r$ , то в силу определения  $A_r$ для  $u_r$  справедливо равенство  $u_r = Au_r + \lambda h$  при  $\lambda = r - ||u_r||_C > 0$ . Тогда функция  $u_r(x)$  является решением математической модели (2.4.10) при  $\lambda > 0$ , и при достаточно малых  $\lambda$  удовлетворяет вдобавок и неравенствам (2.4.11), что в силу условия теоремы невозможно. Полученное противоречие показывает, что неравенство  $||u_r||_C < r$  не может выполняться при всех  $r > 0$ . Таким образом, при некотором  $r > 0$  справедливо неравенство  $||u_r||_C \ge r$ . Тогда, в силу (2.4.12) эта точка будет неподвижной и для оператора А, являясь решением модели  $(2.3.1)$ . Теорема доказана.  $\Box$ 

Следующая теорема показывает, как могут быть проверены условия теоремы 2.4.3 в окрестности нуля.

Теорема 2.4.4. Пусть выполнены следующие условия:

- 1) однородное уравнение  $Lu = 0$  не осциллирует на  $\overline{[0;\ell]}_{\sigma}$ ;
- 2)  $f(x; 0) \equiv 0$ ;
- 3) существует функция  $f^{\ominus}(x, u)$ , такая что при некотором  $r > 0$ неравенство

$$
0 \leqslant f^{\ominus}(x, u) \leqslant f(x, u)
$$

справедливо при всех  $x \in [0;\ell]$  и  $u \in [0;r]$ , причем  $f^{\ominus}(x,u)$  монотонна по и при  $u \in [0; r]$ ;

4) существует функция  $u_0(x) \in K \setminus \{0\}$ , удовлетворяющая условиям  $u(0) = u'_x(0) = 0$  u  $u(\ell) = u'_x(\ell) = 0$  u npu достаточно малом  $\lambda > 0$ 

следующему неравенству

$$
\lambda(Lu_0)(x) \leqslant f^{\ominus}(x, \lambda u_0(x)), \quad (x \in \overline{[0; \ell]_{\sigma}})
$$

 $Tozda$  задача  $(2.4.1)$  имеет в K нетривиальное решение.

Доказательство. Покажем, что при  $h(x) = \frac{u_0(x)}{\tilde{u}_0(x)}$  выполняются все условия теоремы 2.4.3. Предположим, что это не так. Тогда существуют функции  $u_n \in K$  и числа  $\lambda_n > 0$  такие, что  $||u_n||_C \to 0$  и каждая функция является решением модели

$$
\begin{cases}\nLu = f(x, u) + \lambda_n h, \\
u(0) = u'_x(0) = u''_{xx}(0) = 0, \\
u(\ell) = u'_x(\ell) = u''_{xx}(\ell) = 0,\n\end{cases}
$$

Отсюда следует, что функции  $v_n(x) = \frac{u_n(x)}{\tilde{u}_0(x)}$  удовлетворяют равенствам  $v_n = Av_n + \lambda_n h$ . Отсюда вытекает, что  $v_n(x) \geq \lambda_n h(x)$  для всех  $x \in$ [0;  $\ell$ ]. Пусть  $\mathfrak{E}_n = \inf_{0 \le x \le \ell} \frac{v_n(x)}{h(x)}$ . Имеем  $\mathfrak{E}_n \ge \lambda_n > 0$  и  $v_n(x) \ge \mathfrak{E}_n h(x)$ . Поэтому  $x_n \to 0$  при  $n \to \infty$ . Из четвертого условия теоремы (вместе с равенством  $\lim_{n \to \infty} x_n = 0$ ) мы находим, что неравенство  $(A(\alpha_n h))(x) \geq$  $\mathfrak{E}_{n}h(x)$  справедливо для всех  $x \in [0;\ell]$  при достаточно больших n.

Интегральный оператор

$$
(A^{\ominus}v)(x) = \int\limits_0^{\ell} G(x,s)f^{\ominus}(s,v(s)) d\sigma(s)
$$

действует в  $C[0;\ell]$  и монотонен на  $K(\tilde{u}_0)$  в окрестности нуля. Из третьего условия теоремы и равномерной сходимости  $u_n(x)$  к нулю следует, что при достаточно больших *n* справедливо неравенство  $Au_n \geq A^\ominus u_n$ . Далее, в силу монотонности  $A^{\ominus}$  из неравенства  $u_n(x) \geqslant \mathfrak{E}_n h(x)$  вытекает  $A^{\ominus}u_n \geqslant A^{\ominus}(\infty_n h)$ . Отсюда из равенства  $v_n = Av_n + \lambda_n h$  и неравенства  $(A(\mathfrak{E}_n h))(x) \geq \mathfrak{E}_n h(x)$  получаем цепочку неравенств

$$
u_n = Au_n + \lambda_n h \geq A^{\ominus} u_n + \lambda_n h \geq A^{\ominus} (\alpha_n h) + \lambda_n h \geq (\alpha_n + \lambda_n) h.
$$

Таким образом,  $u_n(x) \geqslant (\infty_n + \lambda_n)h(x)$ , что противоречит определению чисел $\mathfrak{E}_n$  (так как $\lambda_n>0).$  Полученное противоречие доказывает теоре-My.  $\Box$ 

## 2.5 Математическая модель шестого порядка с сильной нелинейностью

В предыдущем параграфе функция  $f(x, u)$  имела на бесконечности не слишком быстрый рост. Нелинейности, сильно растущие на бесконечности  $(f(x, u) = |u|^{\alpha}, \alpha > 1)$ , условиями предыдущих теорем не охватываются.

Теорема 2.5.1. Пусть выполнены следующие условия:

- 1)  $f(x, 0) \equiv 0$ ;
- 2) однородное уравнение  $Lu = 0$  не осциллирует на  $\overline{[0;\ell]}_{\sigma}$ ;
- 3)  $f(x, u) \geq 0$  dia  $\sec x \ x \in [0; \ell]$  u  $u \geq 0$ ;
- 4) оператор суперпозиции, порожденный функцией  $f(x, u)$ , непрерывно действует из  $C[0; \ell)$  в  $L_{p,\sigma}$  $\overline{[0; \ell]}_{\sigma}$  при некотором  $p \in (1; +\infty]$ ;
- 5) при некоторых  $0 < r < R < \infty$  дифференциальная модель

$$
\begin{cases}\nLu = \lambda f(x, u), \\
u(0) = u'_x(0) = u''_{xx}(0) = 0, \\
u(\ell) = u'_x(\ell) = u''_{xx}(\ell) = 0,\n\end{cases}
$$

при любых  $\lambda \in (0,1)$  не имеет решений, удовлетворяющих неравенствам

$$
\widetilde{u}_0(x) \cdot ||u||_C \leqslant u(x) \leqslant r,
$$

и для некоторой неотрицательной нетривиальной функции  $h(x) \in$  $\mathcal{L}_{1,\sigma}[0;\ell]_{\sigma}$  и для любого  $\lambda > 0$  дифференциальная модель

$$
\begin{cases}\nLu = \lambda f(x, u) + \lambda h, \\
u(0) = u'_x(0) = u''_{xx}(0) = 0, \\
u(\ell) = u'_x(\ell) = u''_{xx}(\ell) = 0,\n\end{cases}
$$

не имеет решений, удовлетворяющих неравенству  $u(x) \ge R\tilde{u}_0(x)$ .

Тогда модель

$$
\begin{cases}\nLu = f(x, u), \\
u(0) = u'_x(0) = u''_{xx}(0) = 0, \\
u(\ell) = u'_x(\ell) = u''_{xx}(\ell) = 0,\n\end{cases}
$$

имеет нетривиальное решение в  $K$ .

Доказательство. С помощью оператора А на  $K \setminus \{\Theta\}$  введём оператор  $Bu = ||u||_C^2 A\left(\frac{u}{||u||_C^2}\right)$ . Если оператор *B* имеет неподвижную точку  $u^*$ , то элемент  $v^* = \frac{u^*}{||u||_C^2}$  даёт неподвижную точку оператора *A*. Поэтому, достаточно показать наличие в  $K$  у оператора  $B$  неподвижной точки.

Оператор B переводит  $K \setminus \{\Theta\}$  в  $K(\tilde{u}_0)$ , причем B вполне непрерывен в  $K$  вне шара любого радиуса. Рассуждениями, аналогичными проведёнными в теоремах 2.4.1 и 2.4.3, убеждаемся, что для оператора В на множестве элементов  $K(\tilde{u}_0)$  с большой нормой не может выполняться  $\lambda Bu = u$  при  $\lambda \in (0,1)$ , и на элементах малой нормы из  $K(\tilde{u}_0)$  при любом  $\lambda > 0$  не может выполняться  $u = Bu + \lambda h_0$ , где  $h_0(x) = \int\limits_0^x G(x, s)h(s) d\sigma(s)$ . Поэтому, оператор B имеет в  $K(\tilde{u}_0)$  непо-П

движную точку. Теорема доказана.

## Исследование дефектов при формировании пле-2.6 нок центрифугированием

Планарная технология изготовления изделий силовой микро - и оптоэлектроники, основанная на использовании фотолитографических процессов формирования изображения, является многостадийной и высокоточной. Получение рисунка схемы традиционными методами идет путем чередования многих производственных стадий, что является источником технологических потерь. Любое совершенствование технологии, либо сокращение числа фотолитографических стадий может существенно повысить процент выхода годных изделий.

Пленочное течение жидкости по поверхности вращающегося диска встречается в ряде технологических процессов микроэлектроники. Основной задачей при этом является получение тонкого равномерного покрытия. Однако при подаче жидкости на вращающуюся подложку и распределении по поверхности изделия от жидкости отрываются капли. В дальнейшем эти капли осаждаются на поверхности покрытия, образуя дефекты. Для повышения эффективности процесса необходимо провести исследование факторов, вызывающих образование капель. Сложность исследования данного процесса заключается в его быстротечности и малой толщине покрытия. Для детального изучения процесса необходимо математическое моделирование [11, 48].

В данном параграфе рассматривается следующий механизм образования капель: при покрытии пластины жидкость образует многослойное течение, при этом, так как верхние слои имеют  $60$ высокие компоненты скорости, чем слои ниже, TO **T**  $\overline{B}$  $MO$ лее мент равенства радиусов верхнего слоя и нижнего возможно образование капель, диаметр которых равен высоте верхнего слоя.

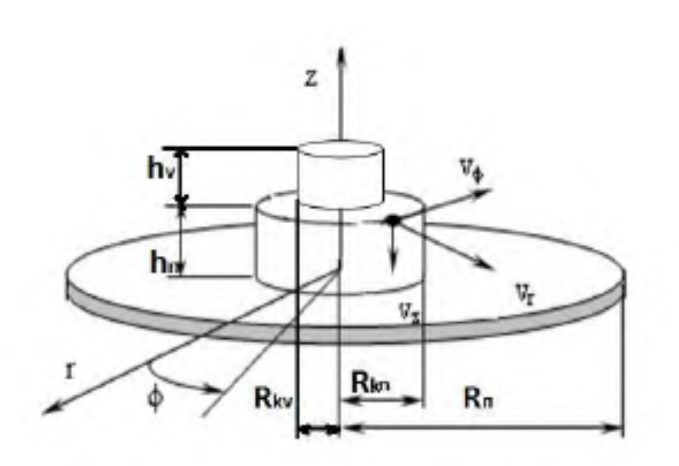

Рис. 2.6.1. Расчётная схема:  $r, \varphi, z = \mu u \lambda u \mu \partial p u \nu e$ ские координаты;  $R_H$ ,  $R_{kn}$ ,  $R_{kv}$  — радиус пластины, радиус нижней капли и радиус верхней капли;  $h_n, h_v - \epsilon$ ысота нижней и верхней капли соответственно;  $v_r$ ,  $v_\varphi$ ,  $v_z$  – компоненты скорости.

Отрыв капель происходит в случае, если кинетическая энергия капли превышает энергию сил поверхностного натяжения [46].

При моделировании считалось, что каждый слой жидкости имеет форму цилиндра, жидкость несжимаема, толщина слоя значительно меньше радиуса его растекания, течение осесимметричное, внезапные ускорения отсутствуют, действием массовых сил можно пренебречь

12. При этом рассматривается двухслойное течение жидкости. В начале процесса течет только один слой (нижний). Затем начинает формироваться верхний слой (также в виде цилиндра), который течет по поверхности нижнего. В момент времени, когда радиус верхнего слоя сравнивается с радиусом нижнего слоя, они объединяются (новый нижний слой) и начинает формироваться новый верхний слой и т. д.

Расчетная схема установки для формирования покрытий представлена на рис. 2.6.1.

Для каждого слоя математическая модель включает уравнения движения, баланса масс и кинематическое условие, записанные в относительных цилиндрических координатах, связанных с осью вращения и верхней поверхностью пластины  $(2.6.1)$ 

$$
\frac{\partial v_{rn}}{\partial t} + v_{rn} \cdot \frac{\partial v_{rn}}{\partial r} - \frac{v_{\varphi n}^2}{r} + v_{zn} \cdot \frac{\partial v_{rn}}{\partial z} =
$$
\n
$$
= -\frac{1}{\rho} \cdot \frac{\partial p}{\partial r} + \nu \cdot \frac{\partial^2 v_{rn}}{\partial z^2} + 2 \cdot v_{\varphi n} \cdot \omega + r \cdot \omega^2,
$$
\n
$$
\frac{\partial v_{\varphi n}}{\partial t} + v_{rn} \cdot \frac{\partial v_{\varphi n}}{\partial r} + \frac{v_{rn} \cdot v_{\varphi n}}{r} + v_{zn} \cdot \frac{\partial v_{\varphi n}}{\partial z} =
$$
\n
$$
= \nu \cdot \frac{\partial^2 v_{\varphi n}}{\partial z^2} - 2 \cdot v_{rn} \cdot \omega - \frac{d\omega}{dt} \cdot r,
$$
\n
$$
\frac{\partial h_n}{\partial t} + v_{rn} \cdot \frac{\partial h_n}{\partial r} = v_{zn},
$$
\n
$$
\frac{dm_n}{dt} = Q_n,
$$
\n
$$
\frac{\partial v_{rv}}{\partial t} + v_{rv} \cdot \frac{\partial v_{rv}}{\partial r} - \frac{v_{\varphi v}^2}{r} + v_{zv} \cdot \frac{\partial v_{rv}}{\partial z} =
$$
\n
$$
= -\frac{1}{\rho} \cdot \frac{\partial p}{\partial r} + \nu \cdot \frac{\partial^2 v_{rv}}{\partial z^2} + 2 \cdot v_{\varphi v} \cdot \omega + r \cdot \omega^2,
$$
\n
$$
\frac{\partial v_{\varphi v}}{\partial t} + v_{rv} \cdot \frac{\partial v_{\varphi v}}{\partial r} + \frac{v_{rv} \cdot v_{\varphi v}}{r} + v_{zv} \cdot \frac{\partial v_{\varphi v}}{\partial z} =
$$
\n
$$
= \nu \cdot \frac{\partial^2 v_{\varphi v}}{\partial z^2} - 2 \cdot v_{rv} \cdot \omega - \frac{d\omega}{dt} \cdot r,
$$
\n
$$
\frac{\partial h_v}{\partial t} + v_{rv} \cdot \frac{\partial h_v}{\partial r} = v_{zv},
$$
\n
$$
\frac{dm_v}{dt} = Q_v,
$$

где  $v_{rn}, v_{\varphi n}, v_{zn}, v_{rv}, v_{\varphi v}, v_{zv}$  — соответственно, радиальная, тангенциальная и нормальная компоненты относительной скорости для нижнего и верхнего слоя, м/с;  $p-$ давление, Па;  $\nu$  – кинематическая вязкость жидкости, м<sup>2</sup>/с;  $\rho$  – плотность жидкости, кг/м<sup>3</sup>;  $\omega$  – угловая скорость вращения пластины, рад/с;  $m_n, m_v$  — масса дозы нижнего и верхнего слоев, кг;  $Q_n, Q_v$  — массовый расход жидкости, кг/с,  $h_v, h_n$  — высота верхнего и нижнего слоя, м.

Начальные значения компонент скорости для первого слоя обусловлены истечением жидкости из дозатора. Граничные условия для первого слоя: условие прилипания и не протекания на поверхности диска; кинематическое условие на свободной поверхности, где касательные напряжения равны нулю, коэффициент поверхностного натяжения постоянный.

Начальные условия:

$$
t = 0: \quad v_{rn} = v_{r0}, \ v_{\varphi n} = v_{\varphi 0}, \ v_{zn} = v_{z0}, \ m_n = m_0, \tag{2.6.2}
$$

где  $t$  – время протекания процесса, с;  $v_{r0}$ ,  $v_{\varphi 0}$ ,  $v_{z0}$  – начальные значения компонент относительных скоростей (по координатам  $r, \varphi, z$ ), м/с;  $m_0$  – начальная масса дозы, находящаяся на пластине, кг.

Граничные условия:

$$
\begin{cases}\n z = 0: v_{rn} = v_{\varphi n} = v_{zn} = 0; \\
 z = h_v: \ \tau_r = \tau_{\varphi} = 0, v_{zv} = \frac{dh_v}{dt}; \\
 r = 0: \ v_{rn} = v_{\varphi n} = 0.\n\end{cases}
$$
\n(2.6.3)

Примем:

$$
\begin{cases}\nv_r = \sum_{i=1}^{N} \omega \cdot r \cdot fr_i \cdot \frac{(z-h_n)^i}{(h_v-h_n)^i}, \\
v_\varphi = \sum_{i=1}^{N} \omega \cdot r \cdot ff_i \cdot \frac{(z-h_n)^i}{(h_v-h_n)^i},\n\end{cases} \tag{2.6.4}
$$

где  $fr_i$ ,  $ff_i$  – безразмерные функции времени,  $h_n$ ,  $h_v$  – высота нижнего и верхнего слоя соответственно, м.

Для последующих слоев в качестве начальных значений параметров, описывающих течение, принимаются значения, полученные на предыдущем этапе.

После подстановки  $(2.6.2)$ ,  $(2.6.3)$ ,  $(2.6.4)$  в  $(2.6.1)$  и ряда преобразований итоговая система будет иметь вид:

$$
\begin{cases}\n\frac{d}{dt}h_n(t) = -\frac{1120}{3}fr_n(t)h_n(t) \\
\frac{d}{dt}Rn_k(t) = -\frac{1}{2}\frac{Rn_k(t)\frac{d}{dt}h_n(t)}{h_n(t)} \\
\frac{d}{dt}fr_n(t) = -\frac{1}{h_n(t)^2}F_1(fr_n(t), ff_n(t), h_n(t)) \\
\frac{d}{dt}ff_n(t) = -\frac{1}{h_n(t)^2}F_2(fr_n(t), ff_n(t), h_n(t)) \\
\frac{d}{dt}fr_v(t) = F_3(fr_n(t), ff_n(t), h_n(t), fr_v(t), h_v(t), ff_v(t)) \\
\frac{d}{dt}ff_v(t) = F_4(fr_n(t), ff_n(t), h_n(t), fr_v(t), h_v(t), ff_v(t)) \\
\frac{d}{dt}h_v(t) = -\frac{560}{3(h_v(t)-h_n(t))^2}F_5(fr_n(t), h_v(t), h_n(t), fr_v(t), h_v(t)) \\
\frac{d}{dt}Rv_k(t) = -\frac{1}{2000\pi Rv_k(t)(h_v(t)-h_n(t))}F_6(h_n(t), h_v(t), Rv_k(t))\n\end{cases}
$$

где  $F_1(t)$ ,  $F_2(t)$ ,  $F_3(t)$ ,  $F_4(t)$ ,  $F_5(t)$ ,  $F_6(t)$  — известные функции времени, введенные с целью уменьшения размера уравнений.

Решение проводилось численно при следующих начальных услови-AX:  $t = 0$ :  $fr_v(t) = fr_{v0}(t)$ ,  $ff_v(t) = ff_{v0}(t)$ ,  $h_v(t) = h_0$ ,  $Rv_k(t) = R_0$ ,  $fr_n(t) = fr_{n0}(t), ff_n(t) = ff_{n0}(t), h_n(t) = h_n, Rn_k(t) = Rn, \text{ r, i.e. } fr_{n0}(t),$  $f_{v0}(t)$  — начальные значения безразмерных функций времени для верхнего слоя;  $h_0$  — высота расположения дозатора над пластиной, м;  $R_0$ – радиус дозатора, м,  $fr_{n0}(t)$ ,  $ff_{n0}(t)$  — начальные значения безразмерных функций времени для нижнего слоя;  $h_n$  — высота слоя, полученная при расчете предыдущего слоя, м;  $R_n$  — радиус слоя, полученный при расчете предыдущего слоя, м.

Функции  $fr_{v0}(t)$ ,  $ff_{v0}(t)$  определены из условия баланса расходов и равенства нулю абсолютной тангенциальной скорости на верхней границе слоя.

Последующее решение проводилось для каждого слоя жидкости.

При объединении слоев (в момент времени, при котором радиус верхнего слоя равен радиусу нижнего слоя) проверяется условие возможности отрыва капель жидкости. Считалось, что если кинетическая энергия капли (*Ek*), радиус которой равен половине высоты верхнего слоя, превышает поверхностную  $(Ep)$ , то отрыв возможен.

Экспериментальные исследования проводились с целью проверки полученных результатов моделирования процесса формирования тонкого слоя жидкости на поверхности пластины и выявления условий нарушения неразрывности пленочного течения. Для исследования динамики течения жидкости по поверхности вращающейся полупроводниковой пластины и определения условий разрыва проводились эксперименты с использованием видеосъемки. На предварительно подготовленную рабочую поверхность подложки, которая вращалась с заданной скоростью, наносилась доза жидкости необходимого объема. Течение снималось видеокамерой. Затем проводилась оцифровка видеоматериала и анализ по полученным кадрам различных этапов формирования пленки.

Изменялись следующие параметры:

- коэффициент кинематической вязкости жидкости;

- расход наносимой жидкости путем изменения скорости ее циркуляции в дозирующей системе;

- скорость вращения пластины за счет изменения величины напряжения, подаваемого на электродвигатель центрифуги;

- радиус дозатора и высота его расположения над поверхностью полупроводниковой пластины.

В итоге была решена задача, состоящая в определении зон возможного отрыва капель при разных режимах вращения.

Результаты численного решения математической модели представлены следующими графическими зависимостями: на рисунке 2.6.2 представлены графики зависимости радиуса отрывающейся капли от времени при различных угловых скоростях и расходе  $Q = 0.0301$  кг/с, на рисунке 2.6.3 представлены графики зависимости радиуса отрывающейся капли от текущего радиуса растекающегося по пластине слоя жидкости при различных угловых скоростях и расходе  $Q = 0.0301 \text{ кr/c}$ .

Из сравнительного анализа результатов, представленных на рисунках, можно сделать вывод о том, что зона преимущественного отрыва капель находится в интервале от 0,1 Rn до 0,5 Rn (Rn – радиус подложки) как при постоянной, так и при переменной угловой скорости. При рассмотрении жидкостей с разной вязкостью, было установлено, что чем меньше вязкость и чем больше скорость вращения подложки, тем больше максимальный радиус отрывающихся капель. Результаты, полученные при решении модели хорошо согласуются с наблюдаемыми в эксперименте.

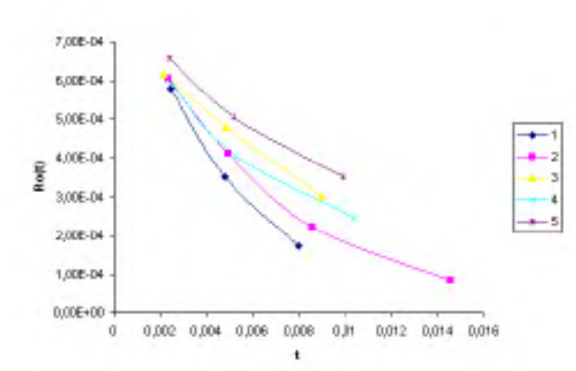

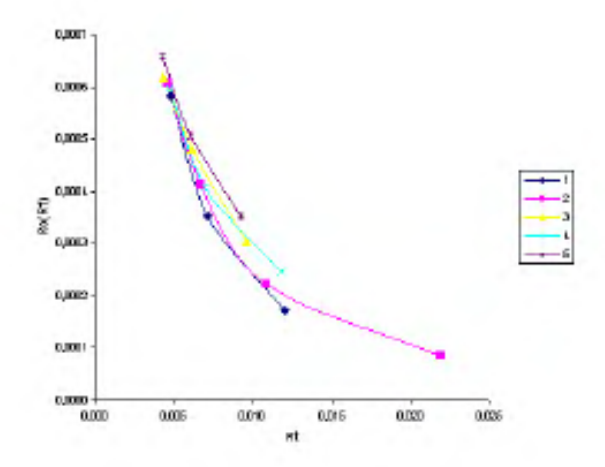

Рис. 2.6.2. Зависимость радинса отрывающейся капли от времени при различных угловых скоростях и расходе  $Q =$ 0,0301  $\kappa$ e/c. 1 –  $\omega = 500$  pad/c, 2 –  $\omega = 400$  pad/c,  $3 - \omega = 300$  pad/c,  $4 - \omega = 400 \cdot e^{-150t} + 100 \text{ pad/c}, 5 \omega = 300 \cdot e^{-150t} + 100 \text{ rad/c}.$ 

Рис. 2.6.3. Зависимость радиуса отрывающейся капли от текущего радиуса растекающегося по пластине слоя жидкости при различных угловых скоростях u pacxode  $Q = 0.0301$   $\kappa z/c$ .  $1 - \omega =$ 500 pa $\partial/c$ , 2 –  $\omega = 400$  pa $\partial/c$ , 3 –  $\omega =$ 300  $pa\partial/c$ ,  $4 - \omega = 400 \cdot e^{-150t} + 100 \text{ } pa\partial/c$ ,  $5 - \omega = 300 \cdot e^{-150t} + 100 \text{ pad/c}.$ 

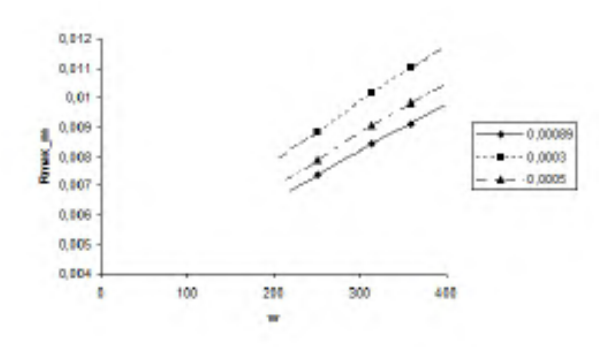

Рис. 2.6.4. Зависимость максимального радиуса отрывающейся капли от угловой скорости при различной вязкости жидкости.

Таким образом, разработанная математическая модель позволяет рассчитывать условия образования капель над получаемым покрытием. По результатам моделирования возможно провести оценку влияния технологических параметров: вязкости жидкости, объема дозы, скорости дозирования и вращения подложки на нарушение неразрывности пленочного течения и обоснование выбора конструкции оборудования для процессов формирования тонких полимерных покрытий.

# Глава 3

# Адаптация метода конечных элементов для математических моделей шестого порядка с негладкими решениями

В этой главе метод конечных элементов адаптируется для нахождения приближенных решений изучаемых математических моделей. В первом параграфе строится алгоритм нахождения приближенного решения математической модели

$$
\begin{cases}\n-(pu_{xx\mu}''')_{xx\sigma}'''(x) + (ru_{xx}''')_{x\sigma}''(x) - (g(x)u_x')_{\sigma}'(x) +\n+u(x)Q_{\sigma}'(x) = F_{\sigma}'(x);\nu(0) = u_x'(0) = u_{xx}''(0) = 0;\nu(\ell) = u_x'(\ell) = u_{xx}''(\ell) = 0.\n\end{cases}
$$
\n(3.0.1)

#### 3.1 Построение алгоритма

Далее для простоты мы полагаем  $\ell = 1$ ,  $\mu(x) = x$  и  $p(x) = 1$ . Приближенное решение  $u_N(x)$  математической модели

$$
\begin{cases}\n-(pu_{xxx}'''')_{xx\sigma}'''(x) + (ru_{xx}''')_{x\sigma}''(x) - (g(x)u_x')_{\sigma}'(x) +\n+u(x)Q_{\sigma}'(x) = F_{\sigma}'(x);\nu(0) = u_x'(0) = u_{xx}'(0) = 0;\nu(\ell) = u_x'(\ell) = u_{xx}''(\ell) = 0,\n\end{cases}
$$

будем искать в виде

$$
u_N(x) = \sum_{k=1}^{N-1} a_k \varphi_{3k-2}(x) + \sum_{k=1}^{N-1} b_k \varphi_{3k-1}(x) + \sum_{k=1}^{N-1} c_k \varphi_{3k}(x).
$$
 (3.1.1)

Здесь  $a_k$ ,  $b_k$  и  $c_k$  — значение функции, первой и второй производной соответственно в узловой точке;  $\varphi_i(x)$  – базисные функции, которые строятся следующим образом.

Отрезок $[0;\ell]$ разобъем на  $N$ частей, точки разбиения обозначим через  $x_k$ . Тогда

$$
\varphi_{3k-2}(x) = \begin{cases}\n1+10\left(\frac{x-x_k}{x_k-x_{k-1}}\right)^3 + 15\left(\frac{x-x_k}{x_k-x_{k-1}}\right)^4 + \\
+6\left(\frac{x-x_k}{x_k-x_{k-1}}\right)^5, & x \in [x_{k-1};x_k]; \\
1-10\left(\frac{x-x_k}{x_{k+1}-x_k}\right)^5 + 15\left(\frac{x-x_k}{x_{k+1}-x_k}\right)^4 - \\
-6\left(\frac{x-x_k}{x_{k+1}-x_k}\right)^5, & x \in [x_k; x_{k+1}]; \\
0, & x \notin [x_{k-1};x_{k+1}], \\
\varphi_{3k-1}(x) = \begin{cases}\nx-x_k-6\frac{(x-x_k)^3}{(x_k-x_{k-1})^3} - \\
-8\frac{(x-x_k)^4}{(x_k-x_{k-1})^3} - 3\frac{(x-x_k)^5}{(x_k-x_{k-1})^4}, & x \in [x_{k-1};x_k]; \\
x-x_k-6\frac{(x-x_k)^3}{(x_{k+1}-x_k)^2} + \\
+8\frac{(x-x_k)^4}{(x_{k+1}-x_k)^3} - 3\frac{(x-x_k)^5}{(x_{k+1}-x_k)^4}, & x \in [x_k; x_{k+1}]; \\
0, & x \notin [x_{k-1};x_{k+1}], \\
0, & x \notin [x_{k-1};x_{k+1}], \\
\frac{1}{2}(x-x_k)^2 + \frac{3}{2}\cdot\frac{(x-x_k)^3}{x_k-x_{k-1}} + \\
+ \frac{3}{2}\frac{(x-x_k)^4}{(x_k-x_{k-1})^2} + \frac{1}{2}\frac{(x-x_k)^5}{(x_k-x_{k-1})^3}, & x \in [x_{k-1};x_k]; \\
\frac{1}{2}(x-x_k)^2 - \frac{3}{2}\cdot\frac{(x-x_k)^3}{x_{k+1}-x_k} + \\
+ \frac{3}{2}\frac{(x-x_k)^4}{(x_{k+1}-x_k)^2} - \frac{1}{2}\frac{(x-x_k)^5}{(x_{k+1}-x_k)^3}, & x \in [x_k; x_{k+1}]; \\
0, & x \notin [x_{k-1};x_{k+1}],\n\end{cases}
$$

 $k = 1, 2, ..., N - 1.$ 

В некоторых случаях для удобства формулу (3.1.1) будем записывать в виде

$$
u_N(x) = \sum_{j=1}^{3N-3} \alpha_j \varphi_j(x).
$$
 (3.1.2)

Уравнение

$$
- (pu'''_{xx\mu})'''_{xx\sigma}(x) + (ru''_{xx})''_{x\sigma}(x) - (g(x)u'_x)'_{\sigma}(x) + u(x)Q'_{\sigma}(x) = F'_{\sigma}(x)
$$

умножим на базисную функцию  $\varphi_m(x)$ , проинтегрируем по мере  $\sigma$  в пределах от 0 до  $\ell$ :

$$
\int_{0}^{\ell} \left[ -\left( pu_{xx\mu}^{\prime\prime\prime} \right)_{xx\sigma}^{\prime\prime\prime} (x) + \left( ru_{xx}^{\prime\prime} \right)_{x\sigma}^{\prime\prime} (x) - \left( g(x)u_{x}^{\prime} \right)_{\sigma}^{\prime} (x) + \right. \\
 \left. + u(x)Q_{\sigma}^{\prime}(x) \right] \varphi_{m}(x) d\sigma = \int_{0}^{\ell} \varphi_{m}(x) F_{\sigma}^{\prime} d\sigma. \tag{3.1.3}
$$

Разбивая интеграл в левой части  $(3.1.3)$  на четыре, проинтегрировав первый интеграл три раза по частям, второй - два раза, третий - один раз, в силу свойств базисных функций, получим

$$
\int_{0}^{\ell} pu'''_{xxx} \varphi_{m''xx}''' dx + \int_{0}^{\ell} ru''_{xx} \varphi_{m''xx}''' dx + \int_{0}^{\ell} gu'_{x} \varphi_{m''x}''' dx + \int_{0}^{\ell} uQ'_{\sigma} \varphi_{m} d\sigma =
$$
\n
$$
= \int_{0}^{\ell} \varphi_{m} F'_{\sigma} d\sigma.
$$

Подставляя в последнее равенство вместо  $u(x)$  (3.1.2), будем иметь

$$
\sum_{j=1}^{3N-3} \alpha_j \left( \int_0^{\ell} p \varphi_{jxxx}^{'''} \varphi_{mxxx}^{'''} dx + \int_0^{\ell} r \varphi_{jxx}^{''} \varphi_{mx}^{''} dx + \int_0^{\ell} g \varphi_{jx}^{'} \varphi_{mx}^{'} dx + \int_0^{\ell} \varphi_{j} \varphi_{m} Q_{\sigma}^{'} d\sigma \right) = \int_0^{\ell} \varphi_{m} F_{\sigma}^{'} d\sigma,
$$

где  $m = 1, 2, ..., 3N - 3$ , или в матричной форме

$$
A\alpha = \widehat{F},\tag{3.1.4}
$$

где  $A$  — квадратичная матрица порядка  $(3N-3)$ , причем

$$
A_{km} = \int\limits_{0}^{\ell} p \varphi_k'''_{xxx} \varphi_{m''xx}''' \, dx + \int\limits_{0}^{\ell} r \varphi_k''_{xx} \varphi_{m''xx}''' \, dx +
$$

$$
+\int\limits_{0}^{\ell}g\varphi_k{}'_x\varphi_{m'x}\,dx+\int\limits_{0}^{\ell}\varphi_k\varphi_mQ'_\sigma\,d\sigma,
$$

$$
\alpha = (\alpha_1, \alpha_2, \dots, \alpha_{3N-3})^T \quad (T \quad - \quad \text{if } T \text{ and } \quad \text{if } T \text{ is a constant}), \quad \widehat{F} =
$$
\n
$$
= (F_1, F_2, \dots, F_{3N-3})^T, \ F_m = \int_0^T \varphi_m F'_\sigma \, d\sigma.
$$
\nEXECUTE: The expression of the equation is

Введем обозначение

$$
\langle \varphi, \psi \rangle = \int\limits_0^1 p \varphi'''_{xxx} \psi'''_{xxx} dx + \int\limits_0^1 r \varphi''_{xx} \psi''_{xx} dx + \int\limits_0^1 g \varphi'_x \psi'_x dx + \int\limits_0^1 \varphi \psi dQ.
$$

Очевидно, что это билинейный симметричный функционал в пространстве непрерывно дифференцируемых на  $[0, 1]$  функций, имеющих третью производную, суммируемую с квадратом, и удовлетворяющих условиям  $u(0) = u'_x(0) = u''_{xx}(0) = u(\ell) = u'_x(\ell) = u''_{xx}(\ell) = 0$ . Благодаря положительности функции  $p(x)$  и неубывания  $Q(x)$  он еще и невырожденный:

$$
\langle \varphi, \varphi \rangle \geqslant 0, \quad \langle \varphi, \varphi \rangle = 0 \Longleftrightarrow \varphi = 0.
$$

Поэтому, может служить скалярным произведением. Тогда коэффициенты

$$
A_{ij} = \langle \varphi_i, \varphi_j \rangle = A_{ji}
$$

системы (3.1.4) образуют матрицу Грамма системы линейно независимых векторов  $\varphi_k$ . Поэтому определитель матрицы  $A$  отличен от нуля, следовательно, система (3.1.4) имеет единственное решение.

#### 3.2 Оценка погрешности

Здесь производится оценка близости приближенного решения к точ-HOMY.

**Теорема 3.2.1.** Пусть  $u(x)$  – точное решение математической модели (3.0.1);  $v(x)$  – приближенное решение, найденное с помощью адаптированного метода конечных элементов. Тогда

$$
\langle u - v, u - v \rangle \leq \widetilde{C} \cdot h,
$$

где константа  $\widetilde{C}$  не зависит от  $h = 1/N$  (N — количество интервалов на которые производится разбиение отрезка [0;1], причем сетка предполагается равномерной).

Покажем, что задача решения математической модели (3.0.1) эквивалентна задаче минимизации квадратичного функционала на множестве  $H^{6,\sigma}$  непрерывно дифференцируемых на [0;  $\ell$ ] функций  $u(x)$ , производная  $u'_x(x)$  которых абсолютно непрерывна на [0;  $\ell$ ], вторая производная  $u''_{xx}(x)$  абсолютно непрерывна на [0;  $\ell$ ]; третья производная  $u'''_{xx\mu}(x)$ имеет конечное на [0;  $\ell$ ] изменение; квазипроизводная  $\left(pu'''_{xxu}\right)(x)$  непрерывно дифференцируема на [0;  $\ell$ ];  $\left(pu'''_{xx\mu}\right)'_{x}(x)$  — абсолютно непрерывна на [0;  $\ell$ ];  $\left(pu'''_{xx\mu}\right)''_{xx}(x) - \sigma$ -абсолютно непрерывна на [0;  $\ell$ ], причём  $\left(pu'''_{xx\mu}\right)''''_{xx\sigma}(x)$   $\sigma$ -суммируема с квадратом на  $\overline{[0;1]}_{\sigma}$ .<br>В самом деле, решение  $u(x)$  математической модели (3.0.1), как пока-

зал анализ модели в первой главе, принадлежит  $H^{6,\sigma}$ 

Составим функционал  $I(v) = (Lv, v) - 2(F'_{\sigma}, v)$ , где  $Lu = -(pu'''_{xxu})'''_{xx\sigma}(x) + (ru''_{xx})''_{x\sigma}(x) - (g(x)u'_x)'_{\sigma}(x) + u(x)Q'_{\sigma}(x)$  и  $(u, v) =$  $\int uv d\sigma.$ 

Выражение  $(Lv, v)$  разобьем на четыре, и, как и в первой главе, первый интеграл проинтегрируем три раза по частям, втором - два раза, и третий — один раз:

$$
(Lv, v) = \int_{0}^{1} \left( - (v_{xxx}'''')_{xx\sigma}'''(x) + (rv_{xx}''')_{x\sigma}''(x) - (g(x)v_{x}'')_{\sigma}'(x) + v(x)Q_{\sigma}'(x) \right) v \, d\sigma =
$$
  

$$
= - (v_{xxx}'''')_{xx}''(x)v \Big|_{0}^{1} + (v_{xxx}'''')_{x}'(x)v_{x}' \Big|_{0}^{1} - (v_{xxx}'''')(x)v_{xx}''' \Big|_{0}^{1} + \int_{0}^{1} v_{xxx}'''^{2} dx + (rv_{xx}''')_{x}'(x)v \Big|_{0}^{1} - (rv_{xx}'')(x)v_{x}' \Big|_{0}^{1} + \int_{0}^{1} rv_{xx}'''^{2} dx - (gy_{x}')(x)v \Big|_{0}^{1} + \int_{0}^{1} gv_{x}^{2} dx + \int_{0}^{1} v^{2} dQ. \tag{3.2.1}
$$

Таким образом, функционал, который необходимо минимизировать, принимает вид

$$
I(v) = \int_{0}^{1} v_{xxx}^{\prime\prime\prime^{2}} dx + \int_{0}^{1} r v_{xx}^{\prime\prime^{2}} dx + \int_{0}^{1} g v_{x}^{\prime^{2}} dx + \int_{0}^{1} v^{2} dQ - 2 \int_{0}^{1} v dF, \quad (3.2.2)
$$

так как внеинтегральные слагаемые в  $(3.2.1)$  пропадут в силу граничных условий  $u(0) = u'_x(0) = u''_{xx}(0) = u(\ell) = u'_x(\ell) = u''_{xx}(\ell) = 0.$ 

Решение математической модели (3.0.1) и дает минимум функционалу  $(3.2.2)$  на  $H_0^{6,\sigma}$ , где  $H_0^{6,\sigma}$  — подпространство  $H^{6,\sigma}$  функций, удовлетворяющих условию  $u(0) = u'_x(0) = u''_{xx}(0) = u(\ell) = u'_x(\ell) = u''_{xx}(\ell) = 0.$ 

Так как функционал (3.2.2) содержит производные до третьего порядка, то его можно определить на функциях, у которых третья производная суммируема с квадратом, т. е. на  $\widehat{H}^3_0$  — пополнении  $H_0^{6,\sigma}$  по энергетической норме

$$
||u||_{\hat{H}_0^3}^2 = \int_0^1 u_{xxx}^{\prime\prime\prime^2} dx + \int_0^1 r u_{xx}^{\prime\prime^2} dx + \int_0^1 g u_x^{\prime^2} dx + \int_0^1 u^2 dQ
$$

Отметим, что такое расширение не может привести к уменьшению минимума: каждое новое значение  $I(v)$  есть предел  $I(v_n)$ , где  $v_n \in H_0^{6,\sigma}$  и  $||v_n - v||_{\hat{H}_0^3} \longrightarrow 0$ , если  $u - \Phi$ ункция из  $\hat{H}_0^3$  на которой функционал  $I(v)$ принимает наименьшее значение, и если  $u \in H_0^{6,\sigma}$  доставлял минимум  $I(v)$ , то она становится минимизирующей на  $\widehat{H}_{Q}^{3}$ .

В обратную сторону: минимизация  $I(v)$  на  $\hat{H}^3_0$  приводит к математической модели (3.0.1). В самом деле, в первой главе при минимизации  $\Phi(u)$  на  $E$  мы получили равенство

$$
\int_{0}^{\ell} \left( u_{xxx}'''(x) - \int_{0}^{x} (r(s)u_{xx}''(s) - \beta(s)) ds \right) dh_{xx}''(x) = 0,
$$
  
\n
$$
\text{The } \beta(x) = \int_{0}^{x} (g(s)u_x'(s) - \alpha(s)) ds \text{ is a } \alpha(x) = \int_{0}^{x} u dQ - F(x), \text{ and } \text{not } \text{ both}
$$
  
\n
$$
h \in E.
$$

В нашем случае мы получим аналогичное равенство с одной лишь оговоркой  $h \in \widehat{H}^3_0$ . Отсюда мы получим почти всюду

$$
u'''_{xxx}(x) - \int\limits_0^x (r(s)u''_{xx}(s) - \beta(s)) \ ds = C_1 + C_2x + C_3x^2
$$

при некоторых постоянных  $C_1$ ,  $C_2$  и  $C_3$ . Как и в первой главе доказывается, что  $u \in E$  и удовлетворяет всем граничным условиям. И это замыкает круг: минимизация  $I(v)$  на  $h \in \hat{H}^3_0$  эквивалентна решению математической модели (3.0.1).

Таким образом,  $I(v)$  мы можем минимизировать на  $\widehat{H}^3_0$ .

После решения линейной системы  $A\alpha = \widehat{F}$  мы получим приближенное решение  $v(x)$ , которое в тоже время будет аппроксимацией Ритца.

Оценим разность между точным решением  $u(x)$  и полученным приближенным решением  $v(x)$ .

Сначала оценим разность между точным решением и ее интерполянтом в энергетической норме; модуль разности между  $u(x)$  и  $v(x)$  будет еще меньше.

Разность  $u(x) - u_I(x)$  обозначим через  $w(x)$ :  $w(x) = u(x) - u_I(x)$ , где  $u_I(x)$  интерполянт решения дифференциальной модели (3.0.1).

Интерполянт  $u_I(x)$  точного решения  $u(x)$  математической модели (3.0.1) можно выразить через базисные следующим образом

$$
u_I(x) = \sum_{i=1}^{N-1} u(x_i) \varphi_{3i-2}(x) + \sum_{i=1}^{N-1} u'_x(x_i) \varphi_{3i-1}(x) \sum_{i=1}^{N-1} u''_{xx}(x_i) \varphi_{3i}(x).
$$

Оценим  $|w(x)|$  в энергетической норме

$$
||u||_{\hat{H}_0^3}^2 = \int_0^1 u_{xxx}^{\prime\prime\prime^2} dx + \int_0^1 r u_{xx}^{\prime\prime^2} dx + \int_0^1 g u_x^{\prime^2} dx + \int_0^1 u^2 dQ.
$$

Так как  $w(x_k) = w'_x(x_k) = w''_{xx}(x_k) = 0$  для всех  $k$ , то для всех  $x \in$  $[x_k; x_{k+1}]$  имеем равенства

$$
w(x) = w_{xxx}'''(x_k) \frac{(x - x_k)^3}{3!} +
$$
  
+  $w_{xxxx}'''(x_k) \frac{(x - x_k)^4}{4!} + w_{xxxxx}''(x_k + 0) \frac{(x - x_k)^5}{5!} +$   
+  $\int_{x_0}^{x} \int_{x_0}^{s} \int_{x_0}^{t} \int_{x_0}^{y} \int_{x_0}^{y} w_{xxxxx\sigma}^{mm}(\zeta) d\sigma(\zeta) d\omega d\eta d\tau dt ds$ , (3.2.3)

$$
w'_x(x) = w'''_{xxx}(x_k) \frac{(x - x_k)^2}{2!} + w'''_{xxxx}(x_k) \frac{(x - x_k)^3}{3!} + w'''_{xxxx}(x_k + 0) \frac{(x - x_k)^4}{4!} +
$$

$$
+\int_{x_0}^x \int_{x_0}^t \int_{x_0}^{\tau} \int_{x_0}^{\eta} \int_{x_0}^{\infty} w_{xxxxx\sigma}^{\prime \prime \prime \prime \prime \prime}(\zeta) d\sigma(\zeta) d\omega d\eta d\tau dt, (3.2.4)
$$

$$
w''_{xx}(x) = w'''_{xxx}(x_k)(x - x_k) ++ w'''_{xxxx}(x_k) \frac{(x - x_k)^2}{2!} + w'''_{xxxx}(x_k + 0) \frac{(x - x_k)^3}{3!} ++ \int_{x_0}^{x} \int_{x_0}^{T} \int_{x_0}^{\eta} \int_{x_0 + 0}^{\infty} w'''_{xxxx}(\zeta) d\sigma(\zeta) d\omega d\eta d\tau. (3.2.5)
$$

Покажем, что величины $|w'''_{xxx}(x_k)|, |w'''_{xxxx}(x_k)|$ и $|w'''_{xxxxx}(x_k+0)|$ ограничены константой, не зависящей от  $h$ .

В самом деле, имеем

$$
w_{xxxxx}''''(x_k+0) = u_{xxxxx}''''(x_k+0) + \frac{6 \cdot 5!}{h^5} u(x_k) - \frac{6 \cdot 5!}{h^5} u(x_{k+1}) + + 3 \cdot \frac{5!}{h^4} u'_x(x_k) + 3 \cdot \frac{5!}{h^4} u'_x(x_{k+1}) + \frac{1}{2} \cdot \frac{5!}{h^3} u''_{xx}(x_k) - \frac{1}{2} \cdot \frac{5!}{h^3} u''_{xx}(x_k),
$$

или, после несложных преобразований,

$$
w_{xxxxx}''(x_k + 0) = u_{xxxxx}''(x_k + 0) -
$$
  
\n
$$
- 3 \cdot \frac{5!}{h^5} \int_{x_k}^{x_{k+1}} \int_{x_k}^{s} u_{xx}''(t) dt ds + 3 \cdot \frac{5!}{h^5} \int_{x_k}^{x_{k+1}} \int_{x_k}^{x_{k+1}} u_{xx}''(t) dt ds +
$$
  
\n
$$
+ \frac{5!}{h^5} u_{xx}''(x_k) \frac{h^2}{2} - \frac{5!}{h^5} u_{xx}''(x_{k+1}) \frac{h^2}{2} =
$$
  
\n
$$
= u_{xxxxx}''(x_k + 0) - 3 \cdot \frac{5!}{h^5} \int_{x_k}^{x_{k+1}} \int_{x_k}^{s} (u_{xx}''(t) - u_{xx}''(x_k)) dt ds +
$$
  
\n
$$
+ 3 \cdot \frac{5!}{h^5} \int_{x_k}^{x_{k+1}} \int_{s}^{x_{k+1}} (u_{xx}''(t) - u_{xx}''(x_{k+1})) dt ds -
$$
  
\n
$$
- 2 \cdot \frac{5!}{h^5} u_{xx}''(x_k) \frac{h^2}{2} + 2 \cdot \frac{5!}{h^5} u_{xx}''(x_{k+1}) \frac{h^2}{2} =
$$
  
\n
$$
= u_{xxxxx}''(x_k + 0) - 3 \cdot \frac{5!}{h^5} \int_{x_k}^{x_{k+1}} \int_{x_k}^{s} \int_{x_k}^{t} (u_{xxx}'''(\tau) - u_{xxx}'''(x_k)) d\tau dt ds -
$$

$$
-3 \cdot \frac{5!}{h^5} \int_{x_k}^{x_{k+1}} \int_{s}^{x_{k+1}} \int_{t}^{x_{k+1}} (u_{xxx}'''(x) - u_{xxx}'''(x_{k+1})) d\tau dt ds --3 \cdot \frac{5!}{h^5} u_{xxx}'''(x_k) \frac{h^3}{3!} - 3 \cdot \frac{5!}{h^5} u_{xxx}'''(x_{k+1}) \frac{h^3}{3!} --2 \cdot \frac{5!}{h^5} u_{xx}'''(x_k) \frac{h^2}{2} + 2 \cdot \frac{5!}{h^5} u_{xx}'''(x_{k+1}) \frac{h^2}{2} == u_{xxxxx}'''(x_k + 0) - 3 \cdot \frac{5!}{h^5} \int_{x_k}^{x_{k+1}} \int_{s_k}^{s} \int_{t}^{t} \int_{t}^{t} (u_{xxxx}''''(x) - u_{xxxx}''''(x_k)) d\omega \, d\tau \, dt \, ds ++3 \cdot \frac{5!}{h^5} \int_{s_k}^{x_{k+1}} \int_{s}^{x_{k+1}} \int_{t}^{x_{k+1}} (u_{xxxx}'''(x) - u_{xxxx}'''(x_k)) d\omega \, d\tau \, dt \, ds --3 \cdot \frac{5!}{h^5} u_{xxxx}'''(x_k) \frac{h^4}{4!} + 3 \cdot \frac{5!}{h^5} u_{xxxx}'''(x_{k+1}) \frac{h^4}{4!} ++ \frac{5!}{h^5} \cdot \frac{h^2}{2} \left[ \int_{x_k}^{x_{k+1}} \int_{x_k}^{s} u_{xxxx}'''(t) dt \, ds - \int_{x_k}^{t} \int_{s}^{t} \int_{s}^{u_{xxxx}} (t) dt \, ds \right] == u_{xxxxx}''(x_k + 0) - 3 \cdot \frac{5!}{h^5} \int_{s_k}^{x_{k+1}} \int_{s}^{s} \int_{t}^{t} \int_{t}^{t} \int_{x_{xxxxx}}^{u} (t) dt \, ds \right] == u_{xxxxx}'''(x_k + 0) - 3 \cdot \frac{5!}{h^5} \int_{s_k}^{x_{k+1}} \int_{s}^{s} \int_{t}^{t} \int_{x_{xxxxx}}^{t} (t) d\zeta \, d
$$

Теперь последовательно находим

$$
|w_{xxxxx}^{\prime\prime\prime\prime\prime}(x_k+0)| \leq \sup_{x_k < x < x_{k+1}} |u_{xxxxx}^{\prime\prime\prime\prime\prime}(x)| + 6 \cdot \frac{5!}{h^5} \cdot \sup_{x_k < x < x_{k+1}} |u_{xxxxx}^{\prime\prime\prime\prime\prime}(x)| \cdot \frac{h^5}{5!} + \frac{15}{h} \sup_{x_k < x < x_{k+1}} |u_{xxxxx}^{\prime\prime\prime\prime\prime}(x)| \cdot h + \frac{5!}{h^5} \cdot \frac{h^2}{2} \cdot 2 \cdot \sup_{x_k < x < x_{k+1}} |u_{xxxxx}^{\prime\prime\prime\prime\prime}(x)| \cdot \frac{h^3}{3!} \leq
$$

$$
\leqslant 42 \cdot \sup_{x_k < x < x_{k+1}} |u'''''_{xxxxx}(x)|.
$$

Величина  $\sup_{x_k < x < x_{k+1}} |u'''''_{xxxx}(x)|$  ограничена, причем константой зависящей только от коэффициентов модели. Абсолютно аналогично доказывается ограниченность  $|w'''_{xxx}(x_k)|$  и  $|w'''_{xxxx}(x_k)|$ .

Оценим теперь  $|w(x)|$ ,  $w'_x(x)$  и  $w''_{xx}(x)$ , когда  $x \in [x_k; x_{k+1}]$ . Так как  $w(x_k) = w'_x(x_k) = w''_{xx}(x_k) = 0$ , то из (3.2.3), (3.2.4) и (3.2.5) мы находим

$$
|w(x)| \le |w_{xxx}'''(x_k)| \frac{h^3}{3!} +
$$
  
+  $|w_{xxxx}'''(x_k)| \frac{h^4}{4!} + |w_{xxxxx}''(x_k + 0)| \frac{h^5}{5!} +$   
+  $\left| \int_{x_0}^x \int_{x_0}^f \int_{x_0}^f \int_{x_0}^{\eta} \int_{x_0+x_0+0}^{\eta} |w_{xxxxx}''''(x_k)| d\sigma(\zeta) d\omega d\eta d\tau dt ds \right| \le \epsilon$   
 $\le 4 \cdot C_1 \cdot h^3,$ 

так как  $w_{xxxxx\sigma}^{\prime\prime\prime\prime\prime\prime}(x) = u_{xxxxx\sigma}^{\prime\prime\prime\prime\prime\prime}(x)$  и  $h$  — малая величина (здесь  $C_1$  — константа ограничивающая величины  $|w'''_{xxx}(x_k)|, |w'''_{xxxx}(x_k)|$  и  $|w''''''_{xxxxx}(x_k+0)|);$ 

$$
|w'_x(x)| \le |w'''_{xxx}(x_k)| \frac{h^2}{2!} +
$$
  
+  $|w'''_{xxxx}(x_k)| \frac{h^3}{3!} + |w'''_{xxxx}(x_k + 0)| \frac{h^4}{4!} +$   
+  $\left| \int_{x_0}^x \int_{x_0}^t \int_{x_0}^{\eta} \int_{x_0}^{\infty} \int_{x_0}^{\infty} |w'''_{xxxx}(\zeta)| d\sigma(\zeta) d\omega d\eta d\tau dt \right| \le 4 \cdot C_1 \cdot h^2;$ 

$$
|w''_{xx}(x)| \le |w'''_{xxx}(x_k)| \cdot h +
$$
  
+ 
$$
|w'''_{xxxx}(x_k)| \frac{h^2}{2!} + |w'''_{xxxx}(x_k + 0)| \frac{h^3}{3!} +
$$
  
+ 
$$
\left| \int_{x_0}^x \int_{x_0}^{\tau} \int_{x_0}^{\eta} \int_{x_0 + 0}^{\infty} |w'''_{xxxx}(\zeta)| d\sigma(\zeta) d\omega d\eta d\tau \right| \le 4 \cdot C_1 \cdot h.
$$

Из равенства

$$
w'''_{xxx}(x) = w'''_{xxx}(x_k) + w'''_{xxxx}(x_k)(x - x_k) + w'''_{xxxx}(x_k + 0)\frac{(x - x_k)^2}{2} +
$$

$$
+\int_{x_k}^x \int_{x_k}^s \int_{x_k+0}^t w_{xxxxx\sigma}^{\prime\prime\prime\prime\prime\prime}(\tau) d\sigma(\tau) dt ds
$$

вытекает

$$
\begin{aligned}\n\mathcal{L}_{k+1}^{(k+1)-0} \left( w_{xxx}'''(x_k) \right) & \leq |w_{xxxx}(x_k)| \cdot h + |w_{xxxx}(x_k+0)| \cdot \frac{h^2}{2} + \\
&\quad + \sup_{x_k < x < x_{k+1}} |u_{xxxxx\sigma}'''(x)| \cdot \bigvee_{x_k+0}^{x_{k+1}} (\sigma) \cdot \frac{h^2}{2} \leq C_2 \cdot h,\n\end{aligned}
$$

где

$$
C_2 = 2C_1 + \sup_{x_k < x < x_{k+1}} |u'''''''_{xxxx\sigma}(x)| \cdot \bigvee_{x_k + 0}^{x_{k+1}} (\sigma)
$$

 $x_{k+1}$ и  $\bigvee$   $(u)$  — полная вариация *и* на отрезке [ $x_k$ ;  $x_{k+1}$ ].  $x_k+0$ 

Оценим теперь близость  $u_I(x)$  к  $u(x)$  по энергетической норме, т. е. оценим  $a(w, w)$ :

$$
a(w, w) = \int_{0}^{1} w_{xxx}'''^{2} dx + \int_{0}^{1} r w_{xx}''^{2} dx + \int_{0}^{1} g w_{x}'^{2} dx + \int_{0}^{1} w^{2} dQ.
$$

Первый интеграл в правой части последнего равенства проинтегрируем по частям:

$$
\int_{0}^{1} w_{xxx}^{\prime \prime \prime^{2}} dx = w_{xxx}^{\prime \prime \prime} w_{xx}^{\prime \prime} \Big|_{0}^{1} - \int_{0}^{1} w_{xx}^{\prime \prime} d(w_{xxx}^{\prime \prime \prime}) = - \int_{0}^{1} w_{xx}^{\prime \prime} d(w_{xxx}^{\prime \prime \prime}),
$$

так как  $w''_{xx}(0) = w''_{xx}(1) = 0$ . Далее (для удобства положим  $x_0 = 0$  и  $x_N = 1$ ,

$$
\int_{0}^{1} w''_{xx} d(w'''_{xxx}) = \sum_{k=0}^{N-1} \int_{x_k+0}^{x_{k+1}-0} w''_{xx} d(w'''_{xxx}) + w''_{xx}(0) \Delta^+ (w'''_{xxx}) (0) + \n+ \sum_{k=1}^{N-1} w''_{xx}(x_k) \Delta (w'''_{xxx}) (x_k) + w''_{xx}(0) \Delta^- (w'''_{xxx}) (1), (3.2.6)
$$

где  $\Delta^+ (w'''_{xxx}) (0) = (w'''_{xxx}) (0+0) - (w'''_{xxx}) (0)$  и  $\Delta^- (w'''_{xxx}) (1) = (w'''_{xxx}) (1) - (w'''_{xxx}) (1-0)$ . В равенстве (3.2.6) все внеинтегральные слагаемые обращаются в нуль, так как  $w''_{xx}(x_k) = 0$  для всех  $k = 0, 1, ..., N$ .

На основании полученных ранее оценок будем иметь

$$
\left| \int_{0}^{1} w''_{xx} d(w'''_{xxx}) \right| \leq \sum_{k=0}^{N-1} \left| \int_{x_{k+0}}^{x_{k+1}-0} w''_{xx} d(w'''_{xxx}) \right| \leq \sum_{k=0}^{N-1} \sup_{x_{k+1}-0} |w''_{xx}(x)| \cdot \bigvee_{x_{k+0}}^{x_{k+1}-0} (w'''_{xxx}) \leq \sum_{k=0}^{N-1} 4 \cdot C_1 \cdot h \cdot C_2 \cdot h = 4C_1 C_2 h,
$$
\n(3.2.7)

так как $hN=1$ . Для слагаемого  $\int_{0}^{1} rw_{xx}''^{2} dx$  последовательно находим

$$
\left| \int_{0}^{1} rw_{xx}^{"2} dx \right| = \left| \int_{0}^{1} w_{xx}^{"2} dR \right| \leqslant \sum_{k=0}^{N-1} \left| \int_{x_k}^{x_{k+1}} w_{xx}^{"2} dR \right| \leqslant
$$
\n
$$
\leqslant \sum_{k=0}^{N-1} \sup_{x_k < x < x_{k+1}} |w_{xx}^{"2}(x)|^2 \cdot \bigvee_{x_k} (R) \leqslant \sum_{k=0}^{N-1} (4C_1 h)^2 \bigvee_{x_k} (R) =
$$
\n
$$
= 16C_1^2 h^2 \bigvee_{x_k} (R), \quad (3.2.8)
$$

здесь 
$$
R(x) = \int_{0}^{x} r(s) ds.
$$

Аналогично оценивается слагаемое  $\int_{0}^{1} gw_x^2 dx \left( \mathcal{G}(x) = \int_{0}^{x} g(s) ds \right)$ .

$$
\left| \int_{0}^{1} gw_{x}^{2} dx \right| = \left| \int_{0}^{1} w_{x}^{2} d\mathcal{G} \right| = \left| \sum_{k=0}^{N-1} \int_{x_{k}}^{x_{k+1}} w_{x}^{2} d\mathcal{G} \right| \leq \sum_{k=0}^{N-1} \sup_{x_{k} < x < x_{k+1}} |w_{x}'|^{2} \cdot \bigvee_{x_{k}}^{x_{k+1}}(\mathcal{G}) \leq \sum_{k=0}^{N-1} (4C_{1}h^{2})^{2} \bigvee_{x_{k}}^{x_{k+1}}(\mathcal{G}) = \frac{1}{16C_{1}^{2}h^{4} \bigvee_{0}^{1}(\mathcal{G})};
$$
 (3.2.9)

$$
\begin{split}\n&\int_{0}^{1} w^{2} dQ - \\
&\int_{0}^{1} w^{2} dQ\Big| = \left| \sum_{k=0}^{N-1} \int_{x_{k}+0}^{x_{k+1}-0} w^{2} dQ + \right. \\
&+ w^{2}(0) \Delta^{+} Q(0) + \sum_{k=1}^{N-1} w^{2}(x_{k}) \Delta Q(x_{k}) + w^{2}(1) \Delta^{-} Q(1) \Big| = \\
&= \left| \sum_{k=0}^{N-1} \int_{x_{k}+0}^{x_{k+1}-0} w^{2} dQ \right| \leqslant \sum_{k=0}^{N-1} \sup_{x_{k} < x < x_{k+1}} |w^{2}(x)| \bigvee_{x_{k}}^{x_{k+1}} (Q) \leqslant \\
&\leqslant \sum_{k=0}^{N-1} (4 \cdot C_{1} \cdot h^{3})^{2} \bigvee_{x_{k}}^{x_{k}+1} (Q) = 16C_{1} h^{6} \bigvee_{0}^{1} (Q). \tag{3.2.10}\n\end{split}
$$

Из неравенств (3.2.7), (3.2.8), (3.2.9) и (3.2.10) мы получим

$$
a(w, w) = \int_{0}^{1} w_{xxx}'''^2 dx + \int_{0}^{1} rw_{xx}'''^2 dx + \int_{0}^{1} gw_x'^2 dx + \int_{0}^{1} w^2 dQ \le
$$
  

$$
\leq 4C_1C_2h + 16C_1^2h^2 \bigvee_{0}^{1}(R) + 16C_1^2h^4 \bigvee_{0}^{1}(G) + 16C_1^2h^6 \bigvee_{0}^{1}(Q) \leq C \cdot h.
$$

Остается показать, что интерполянт дает приближение не лучше, чем  $v(x)$ . Это утверждение основано на аналоге классическому результату теории конечным элементов, в именно

Предположим, что  $u_0(x)$  минимизирует  $I(u)$  на множестве  $\widehat{H}_0^3$ ,  $H_N$ - конечномерное его подпространство. Тогда

- 1) минимум  $I(v_h)$  и минимум  $\langle u v_h, u v_h \rangle$ ,  $v_h$  пробегает подпространство  $H_N$ , достигается на одной и той же функции  $u_h$ .
- 2) по отношению к энергетическому скалярному произведению  $u_h$ есть проекция и на  $H_N$ , или, что то же самое, ошибка  $u - u_h$ ортогональна  $H_N$ :

$$
\langle u - u_h, v_h \rangle = 0 \, \text{diag } \sec x \, v_h \in H_N. \tag{3.2.11}
$$

3) функция и<sub>п</sub>, на которой достигается минимум, удовлетворяет условию

$$
\langle u_h, v_h \rangle = (F'_{\sigma}, v_h) \, \partial \Lambda a \, \, \text{sec} x \, v_h \in \widehat{H}_0^3. \tag{3.2.12}
$$

 $\boldsymbol{u}$ 

$$
\langle u, v \rangle = (F'_{\sigma}, v) \text{ and } \sec x \text{ } v \in H_N. \tag{3.2.13}
$$

Как и в классической теории, для нас эта теорема ключевая. Более того, все три ее части тесно связаны.

Из 1) следует 2): в пространстве со скалярным произведением функция из подпространства  $H_N$ , ближайшая к заданной функции  $u$ , всегда является ее проекцией на  $H_N$ . Наоборот, 1) вытекает из 2):

 $\langle u - u_h - v_h, u - u_h - v_h \rangle = \langle u - u_h, u - u_h \rangle - 2\langle u - u_h, v_h \rangle + \langle v_h, v_h \rangle.$ Если справедливо равенство (3.2.11), то

$$
\langle u - u_h, u - u_h \rangle \leqslant \langle u - u_h - v_h, u - u_h - v_h \rangle.
$$

Равенство возможно, только когда  $\langle v_h, v_h \rangle = 0$ , т. е. когда  $v_h = 0$ . Таким образом,  $u_h$  — единственная функция на которой  $\langle u-u_h, u-u_h \rangle$  достигает минимум, и утверждение 1) доказано.

Утверждение 2) непосредственно вытекает из 3): если равенство  $(3.2.13)$  справедливо для всех  $v \in \widehat{H}_0^3$ , то оно справедливо и для  $v_h \in H_N$ ; вычитая из него  $(3.2.12)$ , получаем утверждение второй части.

Осталось доказать утверждение  $3$ ) — из него вытекает 2), и из него следует 1). Если  $u_h$  минимизирует  $I(u)$  на  $H_N$ , то

$$
I(u_h) \leqslant I(u_h + \varepsilon v_h)
$$

для всех  $\varepsilon$  и  $v_h$ , или, вспоминая выражение  $I(u)$  через  $\langle u, u \rangle$  и  $(F'_\sigma, u)$ :

$$
\langle u_h, u_h \rangle - 2(F'_{\sigma}, u_h) \leq \leq
$$
  
\$\leq \langle u\_h, u\_h \rangle - 2(F'\_{\sigma}, u\_h) + 2\varepsilon \left[ \langle u\_h, v\_h \rangle - (F'\_{\sigma}, v\_h) \right] + \varepsilon^2 \langle v\_h, v\_h \rangle\$.

Поэтому

$$
0 \leqslant 2\varepsilon \left[ \langle u_h, v_h \rangle - (F'_{\sigma}, v_h) \right] + \varepsilon^2 \langle v_h, v_h \rangle.
$$

Так как это верно для сколь угодно малого числа  $\varepsilon$  любого знака, то  $\langle u_h, v_h \rangle = (F'_\sigma, v_h)$ . Последнее уравнение выражает равенство нулю первой вариации функционала  $I(u)$  в точке  $u_h$  в направлении  $v_h$ . Таким образом, утверждение 3) доказано.

Теорема доказана.

#### Численные эксперименты 3.3

В этом параграфе приводятся результаты численных экспериментов, проведенных с помощью программного комплекса, написанного на языке программирования Python.

#### 3.3.1 Первый пример

 $\Pi$ усть  $\sigma(x) = x + \Theta(x-1/3)$ , где  $\Theta(x) \equiv 0$ , если  $x < 0$ , и 1 в противном случае,  $p(x) \equiv 1$ ,  $r(x) \equiv g(x) \equiv 0$ ,  $Q'_{\sigma}(x) = x(1-x)$ , если  $x \neq 1/3$ , и 1 в противном случае,  $F'_{\sigma}(x) = x^4(1-x)$ , если  $x < 1/3$ ,  $F'_{\sigma}(x) =$  $-0.00390625(568814400 - 1894234065 \cdot x + 1503964785 \cdot x^2 - 68820 \cdot x^3 +$  $308436 \cdot x^4 - 853806 \cdot x^5 + 1506030 \cdot x^6 - 1690020 \cdot x^7 + 1165860 \cdot x^8 - 450441 \cdot$  $x^9 + 74601 \cdot x^{10}$ , точное решение —

$$
u(x) = \begin{cases} x^3, & x < 1/3; \\ 291,41015625 \cdot (1-x)^8 - 863,15625 \cdot (1-x)^7 + \\ +968,625 \cdot (1-x)^6 - 488,8125 \cdot (1-x)^5 + \\ +93,75 \cdot (1-x)^4 & x \ge 1/3. \end{cases}
$$

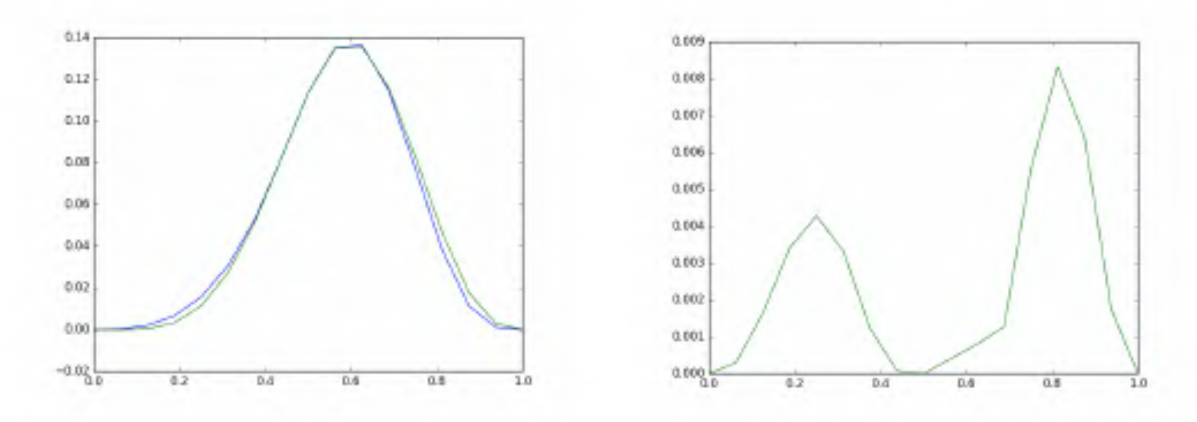

Рис. 3.3.1. Графики точного и приближенного решений при  $N=2$ 

Рис. 3.3.2. График погрешности при  $N =$  $=2$ 

Графики точного и приближенного решений (последнее найдено при разбиении на две равные части) представлены на рисунке 3.3.1, а график погрешности, для этого  $N$  — на рисунке 3.3.2; графики погрешностей, полученных при  $N = 10$  и  $N = 25$  на рисунках 3.3.3 и 3.3.4 соответственно. Таблица В.1 содержит значения точного и приближенного решений, а также погрешности при  $N = 10$ .

#### 3.3.2 Второй пример

Hyerb  $\sigma(x) = x + \Theta(x - 1/2), p(x) \equiv 1, r(x) \equiv 0, g(x) \equiv 1,$  $Q'_{\sigma}(x) = 1.5\pi(x - 1/2)$ , где  $\pi(x) - \pi$ -функция, равная 1, если  $x = 0$ , и 0 в противном случае,

$$
F'_{\sigma}(x) = 0.01171875\pi(x - 1/2) + 42x^5 - 90x^4 + 60x^3 - 12x^2 + 5040x - 2160,
$$

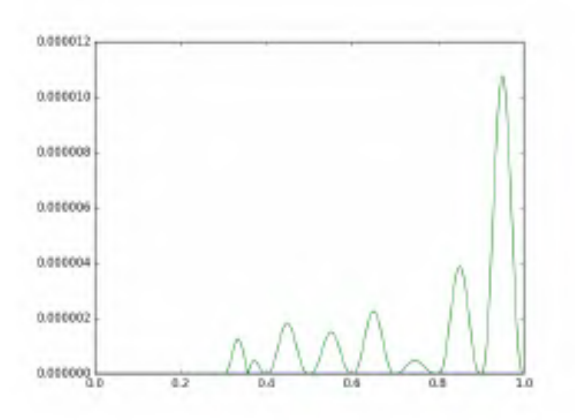

Рис. 3.3.3. График погрешности при  $N =$  $=10$ 

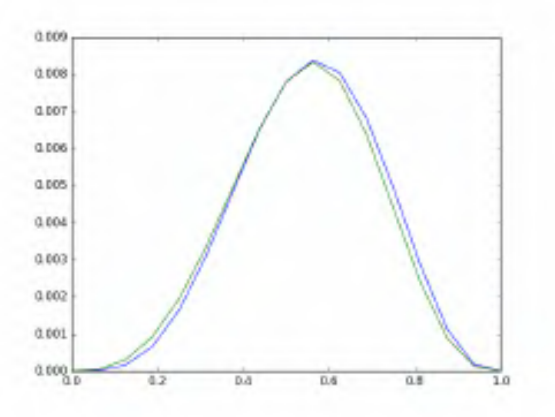

Рис. 3.3.5. Графики точного и приближенного решений при  $N=2$ 

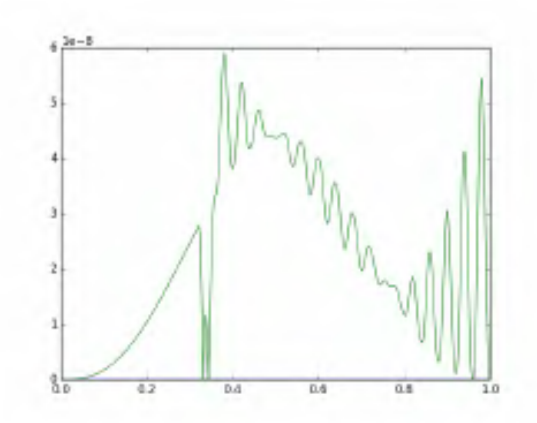

Рис. 3.3.4. График погрешности при  $N =$  $=25$ 

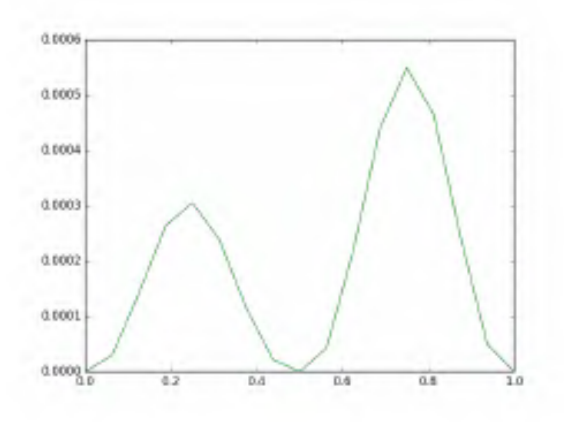

Рис. 3.3.6. График погрешности при  $N =$  $=2$ 

точное решение —  $u(x) = x^4(1-x)^3$ .

Графики точного и приближенного решений (последнее найдено при разбиении на две равные части) представлены на рисунке 3.3.5, а график погрешности, для этого  $N$  — на рисунке 3.3.6; графики погрешностей, полученных при  $N = 5$  и  $N = 15$  на рисунках 3.3.7 и 3.3.8 соответственно. Таблица В.2 содержит значения точного и приближенного решений, а также погрешности при  $N = 10$ .

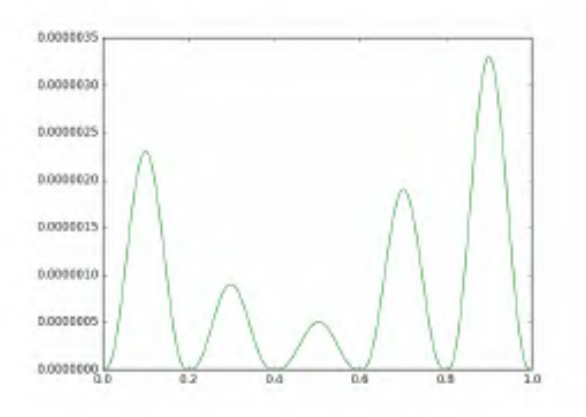

Рис. 3.3.7. График погрешности при  $N =$  $=5$ 

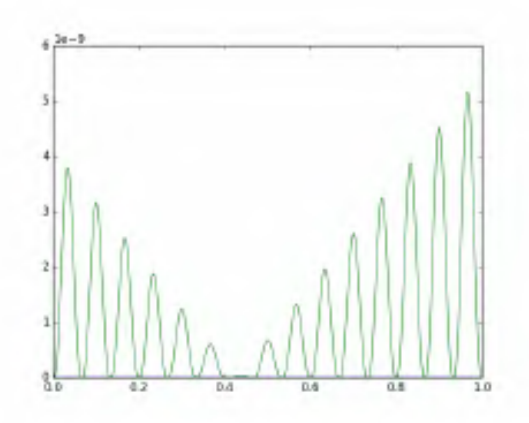

Рис. 3.3.8. График погрешности при  $N =$  $=15$ 

#### Третий пример 3.4

$$
\begin{aligned}\n\text{Ilycto } \sigma(x) &= x + \Theta(x - 1/2) + \Theta(x - 2/3), \, p(x) \equiv 1, \, r(x) \equiv 0, \, g(x) \equiv 1, \\
Q'_{\sigma}(x) &= 1, 5\pi(x - 1/2) + \pi(x - 2/3) + x \cdot (1 - \pi(x - 1/2)) \cdot (1 - \pi(x - 2/3)), \\
&\quad \left( \begin{array}{c} (646652160 - 5996230656x + 16093473984x^2 - \\ -13101600960x^326944096x^4 - 50023008x^5 + \end{array} \right.\n\end{aligned}
$$

$$
F'_{\sigma}(x) = \begin{cases} +45047016x^{6} - 16487064x^{7} + 1189728x^{8} - \\ -798255x^{9} + 216513x^{10})/256, & x < 2/3; \\ x^{4} - 3x^{3} + 3x^{2} - 7x + 6, & x \ge 2/3, \end{cases}
$$

точное решение -

$$
u(x) = \begin{cases} x^3 - 1701/8 \cdot x^4 + 10773/8 \cdot x^5 - \\ -56133/16 \cdot x^6 + 37179/8 \cdot x^7 - \\ -798255/256 \cdot x^8 + 216513/256 \cdot x^9, & x < 2/3; \\ (x - 1)^3, & x \ge 2/3. \end{cases}
$$

Графики точного и приближенного решений (последнее найдено при разбиении на две равные части) представлены на рисунке 3.4.9, а график погрешности, для этого  $N$  — на рисунке 3.4.10; графики погрешностей, полученных при  $N = 5$  и  $N = 15$  на рисунках 3.4.11 и 3.4.12 соответственно. Таблица В.3 содержит значения точного и приближенного решений, а также погрешности при  $N = 10$ .

## 3.5 Комплекс программ для реализации численных экспериментов

Здесь приводится описание комплекса программ, написанных на Python, для нахождения приближенного решения.

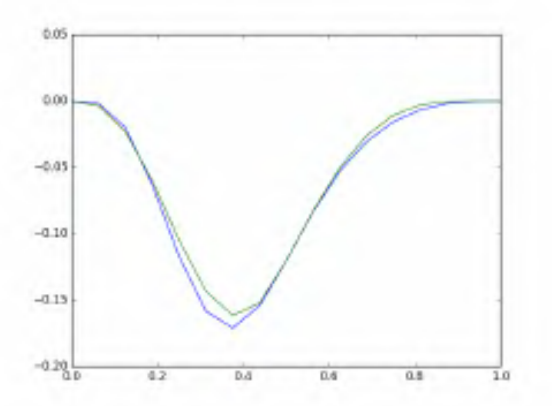

Рис. 3.4.9. Графики точного и приближенного решений при  $N=2$ 

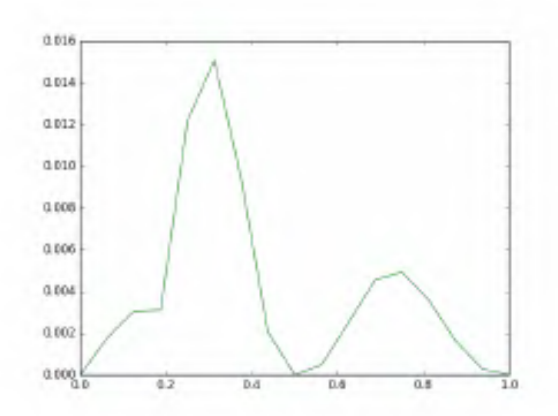

Рис. 3.4.10. График погрешности при  $N=2$ 

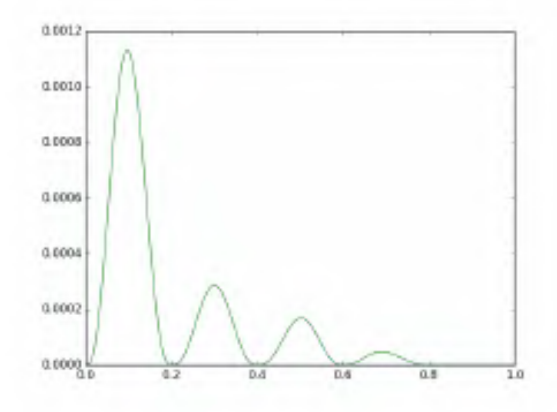

Рис. 3.4.11. График погрешности при  ${\cal N}=5$ 

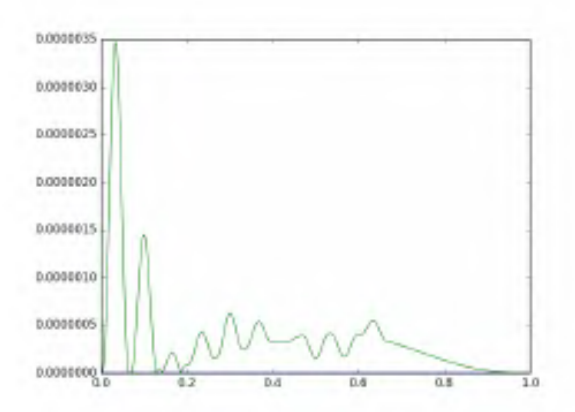

Рис. 3.4.12. График погрешности при  $N=15$ 

Программа работает по следующему алгоритму. Задаются коэффициенты модели. Затем находятся коэффициенты системы, которая составляется при реализации адаптированного метода конечных элементов. Потом полученная система решается, и получается приближенное решение. Строится либо график, либо таблица значений. Схема взаимодействия модулей скрипта довольно проста, и представлена на рисунке 3.5.13.

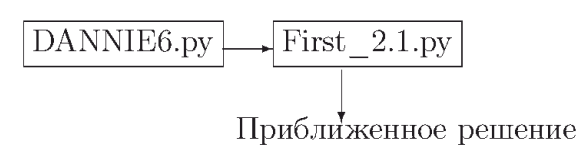

Рис. 3.5.13. Схема взаимодействия модулей

Обшие сведения программе. Программа  $\mathbf O$ называется First 2.1.ру. Для работы программы необходим интерпретатор языка Python, пакеты math, scipy.integrate, copy, time, pylab и matplotlib.

Для нормальной работы программы необходимо порядка 1 Гб оперативной памяти. Объём исходного текста составляет 14 808 байта.

Функциональное назначение. Предназначена для нахождения приближенного решения граничной задачи шестого порядка с интегралом Стилтьеса, которая возникает при моделировании малых деформаций продольно сжатой упругой балки на двойном упругом основании в модифицированной модели Власова-Леонтьева, по заданным параметрам модели.

Структура программы. В модуле с названием DANNIE6.ру задаются параметры модели. Из консоли запускается скрипт First 2.1.ру, который спрашивает количество шагов и необходимое действие (построить график приближенного решения или записать значения приближенного решения в текстовый файл). Затем находятся коэффициенты системы, которая составляется при реализации адаптированного метода конечных элементов. Потом полученная система решается, и получается приближенное решение.

Требования к программному окружению. Операционная система Linux, Windows XP, 2003, 7.

Эксплуатация программы. Для запуска программы необходимо задать параметры модели:  $M(x)$ ,  $p(x)$ ,  $r(x)$ ,  $g(x)$ ,  $Q(x)$ ,  $F(x)$ ,  $\xi_i$ , которые необходимо ввести в файл с именем DANNIE6.ру, и другие параметры, которые вводятся с клавиатуры. На выходе будет получен либо график

приближенного решения, либо таблица приближенного решения, которая может быть записана в файл. После задания параметров достаточно запустить скрипт с именем First 2.1.py.

На выходе будет получен график приближенного решения модели.

На рисунках 3.5.14 и 3.5.15 представлена работающая программа на Python'e после задания  $n$ , и до выбора вывода результата и после соответственно.

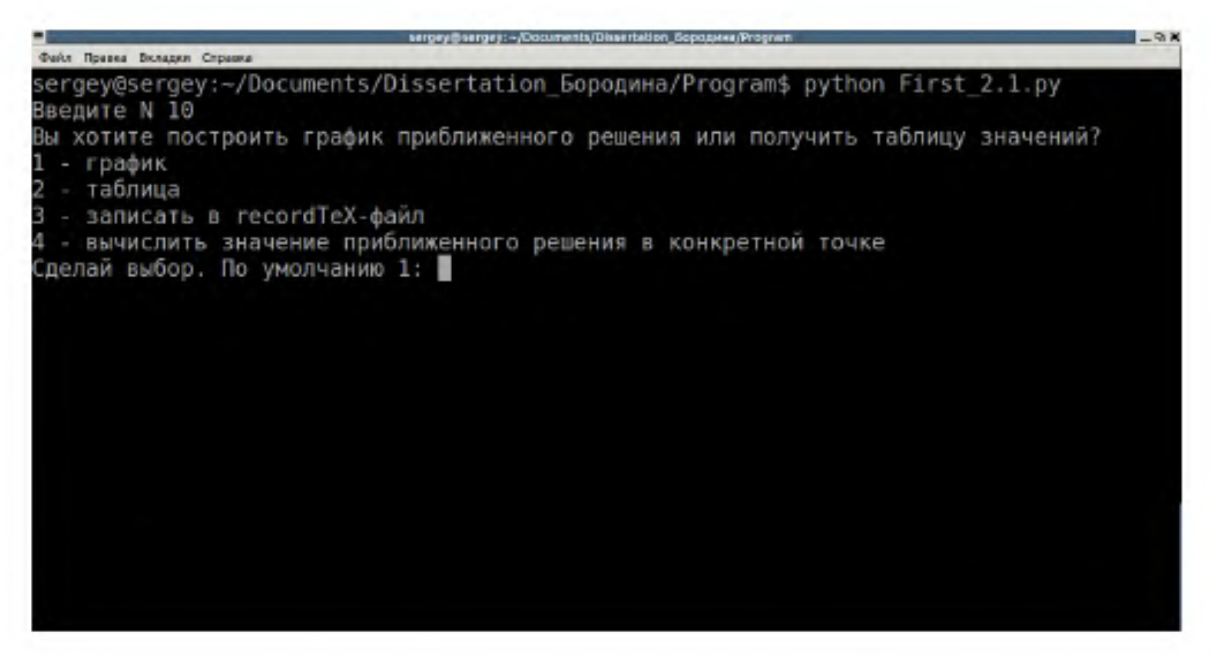

Рис. 3.5.14. Запущенная программа на Python'e

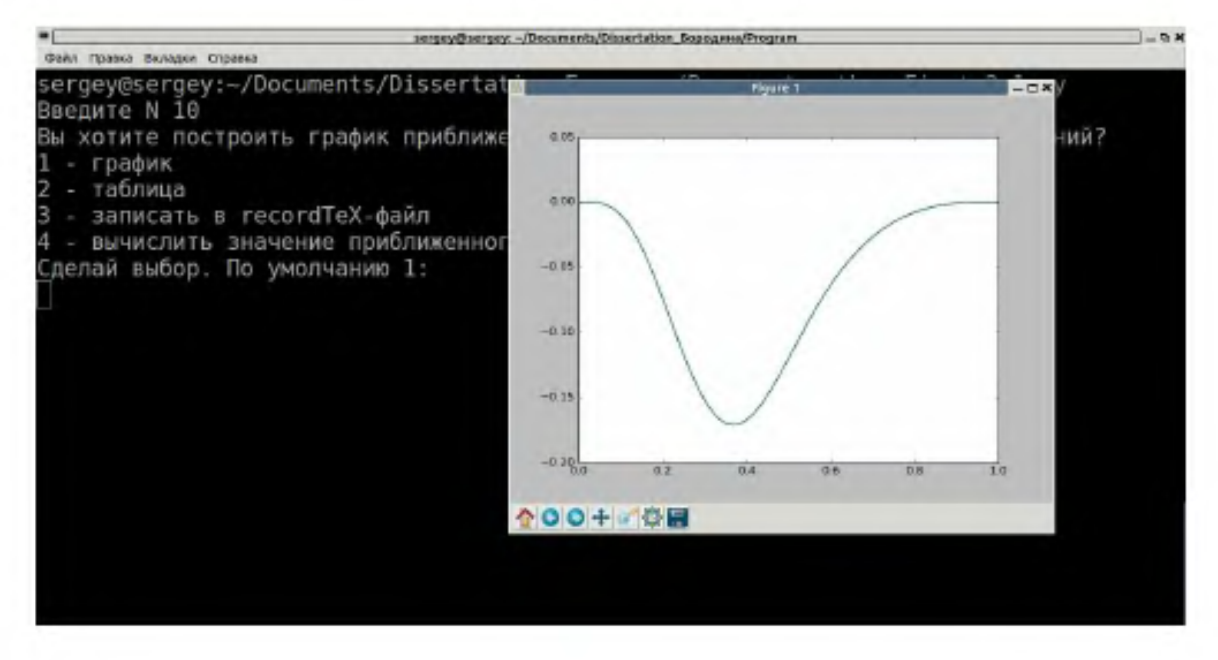

Рис. 3.5.15. Запущенная программа на Python'e

Текст программы представлен в приложении А.

## Заключение

В диссертационной работе представлены новые качественные и приближенные аналитические методы исследования математических моделей, которые описывают деформации стержня на двойном упругом основании с локализованными особенностями, которые приводят к потере гладкости у решения Современный аналитический аппарат изучения таких моделей находится в начальной стадии формирования. Полученные качественные аналитические методы исследования основываются на эффективных результатах анализа граничных задач с производными Радона–Никодима. В настоящее время численные методы для уравнений с производными по мере, их обоснование также находятся в стадии формирования. В работе получены новые результаты, относящиеся к области приближенного решения смешанных задач с производными Радона-Никодима, а также дана оценка погрешности. Представлены комплексы проблемно-ориентированных программ для проведения вычислительного эксперимента.

Основные результаты диссертационного исследования заключаются в следующем.

1. Вариационное обоснование математических моделей, описывающих малые деформации систем, состоящих из стержней на двойном упругом основании, имеющих внутренние особенности, которые приводят к потере гладкости решения модели.

2. Доказательство корректности полученных математических моделей.

3. Интегральная обратимость математических моделей с производными по мере; доказательство оценок функции влияния.

4. Изучение нелинейных математических моделей, возникающих при моделировании нелинейных деформаций изучаемых систем при учете «нелинейности».

5. Разработка эффективных численных методов решения граничных задач для уравнений второго и четвертого порядков (методы построения аналогов метода конечных элементов для математических моделей и оценка близости приближенного решения к точному решению).

6. Разработка эффективных алгоритмов решения негладких граничных задач, а также разработка комплексов программ для ЭВМ с проведением вычислительных экспериментов на тестовых задачах.

## Литература

- [1] Albeverio, S. Bounds on variation of spectral subspaces under  $i$ -selfadjoint perturbations / S. Albeverio, A. K. Motovilov, A. A. Shkalikov // Integral Equations and Operator Theory.  $-2009. - Vol. 64$ , no.  $4. - P. 455 - 486.$
- [2] Colombeau, J.-F. Elementary introduction to new generalized functions  $/$  J.-F. Colombeau.  $-$  Amsterdam: North-Holland Publishing Co,  $1985. - P. 281.$
- [3] Guolan, Cai. On a class of second-order impulsive boundary value problem at resonance / Cai Guolan, Du Zengji, Ge Weigao // Int. J. Math. and Math. Sci.  $-2006.$  -no. 2. - P. 1-11.
- 4 Haar, A. Minkowskische geometric und annäherung an stetige funktionen / A. Haar // Math. Ann.  $-1917.$  Vol. 78, no. 1. - P. 294-311.
- [5] Kellog, O. The oscillation of functions of an orthogonal set  $\prime$  O. Kel $log //$  Amer. J. Math. -1916. - Vol. 38. - P. 1-5.
- 6 Kellog, O. Interpolation properties of orthogonal sets of solutions of differential equations / O. Kellog // Amer. J. Math.  $-$  1918.  $$ no.  $40. - P. 220 - 234.$
- [7] Kellog, O. Orthogonal functions sets arising from integral equation / O. Kellog // Amer. J. Math.  $-1918$ . - no. 40. - P. 145-154.
- [8] Korotyaev, E. Characterization of the spectrum of schrödinger operator with periodic distributions  $/E$ . Korotyaev  $//$  Int. Math. Res. Not.  $-2003$ . - no. 37. - P. 2019-2031.
- [9] Lagnese, J. E. Control of planar networks of timoshenko beams / J. E. Lagnese, G. Leugering, E.J.P.G. Schmidt // SIAM J. Control Optim.  $-1993. - Vol. 31. - P. 780-811.$
- [10] Lagnese, J. E. Modelling analysis and control of dynamic elastic multilink structures  $\ell$  J. E. Lagnese, G. Leugering, E.J.P.G. Schmidt.  $-$ Boston: Birkhauser,  $1994. -P. 549.$
- [11] Абрамов, Г. В. Математическое моделирование процесса формирования тонких покрытий центрифугированием с целью определения рационального режима / Г. В. Абрамов, В. К. Битюков, Г. В. Попов // Инженерно-физический журнал. − 1994. – № 5 (66). – С. 561– 567.
- [12] Абрамов, Г. В. Управление микромеханическими процессами в гидродинамических слоях при производстве полупроводниковых приборов / Г. В. Абрамов, В. К. Битюков, Г. В. Попов. — Воронеж: Воронежская государственная технологическая академия,  $2001 - C$ . 213.
- [13] Абрамов, Г. В. Математическое моделирование процесса формирования тонких резистивных пленок центрифугированием  $\Gamma$ . В. Абрамов, Е. А. Бородина // Современные проблемы прикладной математики и математического моделирования. Материалы II международной научной конференции.  $-2007. -C.$  1031-1035.
- [14] Абрамов, Г. В. Гидродинамическое описание процесса формирования пленом центрифугированием / Г. В. Абрамов, Е. А. Бородина // Кибернетика и высокие технологии XXI века.  $-$ Т. 2.  $-$  2008.  $-$ C.  $1031-1035$ .
- [15] Абрамов, Г. В. Моделирование процесса формирования нанопленок центрифугированием / Г. В. Абрамов, Е. А. Бородина // Математическое моделирование в технике и технологиях (ММТТ-21). XXI международная научная конференция.  $-2008$ .  $-C.50-52$ .
- [16] Абрамов, Г. В. Подходы к математическому моделированию процесса формирования пленок центрифугированием  $\Gamma$ . В. Абрамов, Е. А. Бородина // Инновационный менеджмент в сфере высоких технологий. Всероссийская школа-семинар молодых ученых и преподавателей, аспирантов, студентов и менеджеров малых предприятий.  $-2008. - C. 223 - 225.$
- [17] Абрамов, Г. В. Математическое моделирование многослойного течения жидкости / Г. В. Абрамов, Е. А. Бородина // Моделирование энергоинформационных процессов. I международная научнопрактическая интернет-конференция.  $-2013$ . - С. 141-145.
- [18] Абрамов, Г. В. Определение области отрыва капель жидкости при центрифугировании / Г. В. Абрамов, Е. А. Бородина // Математические методы в технике и технологиях – ММТТ. –  $N<sup>0</sup>$  8 (67). –  $2014. - C. 236 - 238.$
- [19] Абрамов, Г. В. Особенности формирования пленок центрифугированием / Г. В. Абрамов, Е. А. Бородина // Моделирование энергоинформационных процессов. II международная научно-практическая интернет-конференция.  $-2014$ .  $-C. 25-29$ .
- 20 Абрамов, Г. В. Влияние параметров процесса центрифугирования на образование дефектов / Г. В. Абрамов, Е. А. Бородина // Моделирование энергоинформационных процессов. Сборник статей III международной научно-практической интернет-конференции.  $-2015$ .  $C. 77 - 81.$
- [21] Абрамов, Г. В. Исследование дефектов при формировании пленок центрифугированием / Г. В. Абрамов, Е. А. Бородина // Вестн. Воронеж. гос. ун-та. Сер. Физика, математика.  $-2018$ .  $-$  № 1.  $-$  С. 53-59.
- [22] Адаптация метода конечных элементов для математических моделей шестого порядка с негладкими решениями / А. Д. Баев, Е. А. Бородина, Ф. В. Голованева, С. А. Шабров // Вестн. Воронеж. гос. ун-та. Сер. Физика, математика. −2018. – № 3. – С. 64–76.
- [23] Антосик, П. Теория обобщенных функций. Секвенциальный подход / П. Антосик, Я. Минусинский, Р. Сикорский. — М.: Мир, 1976. — C. 449.
- [24] Аткинсон, Ф. Дискретные и непрерывные граничные задачи / Ф. Аткинсон. — М.: Мир, 1968. — С. 749.
- [25] Бернштейн, С. Н. Экстремальные свойства полиномов и наилучшее приближение непрерывных функций одной вещественной переменной / С. Н. Бернштейн. — М.-Л.: Гл. ред. общетехн. литературы,  $1937. - C. 203.$
- [26] Бородина, Е. А. Исследование многослойного течения жидкости при центрифугировании / Е. А. Бородина // Математические методы в технике и технологиях – ММТТ. – № 3. – 2013. – С. 40-41.
- [27] Бородина, Е. А. Влияние угловой скорости на образование дефектов при формировании пленок центрифугированием / Е. А. Бородина // Актуальные направления научных исследований XXI века: теория и практика. — Т. 2, № 5-2 (10-2). — 2014. — С. 55-57.
- [28] Бородина, Е. А. Свидетельство о государственной регистрации программы для ЭВМ. — Зарегистрировано в Реестре программ для  $\Theta$ BM. № 2018661466. 07.09.2018. - 2018.
- [29] Владимиров, В. С. Обобщенные функции в математической физике / В. С. Владимиров. — М.: Наука, 1976. — С. 280.
- [30] Владимиров, В. С. Обобщенные функции и их применения / В. С. Владимиров. - М.: Знание, 1990. - С. 41.
- [31] Владимиров, А. А. К осцилляционной теории задачи Штурма-Лиувилля с сингулярными коэффициентами / А. А. Владимиров // Журнал вычислительной математики и математической физики. −2009. – Т. 49, № 9. – С. 1609–1621.
- [32] Галлагер, Р. Метод конечных элементов. Основы / Р. Галлагер. М.: Мир,  $1984. - C. 428$ .
- [33] Гантмахер, Ф. Р. Осцилляционные матрицы и ядра и малые колебания механических систем / Ф. Р. Гантмахер, М. Г. Крейн. - М.-Л.: Гос. изд-во техн.-теорет. литературы,  $1950 - C$ . 359.
- [34] Голованева, Ф. В. Адаптация метода конечных элементов для математической модели второго порядка с негладкими решениями / Ф. В. Голованева, М. Меач, С. А. Шабров // Актуальные направления научных исследований XXI века: теория и практика.  $-$  Т. 3.  $2015. - C. 292 - 295.$
- [35] Голованёва, Ф. В. Адаптация метода конечных элементов для одной математической модели второго порядка с негладкими решениями / Ф. В. Голованёва, С. А. Шабров, М. Меач // Вестник Приамурского государственного университета им. Шолом-Алейхема.  $-2016. - N$ <sup>0</sup> 1  $(22)$ . - C. 89-92.
- [36] Гохберг, И. Ц. Введение в теорию линейных несамосопряженных операторов в гильбертовом пространстве / И. Ц. Гохберг, М. Г. Крейн. — М.: Наука, 1965. — С. 448.
- [37] Дерр, В. Я. К определению решения линейного дифференциального уравнения с обобщёнными функциями в коэффициентах / В. Я. Дерр // Докл. АН СССР. −1988. - Т. 298, № 2. - С. 269-272.
- [38] Дерр, В. Я. Дифференциальные уравнения с обобщенными функциями, допускающими умножение на разрывные функции  $\rightarrow$ В. Я. Дерр, Д. М. Кинзебулатов // Вестник Удмуртского Университета. — 2005. — № 1. — С. 35–58.
- [39] Дерр, В. Я. Динамические обобщенные функции и проблема умножения / В. Я. Дерр, Д. М. Кинзебулатов // Известия высших учебных заведений. Математика. – 2007. – № 5 (540). – С. 33–45.
- [40] Дифференциальные уравнения на геометрических графах  $\frac{1}{2}$ Ю. В. Покорный, О. М. Пенкин, В. Л. Прядиев и др. — М.: Физматлит, 2004. - С. 272.
- [41] Достаточные условия разрешимости граничной задачи шестого порядка с негладкими решениями и сильной нелинейностью / А. В. Елфимова, М. А. Симонова, М. Б. Давыдова, Е. А. Бородина // Современные методы теории краевых задач. Материалы Международной конференции, посвященной 90-летию Владимира Александровича Ильина.  $-2018$ .  $-C.90-91$ .
- [42] Дыхта, В. А. Оптимальное импульсное управление с приложениями / В. А. Дыхта, О. Н. Самсонюк. — М.: Физматлит, 2003. — С. 255.
- [43] Егоров, Ю. В. Об обобщенных функциях и линейных дифференциальных уравнениях / Ю. В. Егоров // Вестник Моск. ун-та. Сер. 1. —  $1990. N<sup>0</sup>$  2. - C. 96-99.
- [44] Завалищин, С. Т. Специальные нелинейные дифференциальные уравнения в обобщенных функциях / С. Т. Завалищин // Дифференциальные уравнения. − 1990. – Т. 26, № 8. – С. 1316.
- [45] Завалищин, С. Т. Импульсные процессы: модели и приложения / С. Т. Завалищин, А. Н. Сесекин. — М.: Наука, 1991. — С. 256.
- [46] Зайцев, А. И. Ударные процессы в дисперсно-пленочных системах / А. И. Зайцев, Д. О. Бытев. — М.: Химия, 1994. — С. 214.
- [47] Залукаева, Ж. О. Метод Фурье в моделировании колебаний разрывной стилтьесовской струны / Ж. О. Залукаева, М. Б. Зверева,

С. А. Шабров // Современные методы теории краевых задач. Материалы Международной конференции.  $-2015$ .  $-C.92-94$ .

- [48] Зо, Мьо Хейн. Исследование параметров валика, образующегося на краях подложек при нанесении фоторезиста на центрифуге / Мьо Хейн Зо, В. В. Ануфриенко // Естественные и технические науки. −2006. – № 6 (26). – С. 278–282.
- |49| Кац, И. С. Критерий дискретности спектра сингулярной струны / И. С. Кац, М. Г. Крейн // Изв. вузов. Матем. − 1958. — № 2(3). — C.  $136-153$ .
- [50] Кац, И. С. Дополнение II к книге Аткинсон Ф. Дискретные и непрерывные граничные задачи / И. С. Кац, М. Г. Крейн. — М.: Мир,  $1968. - C. 749. - C. 648 - 733.$
- [51] Коллатц, Л. Задачи на собственные значения с техническими приложениями / Л. Коллатц. — М.: Наука, 1968. — С. 504.
- [52] Красносельский, М. А. Положительные решения операторных уравнений / М. А. Красносельский. — М.: Физматгиз, 1962. — С. 394.
- [53] Красносельский, М. А. Геометрические методы нелинейного анализа / М. А. Красносельский, П. П. Забрейко. — М.: Наука, 1975. —  $C. 512.$
- [54] Крейн, М. Г. Линейные операторы, оставляющие инвариантным конус в пространстве Банаха / М. Г. Крейн, М. А. Рутман // Успехи математических наук. −1948. – Т. 3, № 4. – С. 3–95.
- [55] Левитан, Б. М. Введение в спектральную теорию: Самосопряженные обыкновенные дифференциальные операторы / Б. М. Левитан, И. С. Саргеян. — М.: Наука, 1970. — С. 672.
- [56] Маслов, В. П. б-образные обобщенные по Соболеву решения квазилинейных уравнений / В. П. Маслов, В. А. Цупин // УМН.  $-1979$ .  $-$ T. 34,  $N_2$  1. - C. 235-236.
- [57] Мирзоев, К. А. Дифференциальные операторы четного порядка с коэффициентами-распределениями / К. А. Мирзоев, А. А. Шкаликов // Математические заметки. −2016. – Т. 99, № 5. – С. 788–793.
- [58] Митрохин, С. И. О спектральных свойствах дифференциального оператора четвертого порядка с суммируемыми коэффициентами /

С. И. Митрохин // Труды Математического института им. В.А. Стеклова РАН. - 2010. - Т. 270. - С. 188-197.

- [59] Митягин, Б. С. Сходимость разложений по собственным функциям оператора Дирака / Б. С. Митягин // Докл. РАН.  $-2003. - T.$  393,  $N<sup>0</sup>$  4. - C. 456-459.
- [60] Мышкис, А. Д. О решениях линейного однородного двучленного дифференциального неравенства второго порядка с обобщенным коэффициентом / А. Д. Мышкис // Дифференциальные уравнения. — 1996. - T. 32,  $\mathbb{N}^2$  5. - C. 615-619.
- [61] Мышкис, А. Д. Элементы теории математических моделей / А. Д. Мышкис. — М.: КомКнига, 2007. — С. 192.
- 62 Об одной математической модели шестого порядка с негладкими решениями / А. Д. Баев, Е. А. Бородина, Ф. В. Голованева, С. А. Шабров // Вестн. Воронеж. гос. ун-та. Сер. Физика, математика. —  $2018. - N$ <sup>o</sup> 2. - C. 93-105.
- |63| Осцилляционный метод Штурма в спектральных задач / Ю. В. Покорный, Ж. И. Бахтина, М. Б. Зверева, С. А. Шабров. — М.: Физматлит, 2009. — С. 192.
- [64] Покорный, Ю. В. Интеграл Стилтьеса и производные по мере в обыкновенных дифференциальных уравнениях / Ю. В. Покорный // ДАН. — 1999. — Т. 364, № 2. — С. 167-169.
- [65] Покорный, Ю. В. О дифференциалах Стилтьеса в обобщенной задаче Штурма-Лиувилля / Ю. В. Покорный // Докл. АН.  $-2002$ . — Т. 383,  $N^{\circ}$  5. - C. 1-4.
- [66] Покорный, Ю. В. О непрерывной зависимости от параметра решения краевой задачи четвертого порядка с производными по мере / Ю. В. Покорный, Ф. В. Голованева, С. А. Шабров // Вестник физико-математического факультета Елецкого государственного университета им. И. А. Бунина. −2006.  $-N<sup>2</sup>$  1. – С. 70–72.
- [67] Покорный, Ю. В. Осцилляционная теория Штурма-Лиувилля для импульсных задач / Ю. В. Покорный, М. Б. Зверева, С. А. Шабров // Успехи математических наук. − 2008. – Т. 63, № 1 (379). –  $C. 98-141.$
- [68] Полиа, Г. Задачи и теоремы из анализа. Ч. 2 / Г. Полиа, Г. Сеге. М.: Наука, 1978. — С. 431.
- [69] Прогибы сжатой балки на двойном упругом основании (в обобщенной модели Власова–Леонтьева) / И. А. Гнеушев, И. В. Колесникова, Д. В. Костин, Ю. И. Сапронов // Вестн. Воронеж. гос. ун-та. Сер. Физика, математика.  $-2018. - N$  2.  $- C. 173-181.$
- |70| Самарский, А. А. Численные методы / А. А. Самарский, А. В. Гулин. — М.: Наука, 1989. — С. 432.
- [71] Самарский, А. А. Математическое моделирование / А. А. Самарский, А. П. Михайлов. — М.: ФИЗМАТЛИТ, 2005. — С. 320.
- [72] Стренг, Г. Теория метода конечных элементов / Г. Стренг, Дж. Фикс. — М.: Мир, 1977. — С. 351.
- [73] Шабров, С. А. О краевых задачах с импульсными коэффициентами: Дисс... кандидата наук / Воронеж. гос. ун-т; науч. рук. Ю.В. Покорный.  $-27.12.2000$ .  $-C.74$ .
- [74] Шабров, С. А. Качественные методы анализа граничных задач четвертого порядка / С. А. Шабров. — Saarbrucken, 2015: Математическое моделирование и качественные методы анализа граничных задач четвертого порядка с производными по мере.  $-$  С. 162.
- [75] Шабров, С. А. О  $\mu$ -регуляризации функции с конечным изменением / С. А. Шабров // Сборник статей аспирантов и студентов математического факультета ВГУ.  $-1999$ .  $-$  С. 166-169.
- [76] Шабров, С. А. Математическое моделирование и качественные методы анализа граничных задач с производными по мере: Дисс... доктора физ.-мат. наук / Воронеж. гос. ун-т; науч. консультант А. Д. Баев.  $-20.12.2017$ .  $-C.412$ .
- [77] Шабров, С. А. Об оценках функции влияния одной математической модели четвертого порядка / С. А. Шабров // Вестн. Воронеж. гос. ун-та. Сер. Физика, математика.  $-2015$ .  $-$  № 2.  $-$  С. 168-179.
- [78] Шабров, С. А. Адаптация метода конечных элементов для разнопорядковой математической модели / С. А. Шабров, Н. И. Бугакова, Ф. В. Голованева // Вестн. Воронеж. гос. ун-та. Сер. Физика, математика.  $-2017. - N$ <sup>2</sup> 4.  $-$  С. 120-129.
- [79] Шабров, С. А. Адаптация метода конечных элементов для математической модели четвертого порядка с производными по мере / С. А. Шабров, Ф. В. Голованева, М. Меач // Современные методы теории функций и смежные проблемы. Материалы Международной конференции.  $-2015$ .  $-C.$  190-191.
- [80] Шабров, С. А. О методе конечных элементов для математической модели четвертого порядка с производными по мере / С. А. Шабров, Ф. В. Голованева, М. Меач // Современные методы теории краевых задач. Материалы Международной конференции.  $-2015$ .  $-$  C. 213– 215.
- [81] Шилов, Г. Е. Математический анализ. Второй специальный курс / Г. Е. Шилов. — М.: Изд-во МГУ, 1984. — С. 207.

## Приложение А

## Листинги программ

#### Модуль DANNIE6.ру  $A.1$

 $Mxii=2$ 

 $xii=[1.0/2, 2.0/3, 3.0/4, 4.0/5]$ 

 $fs=[-47319/262144.0, -2.0/81, -21.0/8, -3/4.0, 4/3.0, -7/3.0]$ 

 $qs=[1.5, 1.0, 0.0, 0.0, 0.0]$ 

### $def fa(x):$

if  $x < 2.0/3$ :

```
return (646652160.0-5996230656.0*x+\
       16093473984.0*x**2-13101600960.0*x**3+\
       26944096.0*x**4-50023008.0*x**5+\
       45047016.0*x**6-16487064.0*x**7+\
       1189728.0*x**8-798255.0*x**9+\
       216513.0*x**10)/256.0
```
else:

```
return x**4-3.0*x**3+3.0*x**2-7.0*x+6.0
```
 $def p(x):$ 

return 1.0#+x\*\*2+x

 $def r(x):$ return  $0.0$ #+x\*\*2+x

### $def g(x):$ return  $1.0$ #+x\*\*2+x

 $def q(x):$ return 1.0\*x#+x\*\*2+x

#### $A.2$ Текст программы First 2.1.py

```
#!/usr/bin/env python
# -*- coding: UTF-8 -*-import math
import scipy.integrate as INTEGRAL
import copy
import multiprocessing
import time
# !!! Импортируем один из пакетов Matplotlib
import pylab
# !!! Импортируем пакет со вспомогательными функциями
from matplotlib import mlab
from numpy import matrix
from numpy import linalg
import numpy as MYNEnum
import DANNIE6c as DANNIE
#import DANNIE6a as DANNIE
#from sympy import *
a = 0.0b = 1.0VV = Truewhile VV:
    try:
        NN = input("Bsequence N")if (not(NN>0)) or NN!=int(NN):
```

```
print "Число должно быть натуральным"
        e]se:VV = not(NN>0)except:print "Некорректное число"
M = 5print "Вы хотите построить график приближенного\
       решения или получить таблицу значений?"
print "1 - график"
print "2 - таблица"
print "3 - записать в recordTeX-файл"
print "4 - вычислить значение приближенного \
       решения в конкретной точке"
Vibor=1
VV=True
while VV:
    try:
        Vibor=input ("Сделай выбор. По умолчанию 1: ")
    except:
        Vibor=1
    VV=not (Vibor==1 or Vibor==2 or Vibor==3 or Vibor==4)
N = 3*(NN-1)# Шаг между точками
if N>=1000:
    dx = 1.0/(10*NN)elif N>=100:
    dx = 1.0/(NN**2)else:
    dx = 1.0/(NN**4)x = []A = \lceil \rceilstep=1.0/NNdef skach(number, x, xk, step):
```

```
if number==1:
        if xk-step \leq x and x \leq xk:
            t1=(x-xk+step)/stepreturn (1+10*t1**3+15*t1**4+6*t1**5)
        elif xk<x and x<xk+step:
            t1=(xk+step-x)/stepreturn (1-10*t1**3+15*t1**4-6*t1**5)
        else:
            return 0
    if number==2:
        if xk - step < x and x \leq xk:
            t1=(x-xk+step)/stepreturn (t1-6*t1**3-8*t1**4-3*t1**5)
        elif xk<x and x<xk+step:
            t1=(xk+step-x)/stepreturn (t1-6*t1**3+8*t1**4-3*t1**5)
        else:
            return 0
    if number==3:
        if xk-step \leq x and x \leq xk:
            t1=(x-xk+step)/stepreturn (0.5*t1**2+1.5*t1**3+1.5*t1**4+0.5*t1**5)
        elif xk<x and x<xk+step:
            t1=(xk+step-x)/stepreturn (0.5*t1**2-1.5*t1**3+1.5*t1**4-0.5*t1**5)
        else:
            return 0
###########
# Базисные функции
def fikk(m, x):
    nn = (m-1) // 3
    mm = m \% 3xk = step * (nn + 1)if mm == 1:
        if (xk - step < x) and (x \leq xk):
            hH=(x-xk)/stepreturn 1+10*hH**3+15*hH**4+6*hH**5
        elif (xk + step > x) and (x > xk):
            hH=(x-xk)/step
```

```
return 1-10*hH**3+15*hH**4-6*hH**5
        else:
            return 0
    if mm == 2:
        if (xk - step < x) and (x \leq xk):
            hH=(x-xk)/stepreturn (hH-6*hH**3-8*hH**4-3*hH**5)*step
        elif (xk + step > x) and (x > xk):
            hH = (x - xk) / stepreturn (hH-6*hH**3+8*hH**4-3*hH**5)*step
        else:
            return 0
    if mm == 0:
        if (xk - step < x) and (x \leq xk):
            hH = (x - xk) / stepreturn step**2*(hH**2+3*hH**3+3*hH**4+hH**5)/2.0
        elif (xk + step > x) and (x > xk):
            hH=(x-xk)/stepreturn step**2*(hH**2-3*hH**3+3*hH**4-hH**5)/2.0
        else:
            return 0
# Первая производная базисных функции
def Dfikk(m, x):
    nn = (m-1) // 3
    mm = m \, % 3xk = step * (nn + 1)if mm == 1:
        if (xk - step < x) and (x \leq xk):
            hH = (1.0*x - xk)return 30*hH**2/(step**3)+60*hH**3/(step**4)+30*hH**4/(step**5)
        elif (xk + step > x) and (x > xk):
            hH = (1.0*x - xk)return -30*hH**2/(step**3)+60*hH**3/(step**4)-\
            30*hH**4/(step**5)
        else:
            return 0
    if mm == 2:
        if (xk - step < x) and (x \leq xk):
```

```
hH=(x-xk)/stepreturn 1.0-18*hH**2-32*hH**3-15*hH**4
        elif (xk + step > x) and (x > xk):
            hH = (x - xk) / stepreturn 1.0-18*hH**2+32*hH**3-15*hH**4
        else:
            return 0
    if mm == 0:
        if (xk - step < x) and (x \leq xk):
            hH = (1.0*x - xk)return hH+4.5*hH**2/step+6*hH**3/(step**2)+\
            2.5*hH**4/(step**3)elif (xk + step > x) and (x > xk):
            hH = (1.0*x - xk)return hH-4.5*hH**2/step+6*hH**3/(step**2)-\
            2.5*hH**4/(step**3)else:
            return 0
#Вторая производная базисных функций
def DDfikk(m, x):
    nn = (m-1) // 3
    mm = m \, % 3xk = step * (nn + 1)if mm == 1:
        if (xk - step < x) and (x \leq xk):
            hH = (1.0*x - xk)return 60*hH/(step**3)+180*hH**2/(step**4)+120*hH**3/(step**5)elif (xk + step > x) and (x > xk):
            hH = (1.0*x - xk)return -60*hH/(step**3)+180*hH**2/(step**4)-\
            120*hH**3/(step**5)else:
            return 0
    if mm == 2:
        if (xk - step < x) and (x \leq xk):
            hH = (1.0*x - xk)return -36*hH/(step**2)-96*hH**2/(step**3)-\
```

```
60*hH**3/(step**4)elif (xk + step > x) and (x > xk):
            hH = (1.0*x - xk)return -36*hH/(step**2)+96*hH**2/(step**3)-\
            60*hH**3/(step**4)else:
            return 0
    if mm == 0:
        if (xk - step < x) and (x \leq xk):
            hH = (1.0*x - xk)return 1+9*hH/step+18*hH**2/(step**2)+\
             10*hH**3/(step**3)elif (xk + step > x) and (x > xk):
            hH = (1.0*x - xk)return 1-9*hH/step+18*hH**2/(step**2)-\10*hH**3/(step**3)else:
            return 0
#Третья производная базисных функций
def DDDfikk(m, x):
    nn = (m-1) // 3
    mm = m \, % 3xk = step * (nn + 1)if mm == 1:
        if (xk - step < x) and (x \leq xk):
            hH = (1.0*x - xk)return 60/(step**3)+360*hH/(step**4)+360*hH**2/(step**5)
        elif (xk + step > x) and (x > xk):
            hH = (1.0*x - xk)return -60/(step**3)+360*hH/(step**4)-\360*hH**2/(step**5)
        else:
            return 0
    if mm == 2:
        if (xk - step < x) and (x \leq xk):
            hH = (1.0*x - xk)return -36/(step**2) - 192*hH/(step**3) - \
```

```
180*hH**2/(step**4)
    elif (xk + step > x) and (x > xk):
        hH = (1.0*x - xk)return -36/(step**2)+192*hH/(step**3)-180*hH**2/(step**4)
    else:
        return 0
if mm == 0:
    if (xk - step < x) and (x \leq xk):
        hH = (1.0*x - xk)return 9/step+36*hH/(step**2)+30*hH**2/(step**3)
    elif (xk + step > x) and (x > xk):
        hH = (1.0*x - xk)return -9/\text{step}+36*hH/(step**2)-30*hH**2/(step**3)else:
        return 0
```

```
###########################
#Вычисляем коэффициенты матрицы А
for j in xrange(N):
    A += [[0 for i in xrange(N)]]for m in xrange(N):
    for n in xrange(m, N):
        nn1 = m // 3mm1 = m \% 3xk1 = step * (nn1 + 1)if m % 3 == 0 and n = = m:
            c, d = INTEGRAL.quad(lambda t:\)DANNIE.p(xk1+t*step)*(1+6*t+6*t**2)**2, -1, 0)
            A[m] [n] = cc, d = INTEGRAL.quad(lambda t:\ \)DANNIE.p(xk1+t*step)*(1-6*t+6*t**2)**2, 0, 1)
            A[m] [n] += cA[m][n] *=3600/(step**5)
        if m % 3 == 0 and n = = m + 1 :
            c, d = INTEGRAL.quad(lambda t:\)
```

```
DANNIE.p(xk1+t*step)*(1+6*t+6*t**2)*\
    (3+16*t+15*t**2), -1, 0)A[m][n] = -cc, d = INTEGRAL.quad(lambda t:\)DANNIE.p(xk1+t*step)*(1-6*t+6*t**2)*\
    (3-16*t+15*t**2), 0, 1)A[m][n] += cA[m][n] *=720/(step**4)
if m % 3 == 0 and n = = m + 2:
    c, d = INTEGRAL.quad(lambda t:\)DANNIE.p(xk1+t*step)*(1+6*t+6*t**2)*\
    (3+12*t+10*t**2), -1, 0)A[m][n] = cc, d = INTEGRAL.quad(lambda t:\)DANNIE.p(xk1+t*step)*(1-6*t+6*t**2)*\
    (3-12*t+10*t**2), 0, 1)A[m][n] +=c
    A[m][n] *=180/(step**3)
if m \% 3 == 0 and n == m+3:
    c, d = INTEGRAL.quad(lambda t:\ \)DANNIE.p(xk1+t*step)*(1-6*t+6*t**2)*\
    (1+6*t+6*t**2), 0, 1)A[m][n] = -cA[m][n] *=3600/(step**5)
if m \% 3 ==0 and n==m+4:
    c, d = INTEGRAL.quad(lambda t:\ \)DANNIE.p(xk1+t*step)*(1-6*t+6*t**2)*\
    (15*t**2-14*t+2), 0, 1)A[m][n] = cA[m][n] *=720/(step**4)
if m % 3 ==0 and n==m+5:
    c, d = INTEGRAL.quad(lambda t:\)DANNIE.p(xk1+t*step)*(1-6*t+6*t**2)*\
    (10*t**2-8*t+1), 0, 1)A[m][n] = -cA[m][n] *=180/(step**3)
if m \% 3 == 1 and n == m:
    c, d = INTEGRAL.quad(lambda t:\ \)
```

```
DANNIE.p(xk1+t*step)*(3+16*t+15*t**2)**2, -1, 0)
    A[m] [n] = cc, d = INTEGRAL.quad(lambda t:\)DANNIE.p(xk1+t*step)*(3-16*t+15*t**2)**2, 0, 1)
    A[m] [n] += cA[m][n] *=144/(step**3)
if m % 3 ==1 and n==m+1:
    c, d = INTEGRAL.quad(lambda t:\)DANNIE.p(xk1+t*step)*(3+16*t+15*t**2)*\
    (3+12*t+10*t**2), -1, 0)A[m] [n] = -cc, d = INTEGRAL.quad(lambda t:\)DANNIE.p(xk1+t*step)*(3-16*t+15*t**2)*\
    (3-12*t+10*t**2), 0, 1)A[m] [n] += cA[m][n]*=36/(step**2)if m \% 3 ==1 and n==m+2:
    c, d = INTEGRAL.quad(lambda t:\)DANNIE.p(xk1+t*step)*(1-6*t+6*t**2)*\
    (3-16*t+15*t**2), 0, 1)A[m] [n] = -cA[m][n] *=720/(step**4)
if m \% 3 ==1 and n==m+3:
    c, d = INTEGRAL.quad(lambda t:\)DANNIE.p(xk1+t*step)*(3-16*t+15*t**2)*\
    (15*t**2-14*t+2), 0, 1)A[m] [n] = cA[m][n] *=144/(step**3)
if m % 3 ==1 and n==m+4:
    c, d = INTEGRAL.quad(lambda t:\ \)DANNIE.p(xk1+t*step)*(3-16*t+15*t**2)*\
    (10*t**2-8*t+1), 0, 1)A[m] [n] = -cA[m][n] *=36/(step**2)
if m % 3 ==2 and n==m:
    c, d = INTEGRAL.quad(lambda t:\)DANNIE.p(xk1+t*step)*(3+12*t+10*t**2)**2, -1, 0)
    A[m][n]=c
```

```
c, d = INTEGRAL.quad(lambda t:\ \)DANNIE.p(xk1+t*step)*(3-12*t+10*t**2)**2, 0, 1)
    A[m][n] += cA[m][n]*=9/(step)if m \% 3 == 2 and n == m+1:
    c, d = INTEGRAL.quad(lambda t:\ \)DANNIE.p(xk1+t*step)*(3-12*t+10*t**2)*\
    (1-6*t+6*t**2), 0, 1)A[m] [n] = -cA[m][n] *=180/(step**3)
if m % 3 ==2 and n==m+2:
    c, d = INTEGRAL.quad(lambda t:\)DANNIE.p(xk1+t*step)*(2-14*t+15*t**2)*\
    (3-12*t+10*t**2), 0, 1)A[m] [n] = cA[m][n]*=36/(step**2)if m \% 3 ==2 and n==m+3:
    c, d = INTEGRAL.quad(lambda t:\)DANNIE.p(xk1+t*step)*(3-12*t+10*t**2)*\
    (10*t**2-8*t+1), 0, 1)A[m] [n] = -cA[m][n] *=9/(step)
c, d = INTEGRAL.quad(lambda x:\)DANNIE.r(x) * DDFikk(m+1, x) * DDFikk(n+1, x), 0, 1)A[m] [n] += cc, d = INTEGRAL.quad(lambda x:\)DANNIE.g(x) * Dfikk(m+1, x) * Dfikk(n+1, x), 0, 1)A[m] [n] += cc, d = INTEGRAL.quad(lambda x:\)DANNIE.q(x)*fikk(m+1, x)*fikk(n+1, x), 0, 1)
A[m] [n] += cfor mm in range (DANNIE. Mxii):
    A[m] [n] +=fikk(m+1, DANNIE.xii[mm])*\
    fikk(n+1, DANNIE.xii[mm]) *DANNIE.qs[mm]A[n] [m] = A[m] [n]
```
#Правая часть  $right_ch=[]$ 

```
for j in xrange(0,N):
    right_cch+=[0]for k in range(N):
    c, d = INTEGRAL.quad(lambda x:\)DANNIE.fa(x)*fikk(k+1, x), 0, 1)
    right_cch[k]=cfor mm in range (DANNIE. Mxii):
        right_{ch}[k] +=fikk(k+1, DANNIE.xii[mm]) *DANNIE.fs[mm]B = Agf=right_ch
xx=[0 for i in xrange(N)]for k in xrange(N):
    #Прямой ход
    gf [k] = gf [k]/B [k] [k]for j in xrange(N-1, k-1, -1):
        B[k][j] = B[k][j]/B[k][k]for j in xrange(k+1, N):
        r=B[j][k]for i in xrange(k, N):
            B[j][i]=B[j][i]-r*B[k][i]gf[j]=gf[j]-r*gf[k];for k in xrange(N-1, -1, -1):
    r=0for j in xrange(k+1, N):
        g=B[k][j]*xx[j]r=r+gxx[k] = (gf[k]-r)/B[k] [k]# Конец алгоритма
def \text{pr}(x):qaq1=0.0for m in xrange(1, N+1):
        qaq1+=xx[m-1]*fikk(m,x)return qaql
```

```
def Pogr(x):
    return abs(pr(x)-DANNIE.Toch(x))xMyne = mlab.frange(0, 1, dx)if Vibor==1:
    xMyne = mlab.frange(0, 1, dx)yMyne2 = [Pogr(x) for x in xMyne]yMyne3 = [DANNIE.Toch(x) for x in xMyne]yMyne4 = [pr(x) for x in xMyne]yMyne1 = [0 for x in xMyne]pylab.plot (xMyne, yMyne3)
    pylab.plot (xMyne, yMyne4)
    tt2=time.time()pylab.show()pylab.plot (xMyne, yMyne1)
    pylab.plot (xMyne, yMyne2)
    pylab.show()elif Vibor==2:
    for lk in xrange(2*N):
        print "x=", a+1k*1.0/(2*N), "u=", pr(a+1k*1.0/(2*N))
    print "x=", b, "u=", pr(b)
elif Vibor==3:
    recordTeX=open('RESUlt.recordTeX','w')
    recordTeX.write('\\documentclass\
    [a4paper,12pt]{article}\r')
    recordTeX.write('\\usepackage[utf8]{inputenc}\r')
    recordTeX.write('\\usepackage[russian]{babel}\r\
    \\usepackage{longtable}\r\\begin{document}\r')
    recordTeX.write('\\begin{longtable}{|1|1|1|1|}\r')
    recordText.write('\\hline\')for lk in xrange(N+1):
        recordText.write('$')recordText.write(str(a+1k*1.0/N))recordText.write('$')record TeX. write (2 \& 2)recordText.write('$')
```

```
recordTeX.write(str(pr(a+1k*1.0/N)))recordText.write('$')if pr(a+1k*1.0/N) == 0:
            recordText.write('-)else:
            recordTeX.write(str((Pogr(a+1k*1.0/N))/\
            (pr(a+1k*1.0/N)))recordText.write('$')recordText.write('\\\\\\ \hbox{hline}\r)recordTeX.write('\\end{longtable}\r\\end{document}')
    recordTeX.close
elif Vibor==4:
    print "Введите число между", а, " и ", b
    print "Выход ENTER"
    try:
        Vibor=True
        while Vibor:
            xInput = input()if xInput>=a and xInput<=b:
                print "u(", xInput, ")=", pr(xInput)
            else:
                print "Число должно быть между ", а, " и ", b
            print " Хотите еще?"
            print "ENTER - выход"
    except:print "До свидания"
```
# Приложение В

# Таблицы приближенного, точного решений и погрешности

Здесь представлены значения точного, приближенного решений и погрешности (при  $N = 10$ ) для тестовых примеров.

| $\mathcal{X}$ | Точное ре-             | Приближен-             | Абсолютная                         | Относитель-         |
|---------------|------------------------|------------------------|------------------------------------|---------------------|
|               | шение                  | ное решение            | погрешность                        | ная погреш-         |
|               |                        |                        |                                    | HOCTD               |
| 0,0           | 0,0                    | 0,0                    | 0,0                                |                     |
| 0,03704       | $5,08053\cdot 10^{-5}$ | $5,08053\cdot 10^{-5}$ | $1,84988 \cdot 10^{-13}$           | $4,0\cdot 10^{-9}$  |
| 0,07407       | 0,00041                | 0,00041                | $1,31406 \cdot 10^{-12}$           | $3.2 \cdot 10^{-9}$ |
| 0,11111       | 0,00137                | 0,00137                | $3,90735 \cdot 10^{-12}$           | $2,8 \cdot 10^{-9}$ |
| 0,14815       | 0,00325                | 0,00325                | $8,08\overline{705\cdot 10^{-12}}$ | $2,5 \cdot 10^{-9}$ |
| 0,18519       | 0,00635                | 0,00635                | $1,36483\cdot 10^{-11}$            | $2,2 \cdot 10^{-9}$ |
| 0,22222       | 0,01097                | 0,01097                | $2,01431 \cdot 10^{-11}$           | $1,9 \cdot 10^{-9}$ |
| 0,25926       | 0,01743                | 0,01743                | $2,71165 \cdot 10^{-11}$           | $1,6 \cdot 10^{-9}$ |
| 0,29630       | 0,02601                | 0,02601                | $3,413\overline{72\cdot 10^{-11}}$ | $1,4 \cdot 10^{-9}$ |
| 0,33333       | 0,03704                | 0,03703                | $1,25\overline{070\cdot 10^{-6}}$  | $3,4\cdot10^{-5}$   |
| 0,37037       | 0,05080                | 0,05080                | $4,64290 \cdot 10^{-7}$            | $9.2 \cdot 10^{-6}$ |
| 0,40741       | 0,06734                | 0,06734                | $4,33760 \cdot 10^{-8}$            | $6.5 \cdot 10^{-7}$ |
| 0,44444       | 0,08593                | 0,08593                | $1,779\overline{97\cdot 10^{-6}}$  | $2,1 \cdot 10^{-5}$ |
| 0,48148       | 0,10484                | 0,10484                | $3,53915 \cdot 10^{-7}$            | $3,4 \cdot 10^{-6}$ |
| 0,51852       | 0,12163                | 0,12162                | $3,08093 \cdot 10^{-7}$            | $2.6 \cdot 10^{-6}$ |
| 0,55556       | 0,13367                | 0,13367                | $1,45802 \cdot 10^{-6}$            | $1,1 \cdot 10^{-5}$ |
| 0,59259       | 0,13878                | 0,13878                | $3,32568 \cdot 10^{-8}$            | $2,4 \cdot 10^{-7}$ |
| 0,62963       | 0,13565                | 0,13565                | $1,31637 \cdot 10^{-6}$            | $9,8 \cdot 10^{-6}$ |

Таблица В.1. Для первого примера

| 0,66667 | 0,12428 | 0,12428 | $1,57492 \cdot 10^{-6}$ | $1,3 \cdot 10^{-5}$ |
|---------|---------|---------|-------------------------|---------------------|
| 0,70370 | 0,10595 | 0,10595 | $1,87929 \cdot 10^{-9}$ | $1,8 \cdot 10^{-8}$ |
| 0,74074 | 0,08314 | 0,08314 | $4,54724 \cdot 10^{-7}$ | $5,5\cdot10^{-6}$   |
| 0,77778 | 0,05901 | 0,05901 | $1,12198 \cdot 10^{-7}$ | $1.9 \cdot 10^{-6}$ |
| 0,81481 | 0,03682 | 0,03682 | $4,63057 \cdot 10^{-7}$ | $1,3 \cdot 10^{-5}$ |
| 0,85185 | 0,01923 | 0,01924 | $3,87521 \cdot 10^{-6}$ | $2.0 \cdot 10^{-4}$ |
| 0,88889 | 0,00766 | 0,00766 | $2,58675 \cdot 10^{-7}$ | $3.4 \cdot 10^{-5}$ |
| 0,92593 | 0,00188 | 0,00189 | $4,75465 \cdot 10^{-6}$ | $2,5\cdot10^{-3}$   |
| 0,96296 | 0,00014 | 0,00015 | $8,86210 \cdot 10^{-6}$ | $5,8 \cdot 10^{-2}$ |
| 1,0     | 0,0     | 0,0     | 0,0                     |                     |

Таблица В.2. Для второго примера

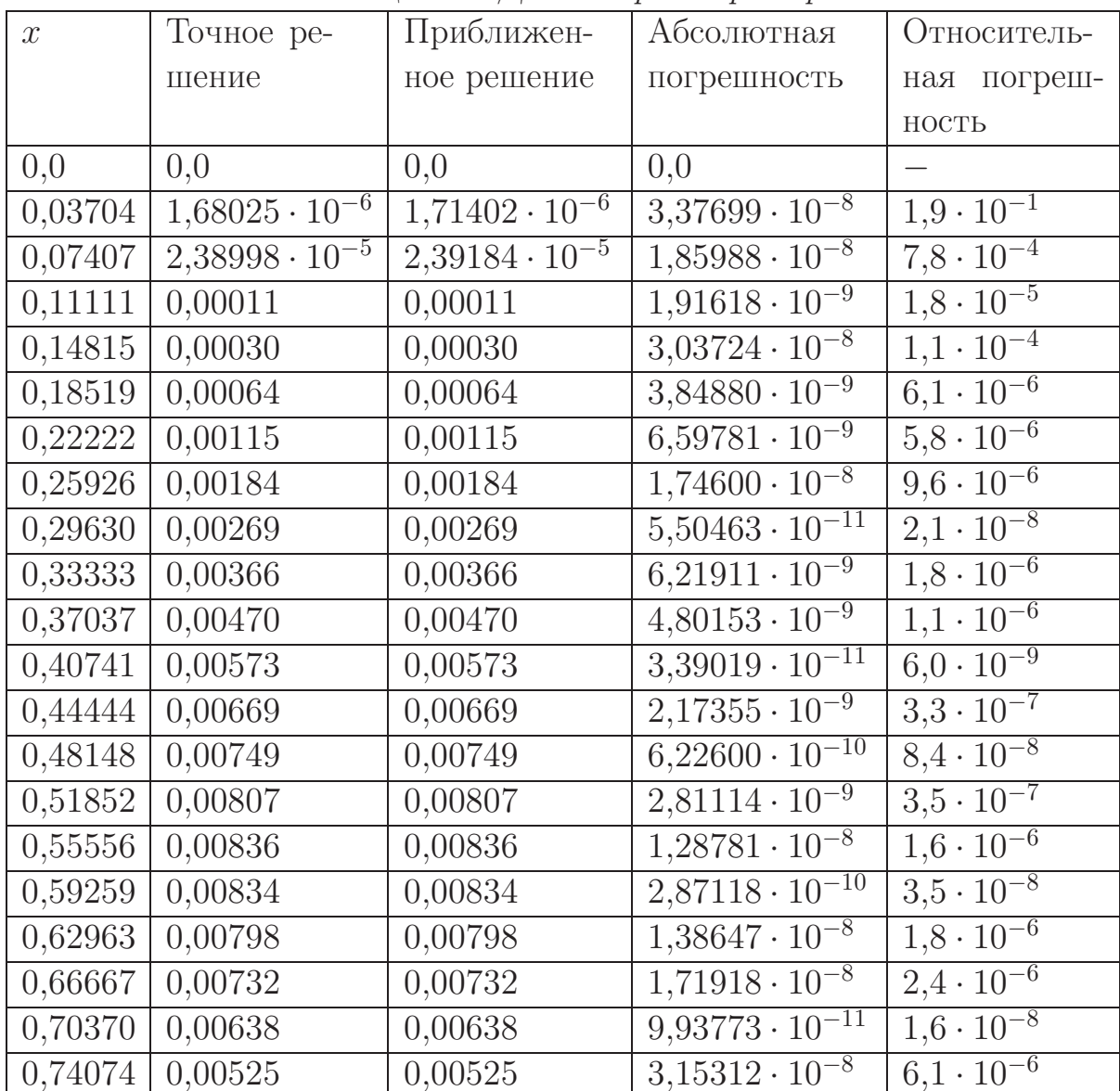

|                       | $0,77778$   $0,00402$   | 0,00402                 | $1,17606 \cdot 10^{-8}$            | $3.0 \cdot 10^{-6}$  |
|-----------------------|-------------------------|-------------------------|------------------------------------|----------------------|
|                       | $0,81481 \mid 0,00280$  | 0,00280                 | $5,85835 \cdot 10^{-9}$            | $2.1 \cdot 10^{-6}$  |
| $0,85185$   $0,00171$ |                         | 0,00171                 | $4,59330 \cdot 10^{-8}$            | $12.7 \cdot 10^{-5}$ |
|                       | $0,88889$   $0,00086$   | 0,00086                 | $2,87950 \cdot \overline{10^{-9}}$ | $3.4 \cdot 10^{-6}$  |
| 0,92593               | 0,00030                 | 0,00030                 | $2,56815 \cdot 10^{-8}$            | $8.6 \cdot 10^{-5}$  |
| 0,96296               | $4,36865 \cdot 10^{-5}$ | $4,36400 \cdot 10^{-5}$ | $4,64512 \cdot 10^{-8}$            | $1,1\cdot10^{-3}$    |
| 1,0                   | 0,0                     | 0,0                     | 0,0                                |                      |

Таблица В.З. Для третьего примера

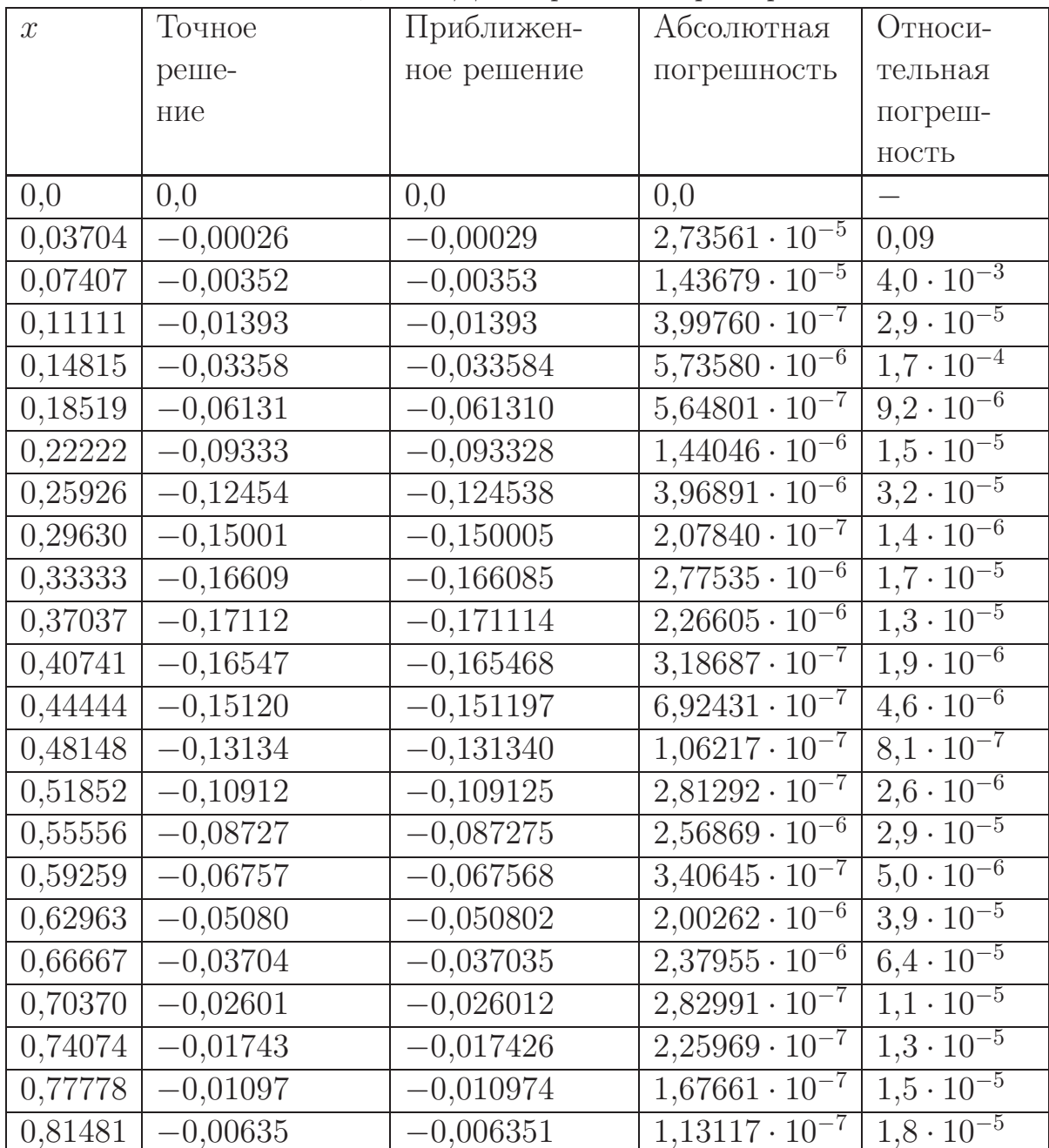

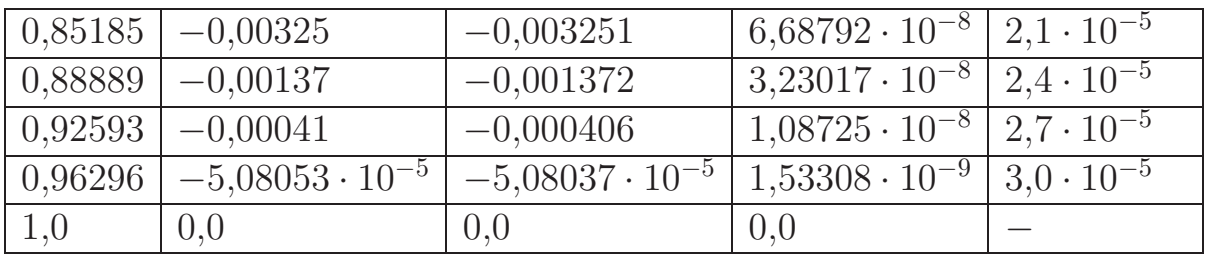

### Свидетельство о регистрации программ для ЭВМ

РОССИЙСКАЯ ФЕДЕРАЦИЯ

## RU 2018661466

Бородина Елена Александровна (RU)

Бородина Елена Александровна (RU)

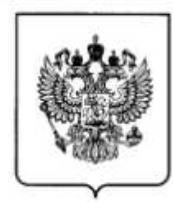

ФЕЛЕРАЛЬНАЯ СЛУЖБА ПО ИНТЕЛЛЕКТУАЛЬНОЙ СОБСТВЕННОСТИ

#### ГОСУДАРСТВЕННАЯ РЕГИСТРАЦИЯ ПРОГРАММЫ ДЛЯ ЭВМ

Автор(ы):

Правообладатель(и):

Номер регистрации (свидетельства): 2018661466

Дата регистрации: 07.09.2018

Номер и дата поступления заявки: 2018618376 06.08.2018

Дата публикации и номер бюллетеня: 07.09.2018 Бюл. № 9

Контактные реквизиты: нет

Название программы для ЭВМ:  $\kappa$ First\_1.2.18»

#### Реферат:

Программа предназначена для нахождения приближенного решения граничной задачи шестого порядка с интегралом Стилтьеса, которая возникает при моделировании малых деформаций продольно сжатой упругой балки на двойном упругом основании в модифицированной модели Власова-Леонтьева. Применяется адаптированный для рассматриваемого случая метод конечных элементов, при этом при решении полученной линейной системы применяется метод последовательных приближений. Программа может выдавать график приближенного решения, таблицу значений, записывать таблицу значений в tex-файл или вычислять значения приближенного решения в конкретных точках.

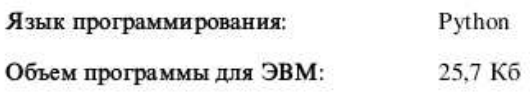

133